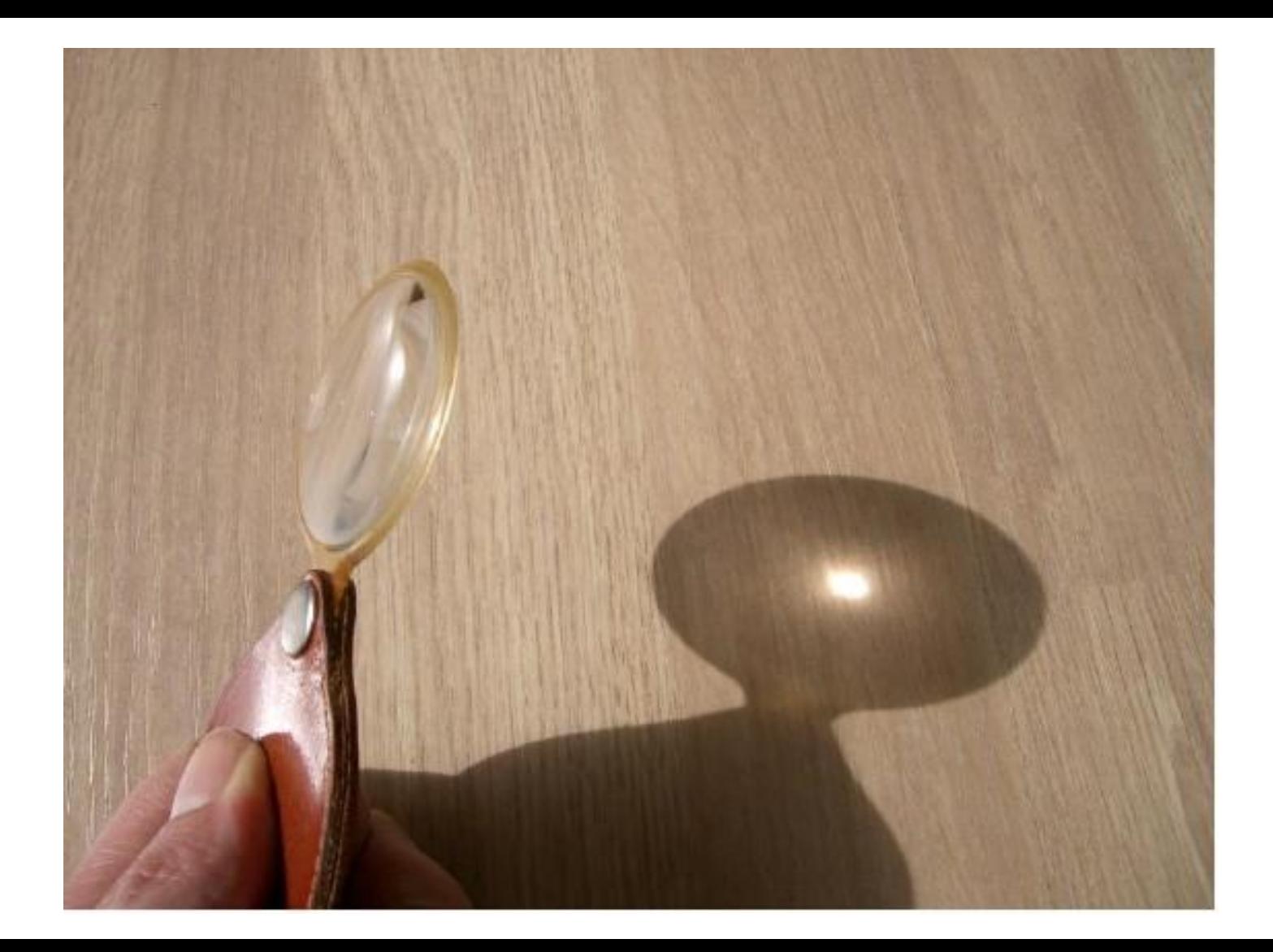

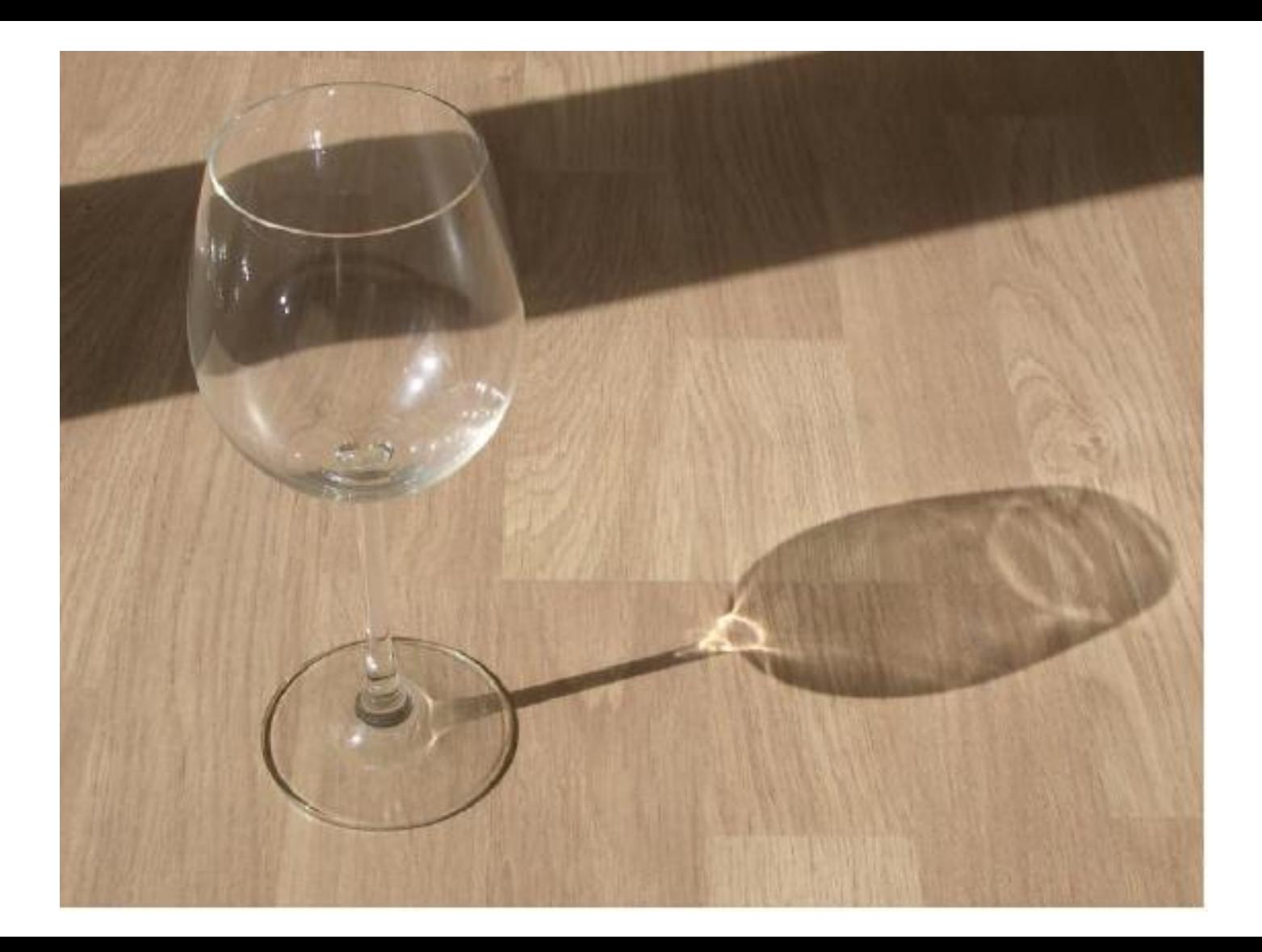

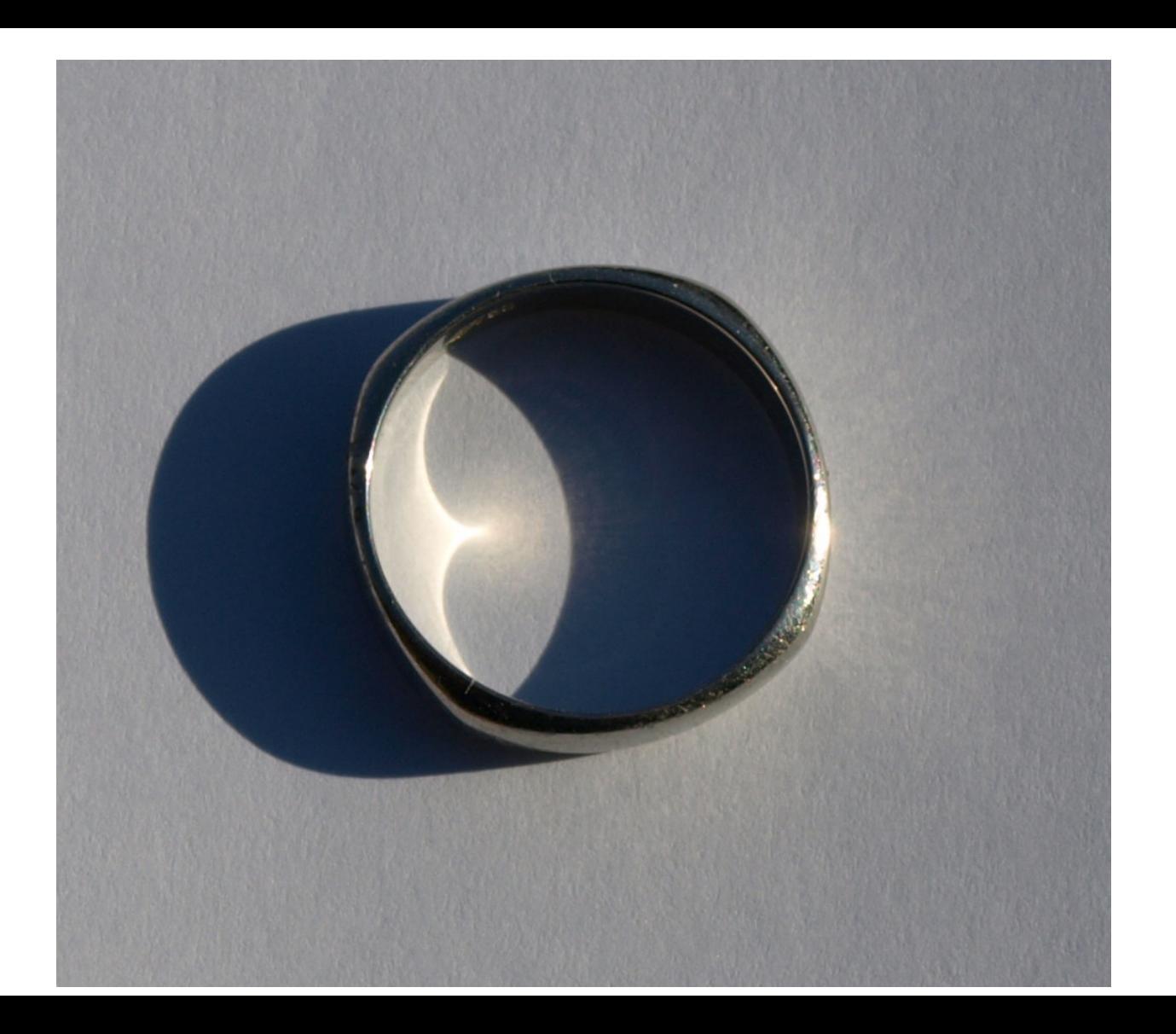

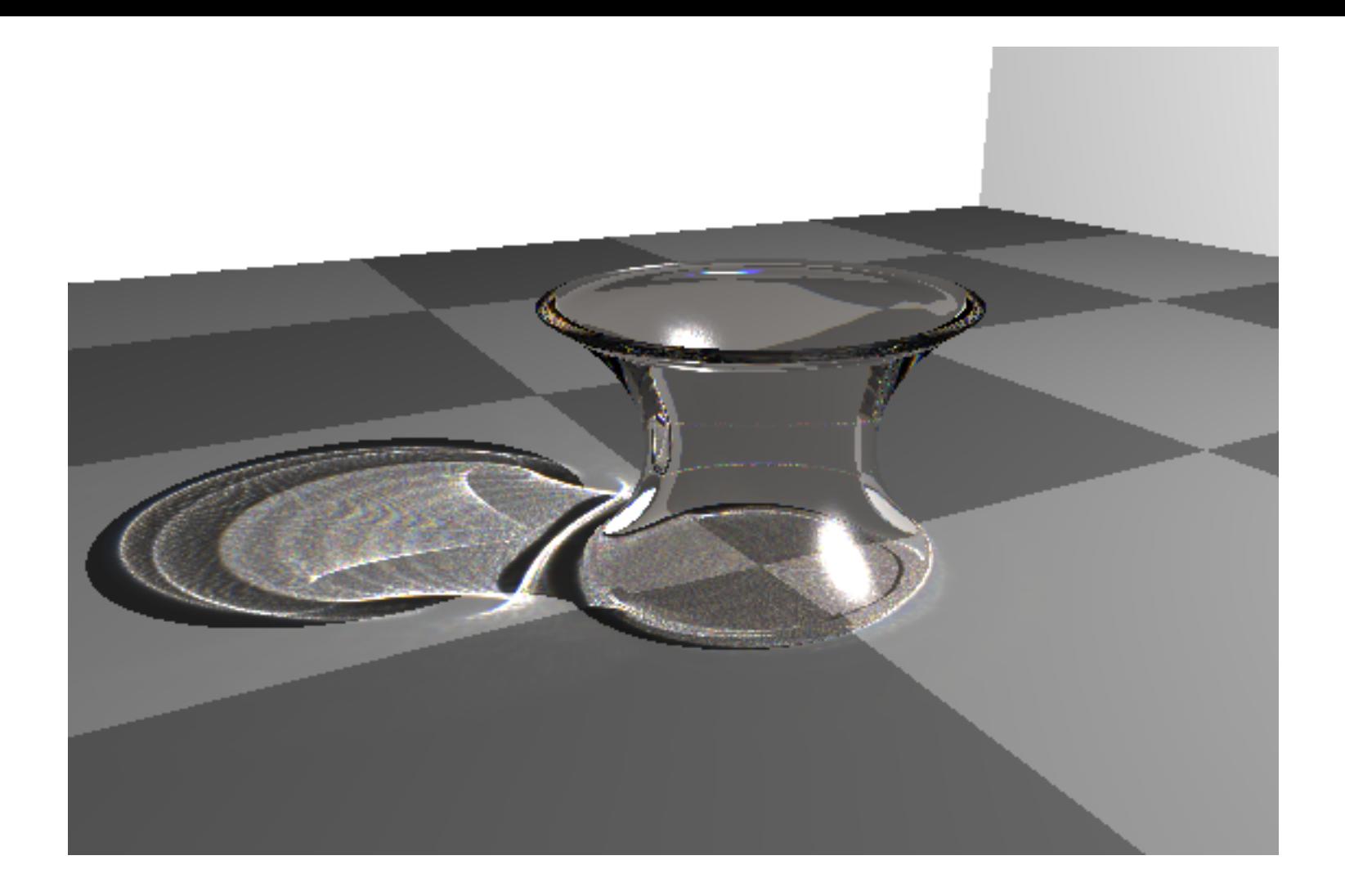

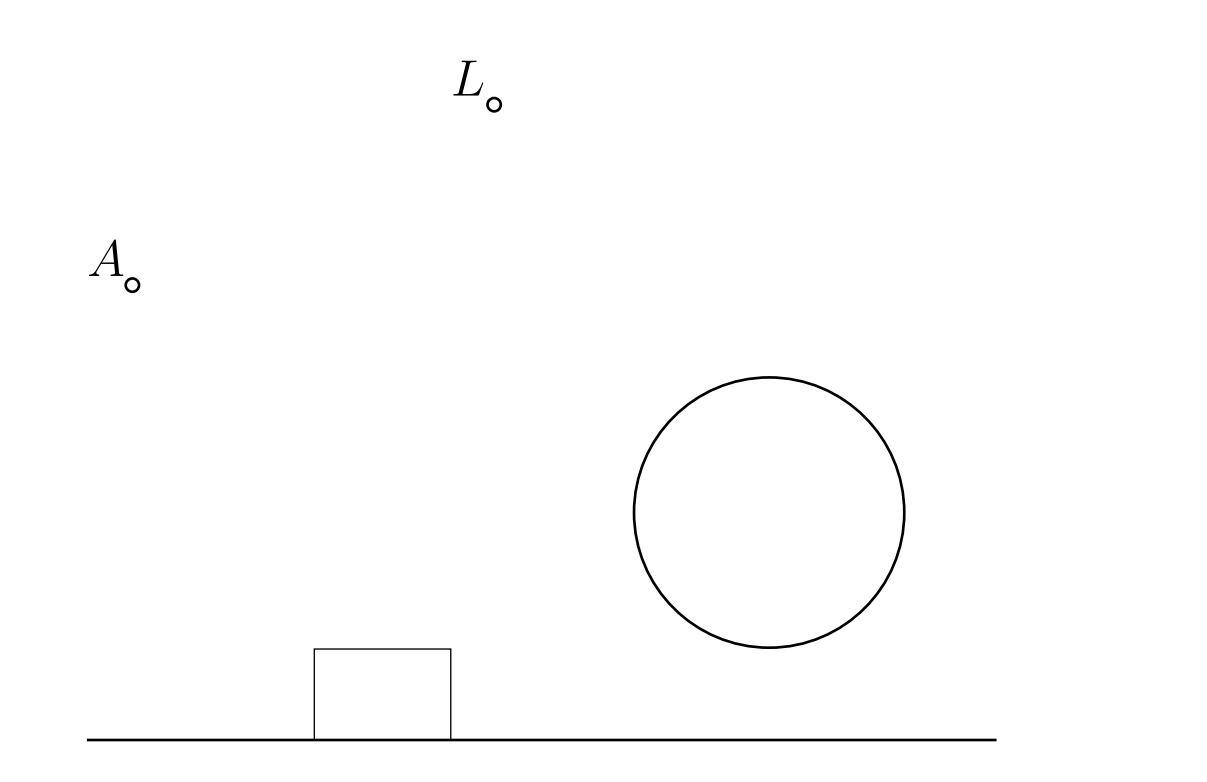

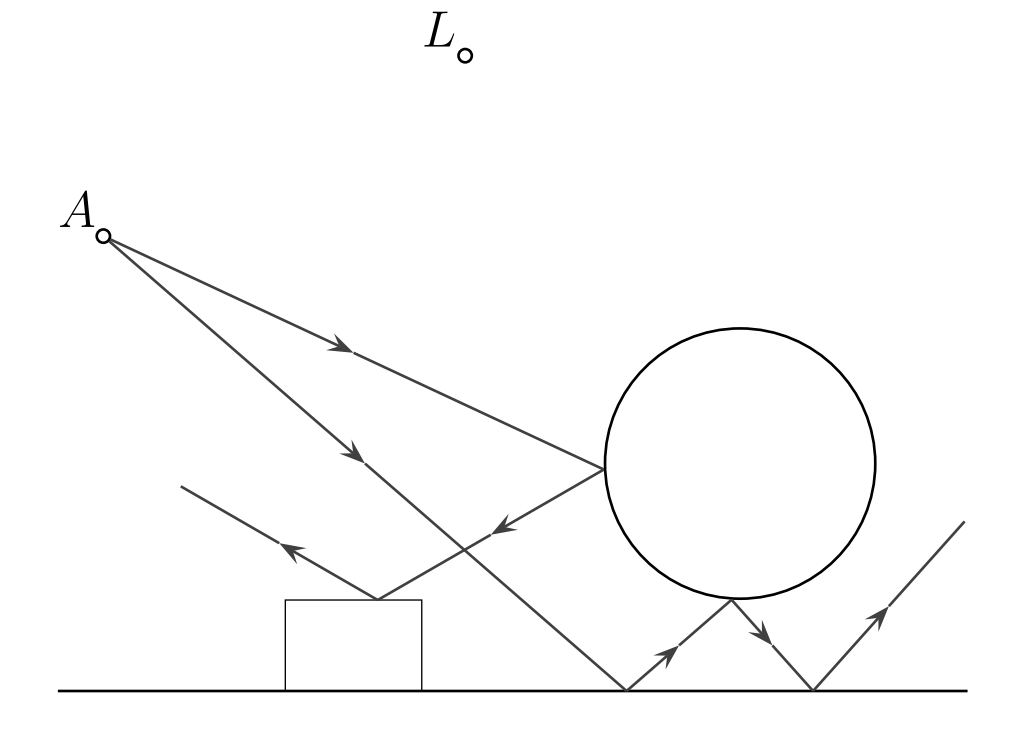

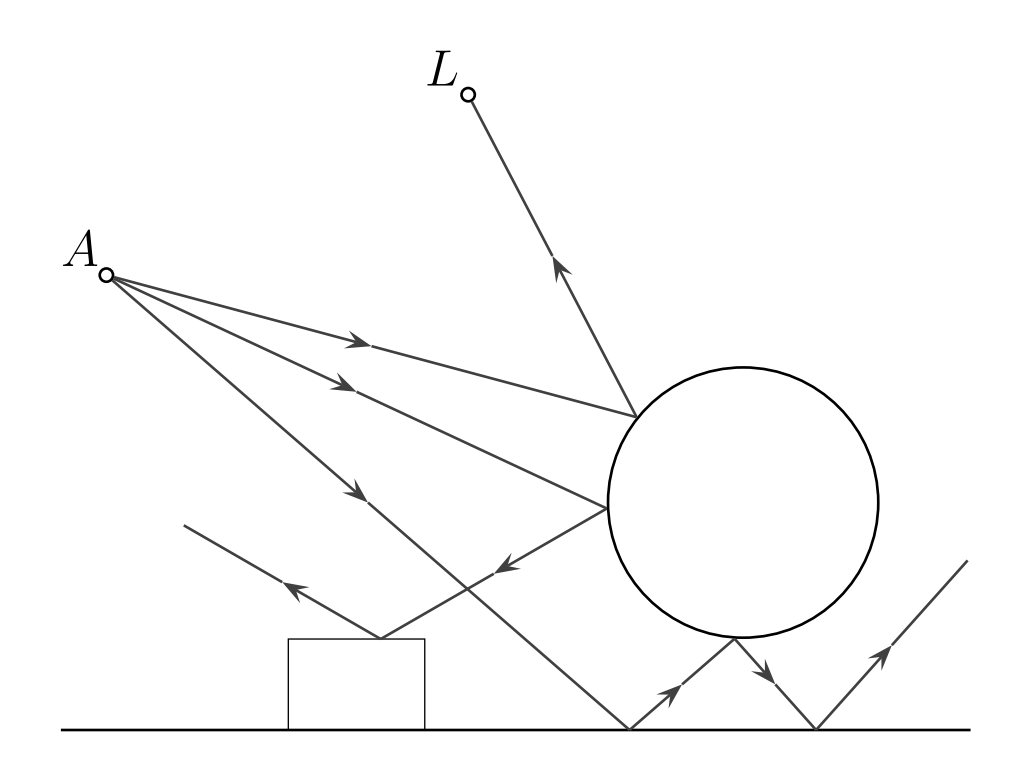

## #declare ring=difference{ torus{8,2} cylinder{<0,-2,0>,<0,4,0>,8}}

```
#declare ring=difference{
            torus{8,2} cylinder{<0,-2,0>,<0,4,0>,8}}
object{ring texture{T_Gold_1A}
       translate<0,1,0>
      }
```
camera  $\{location \le 0, 20, -16 > look_at \le 0, 0, 0> \}$ light\_source {<-120,80,-20> color White\*3}

```
#declare ring=difference{
            torus{8,2} cylinder{<0,-2,0>,<0,4,0>,8}}
object{ring texture{T_Gold_1A}
       translate<0,1,0>
      }
```

```
camera \{location \le 0, 20, -16 > look_at \le 0, 0, 0> \}light_source {<-120,80,-20> color White*3}
plane{<0,1,0>,0
      pigment{
        checker color Gray40 color Gray50 scale <10,10,10>}
      finish{ambient 0.5 diffuse 0.2}}
#declare ring=difference{
             torus{8,2} cylinder{<0,-2,0>,<0,4,0>,8}}
object{ring texture{T_Gold_1A}
       translate<0,1,0>
      <u>ጉ</u>
```
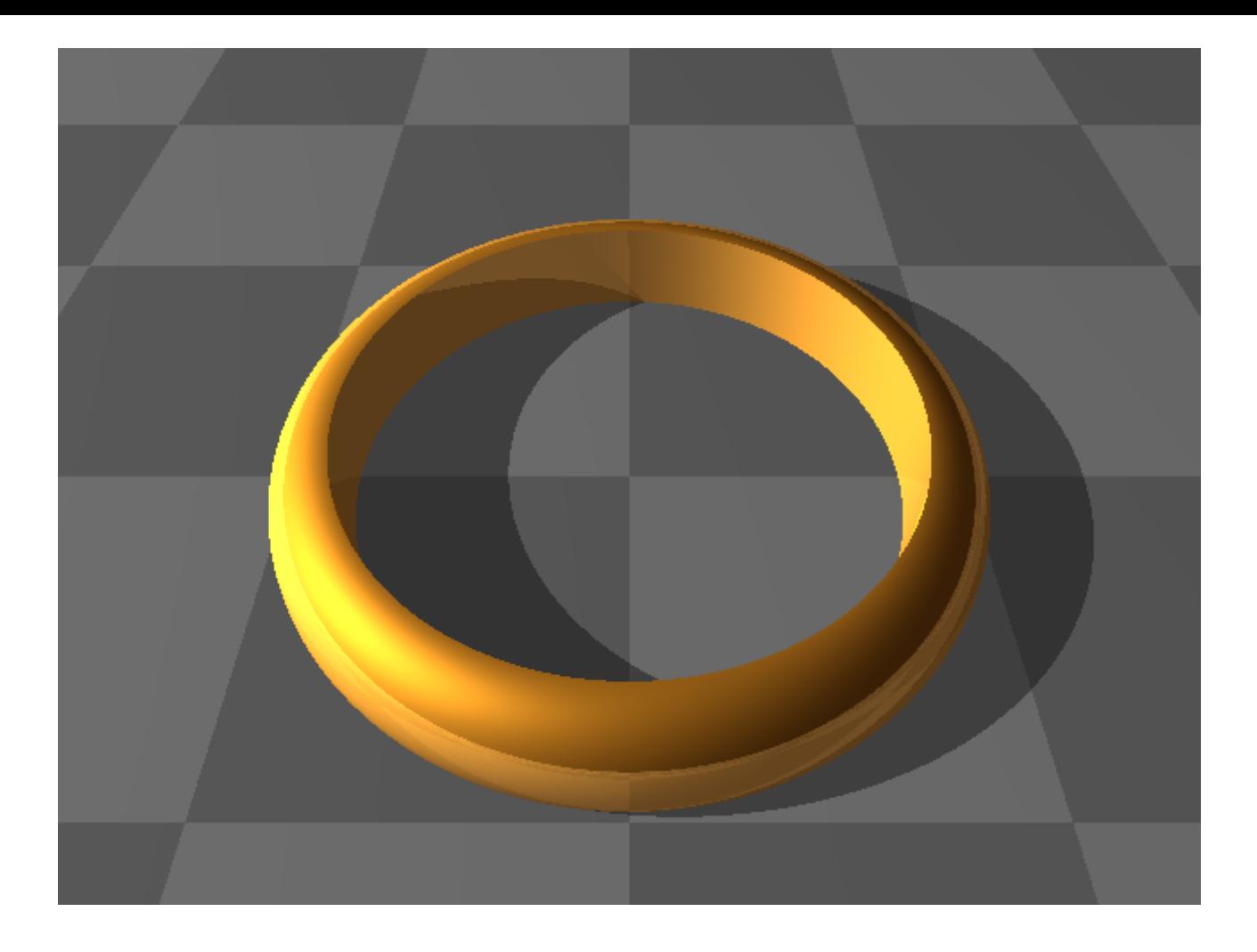

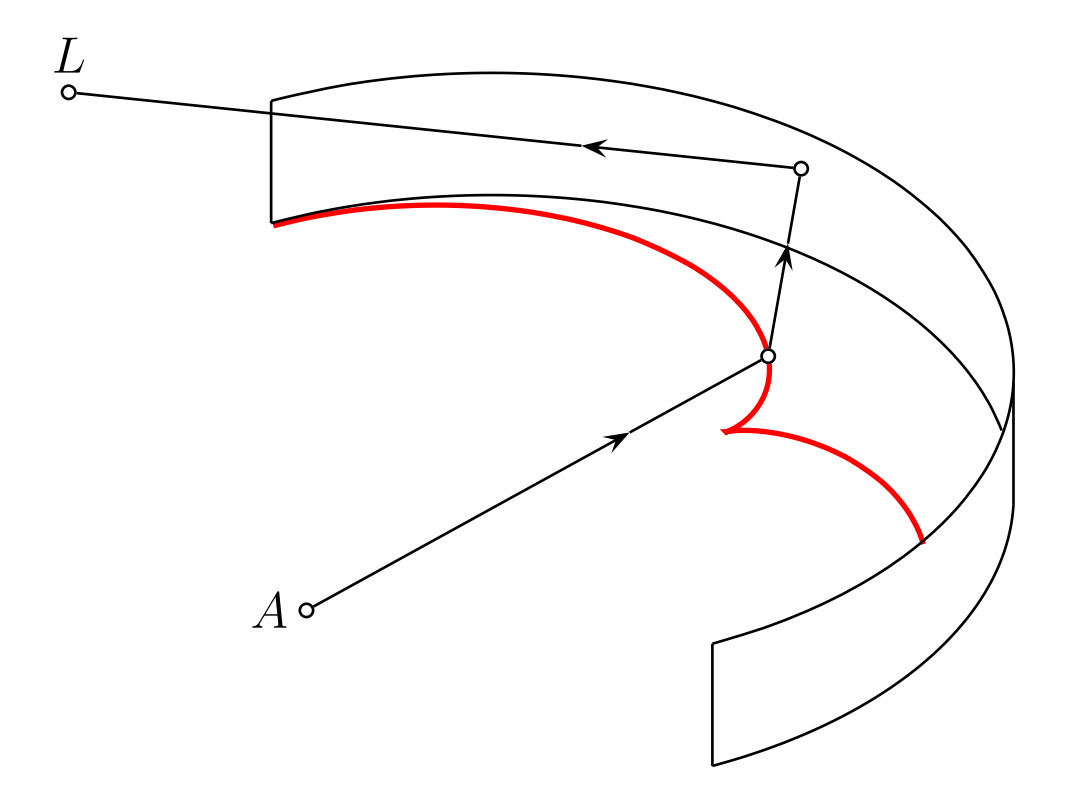

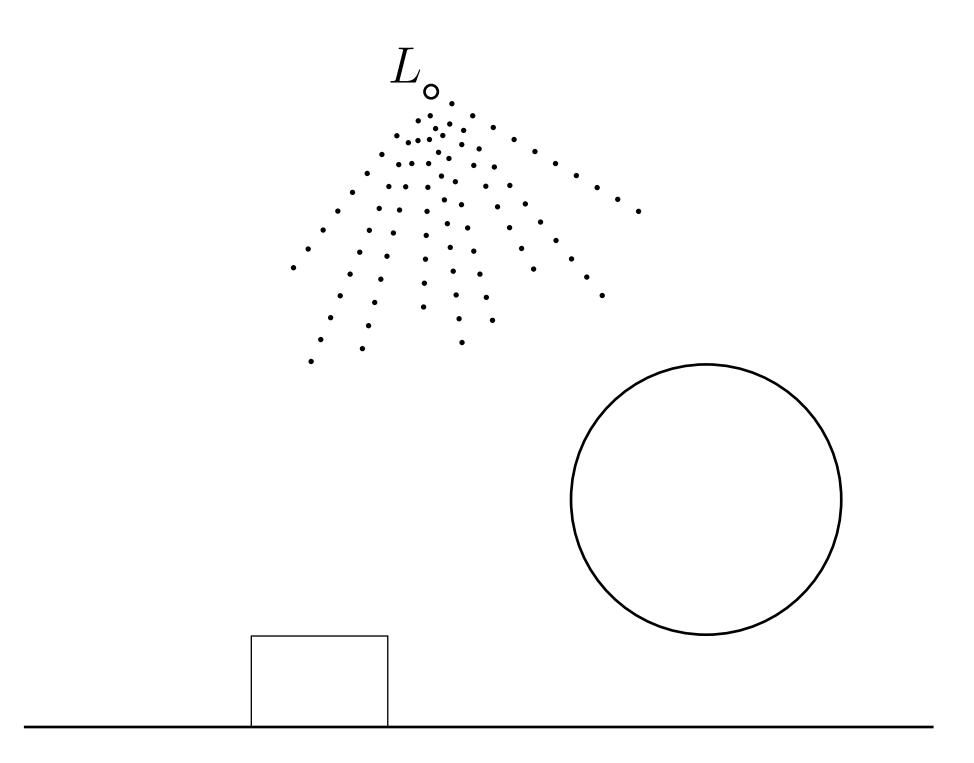

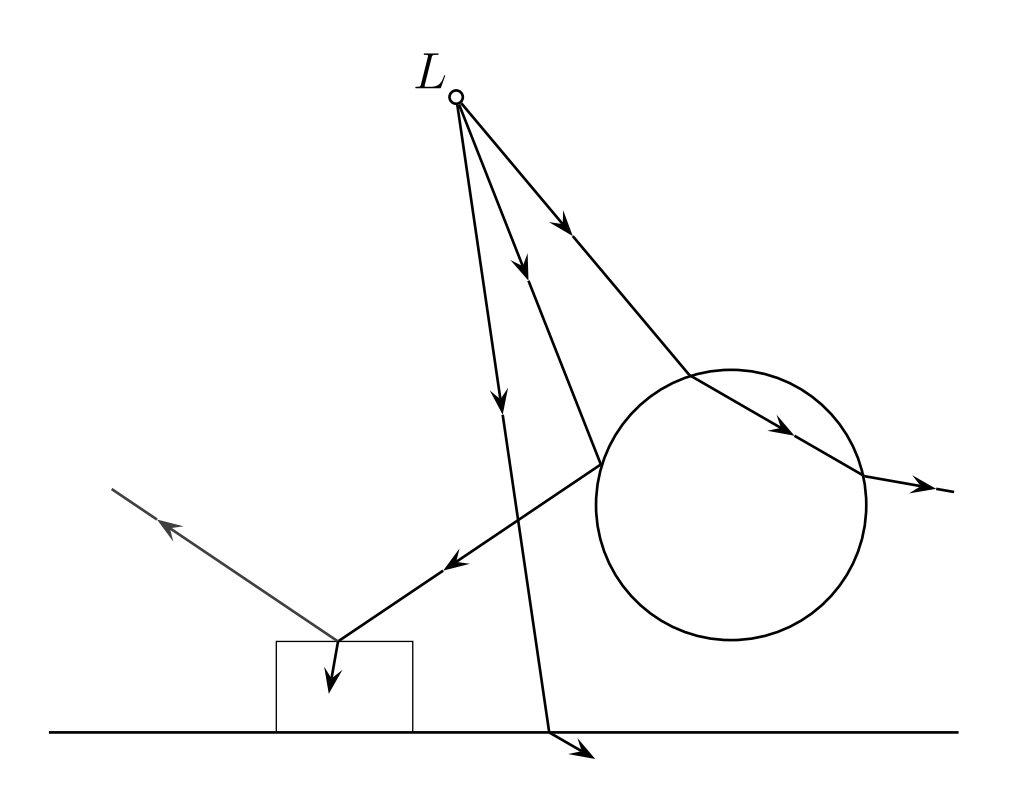

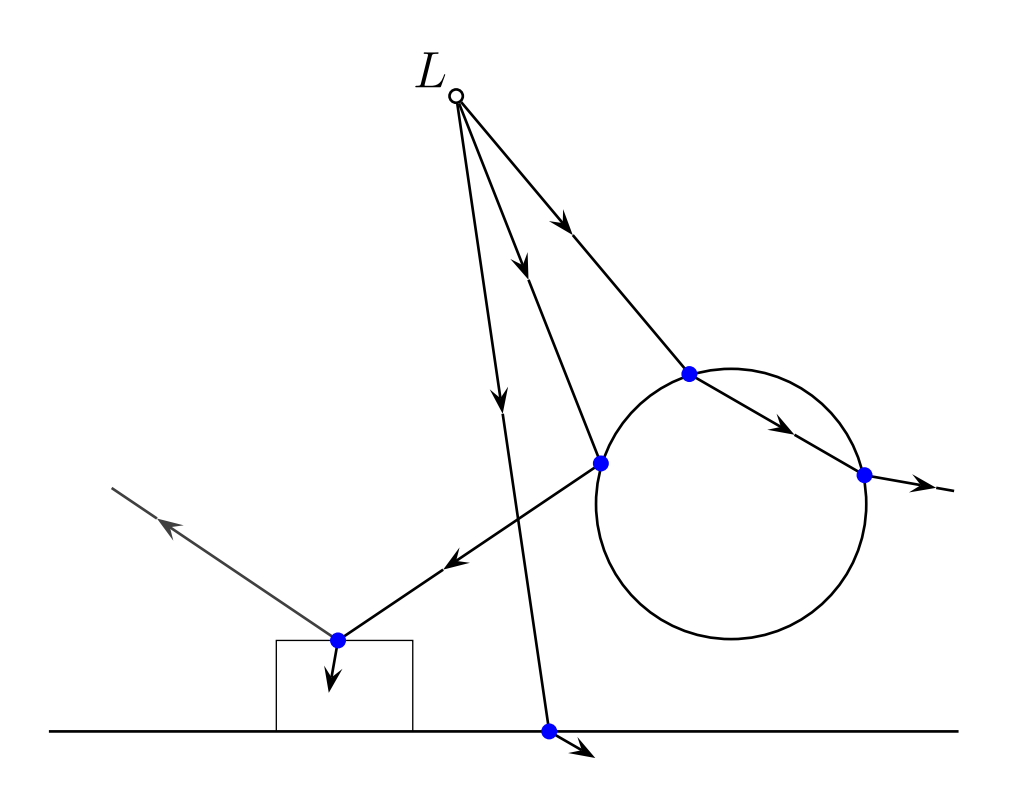

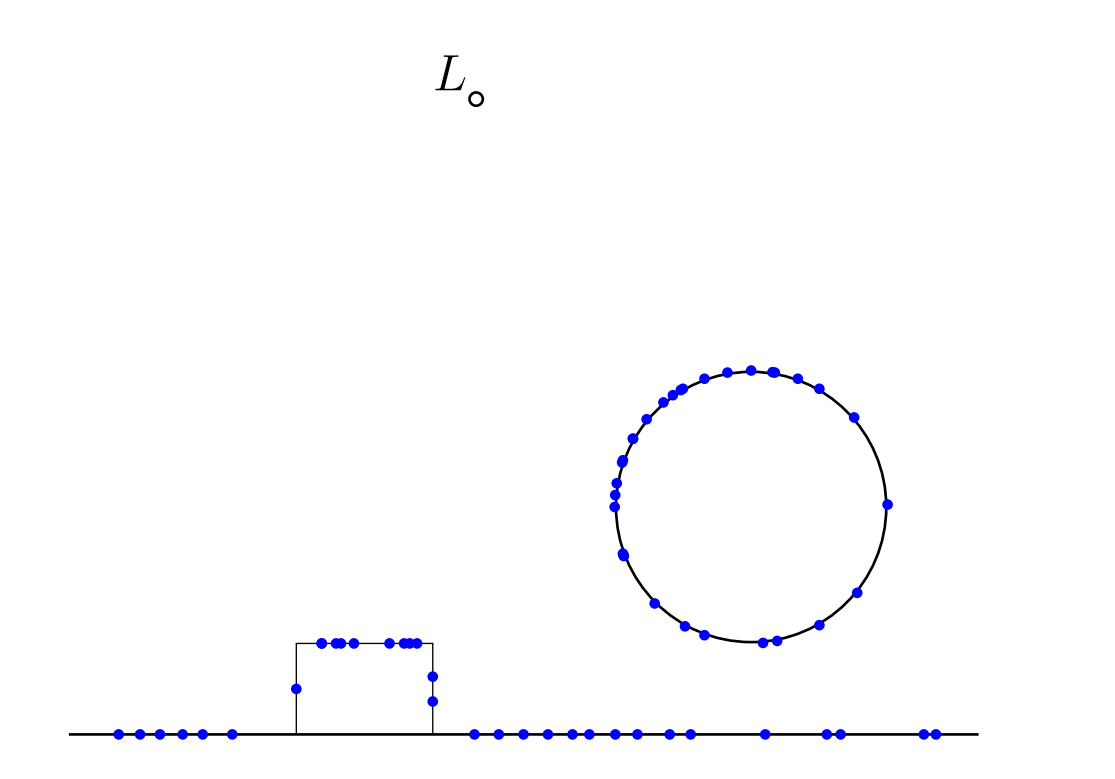

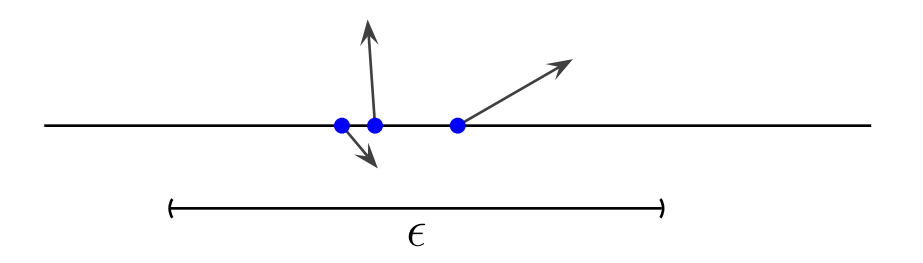

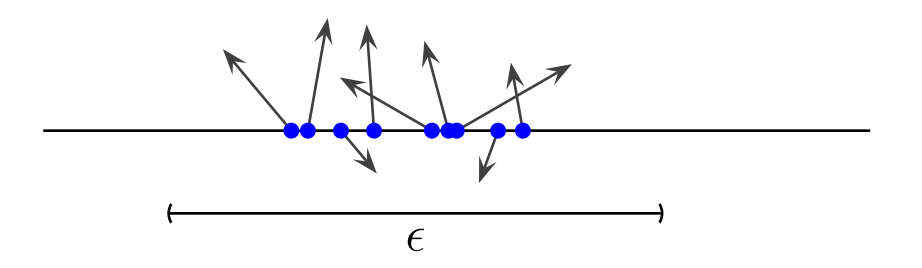

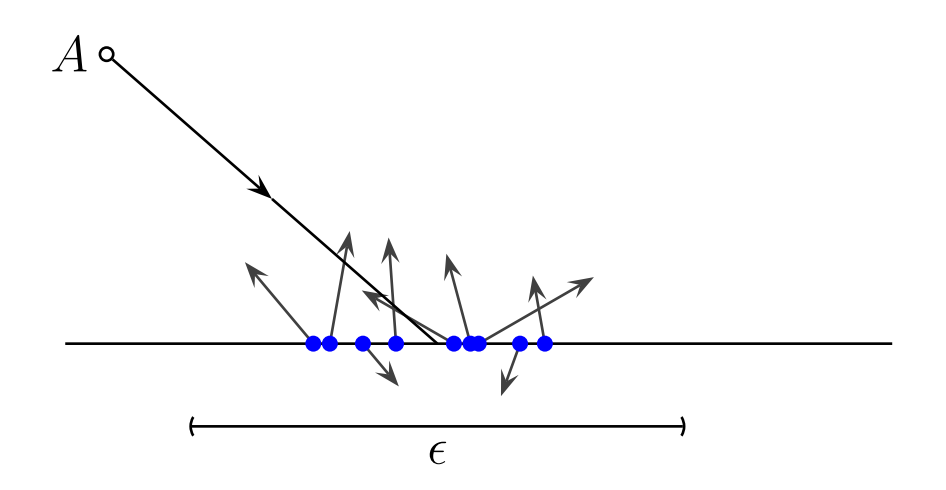

```
camera \{location \le 0, 20, -16 > look_at \le 0, 0, 0> \}light_source {<-120,80,-20> color White*3}
plane{<0,1,0>,0
      pigment{
        checker color Gray40 color Gray50 scale <10,10,10>}
      finish{ambient 0.5 diffuse 0.2}}
#declare ring=difference{
```

```
torus{8,2} cylinder{<0,-2,0>,<0,4,0>,8}}
```

```
object{ring texture{T_Gold_1A}
       translate<0,1,0>
```
}

global\_settings{ photons{count 5000000} }

```
camera \{location \le 0, 20, -16 > look_at \le 0, 0, 0> \}
```

```
light_source {<-120,80,-20> color White*3}
```

```
plane{<0,1,0>,0
     pigment{
        checker color Gray40 color Gray50 scale <10,10,10>}
      finish{ambient 0.5 diffuse 0.2}}
```

```
#declare ring=difference{
            torus{8,2} cylinder{<0,-2,0>,<0,4,0>,8}}
```

```
object{ring texture{T_Gold_1A}
       translate<0,1,0>
       photons {target refraction on reflection on}
       }
```
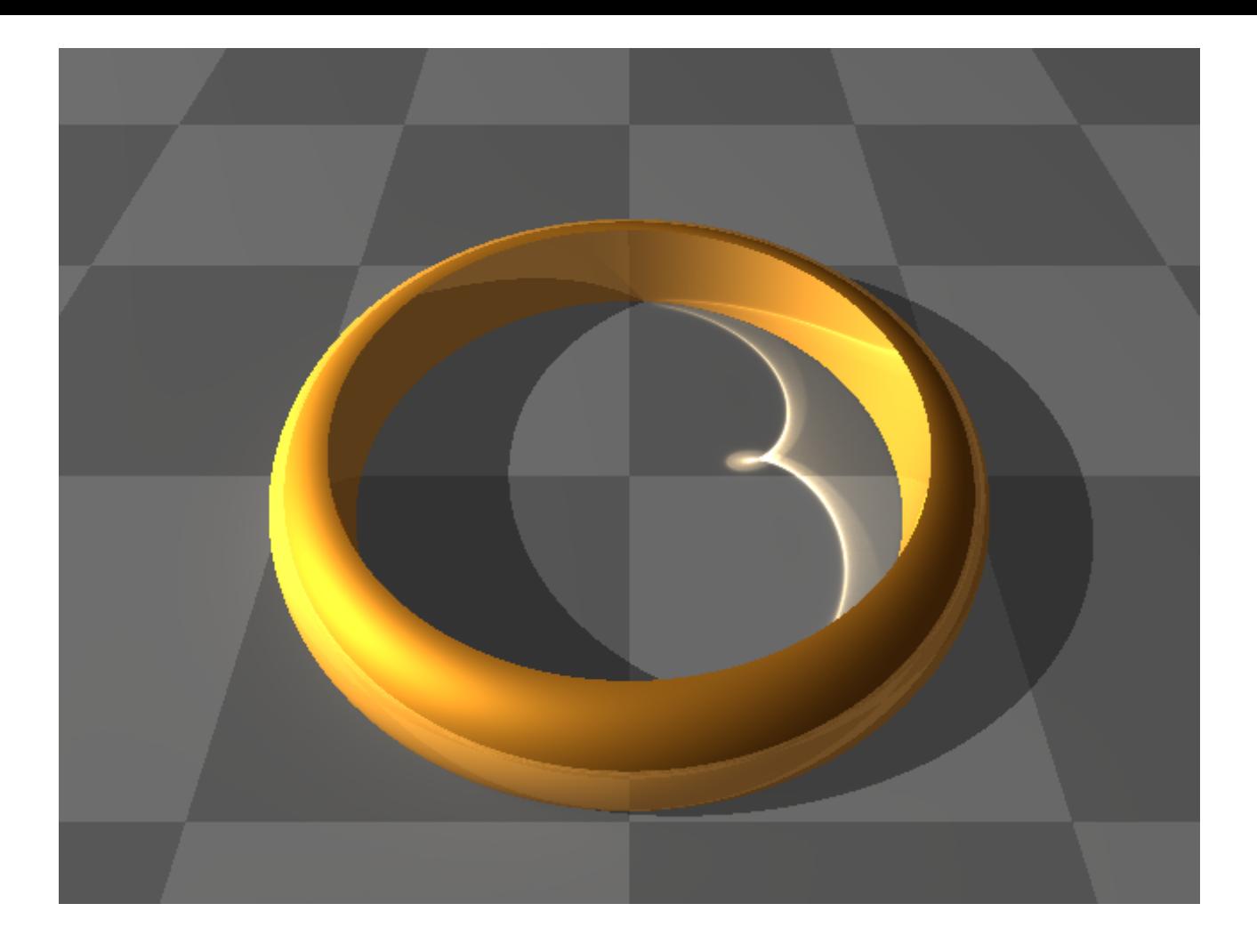

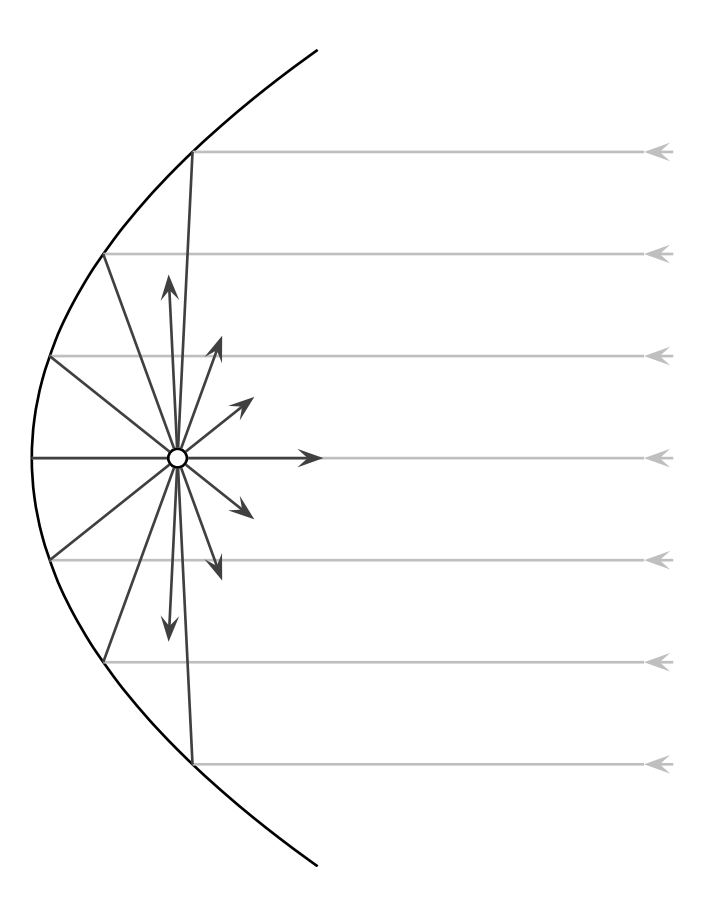

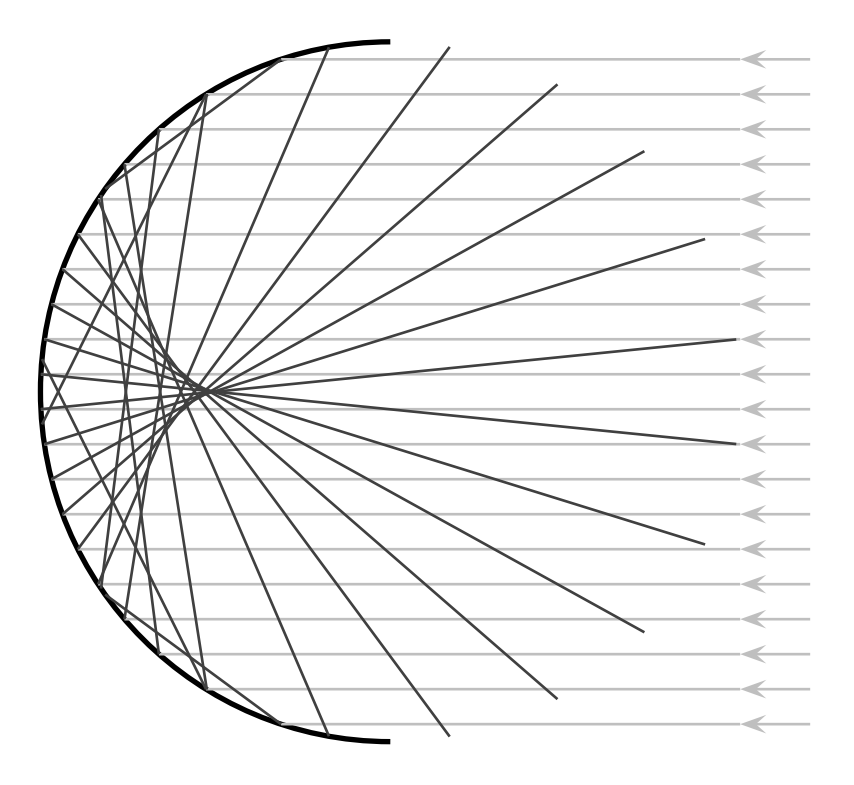

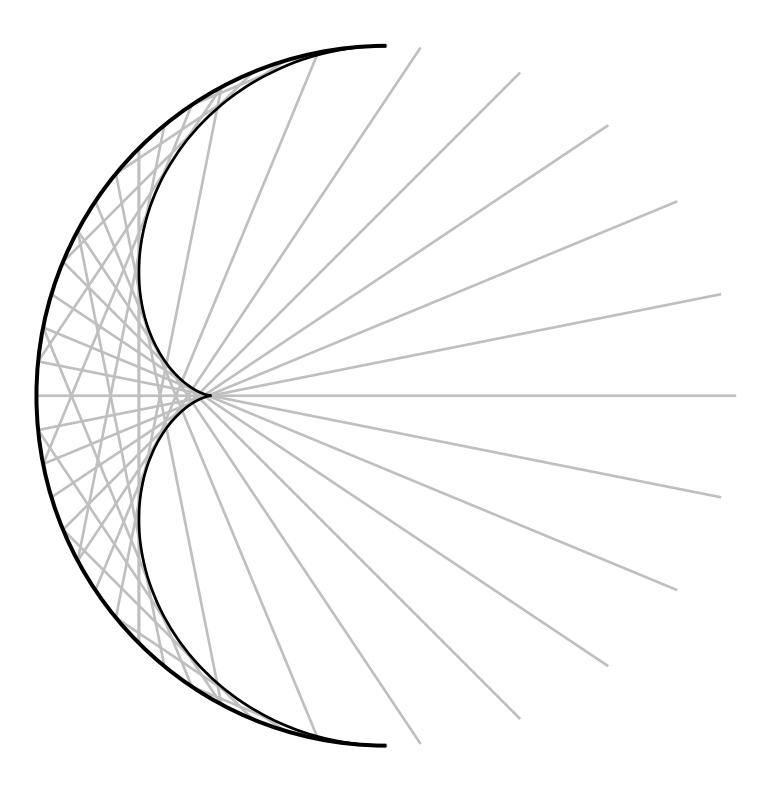

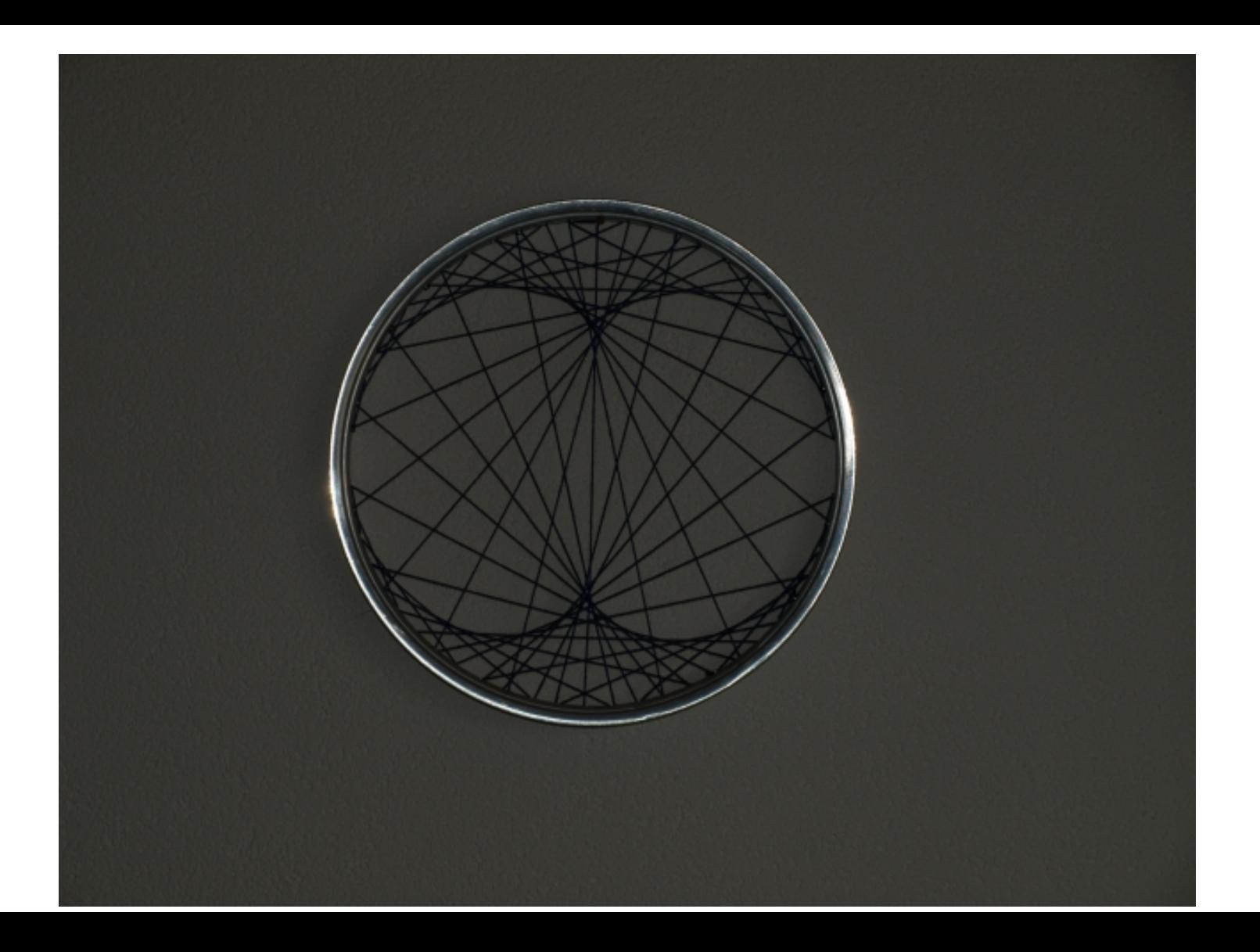

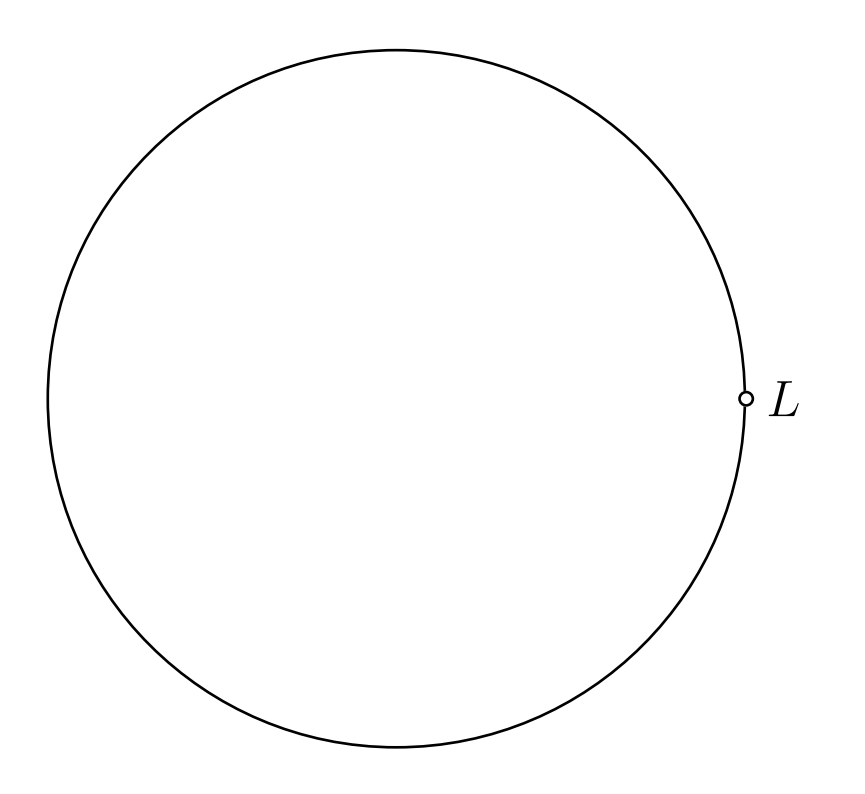

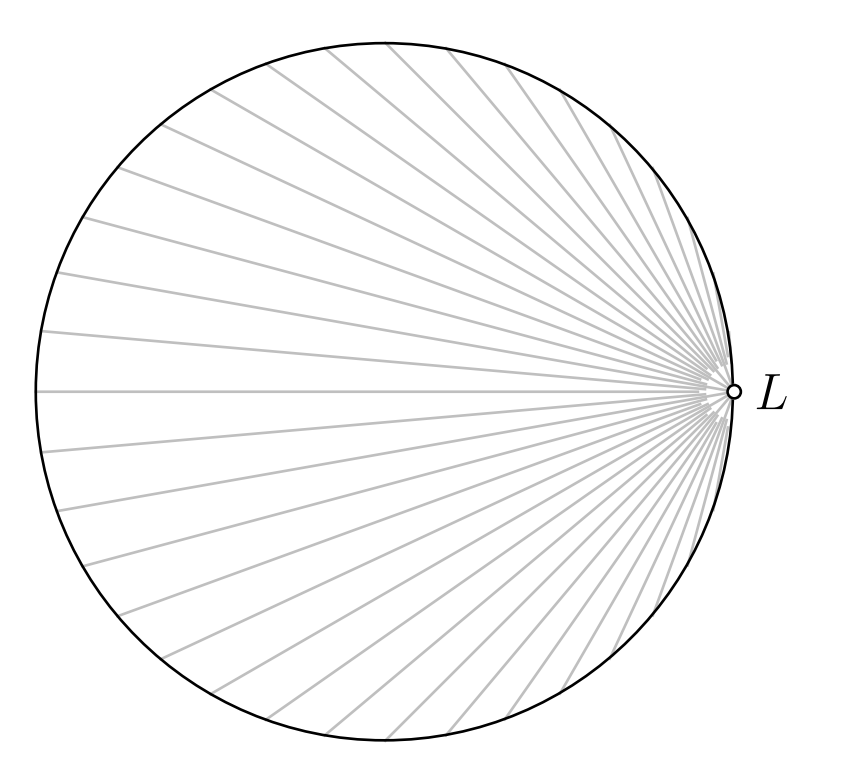

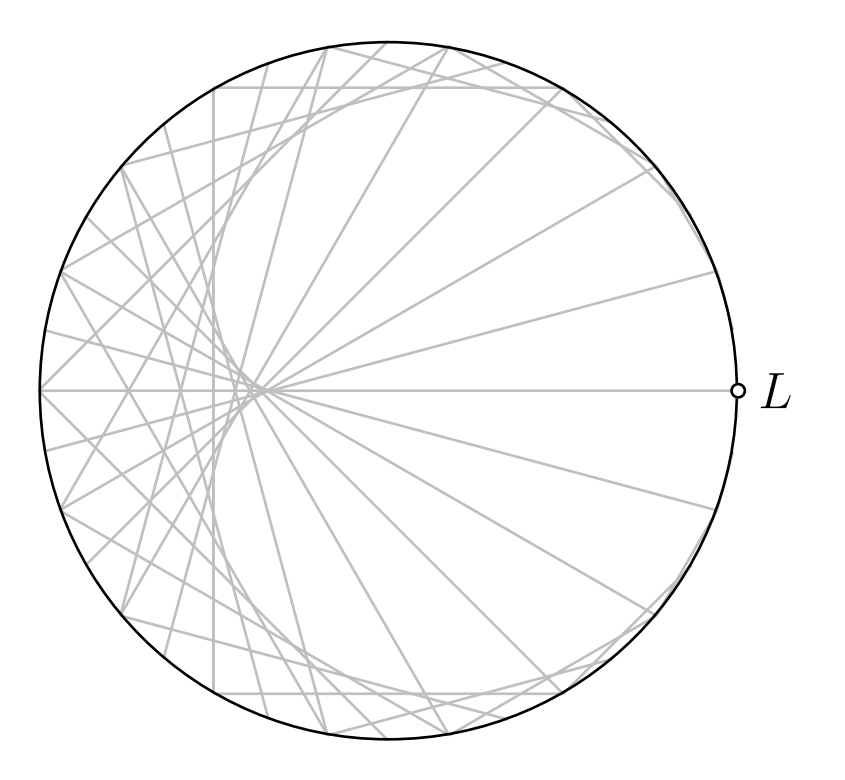

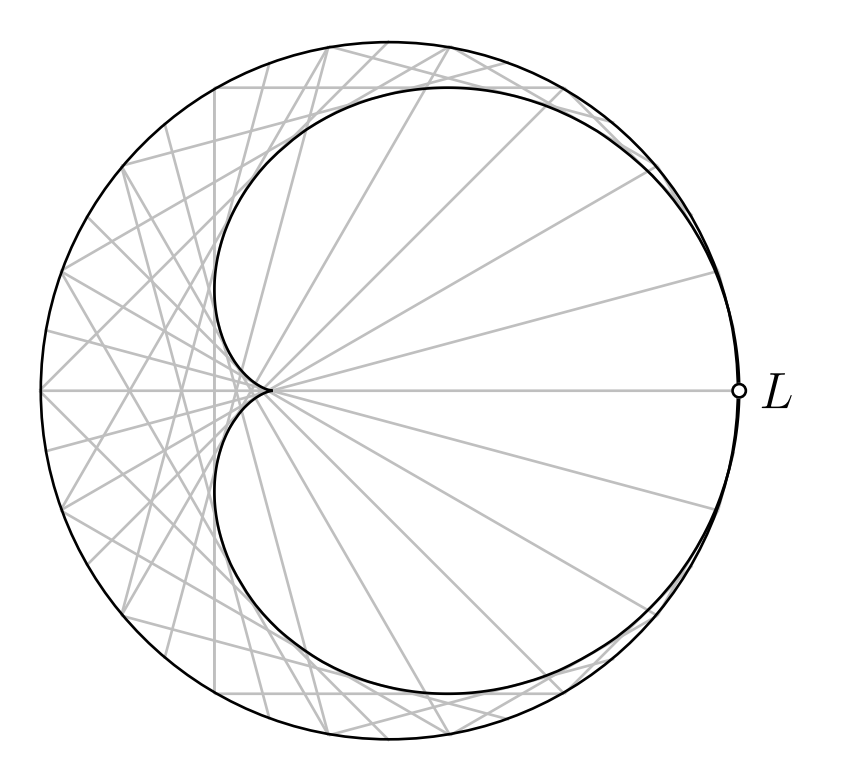

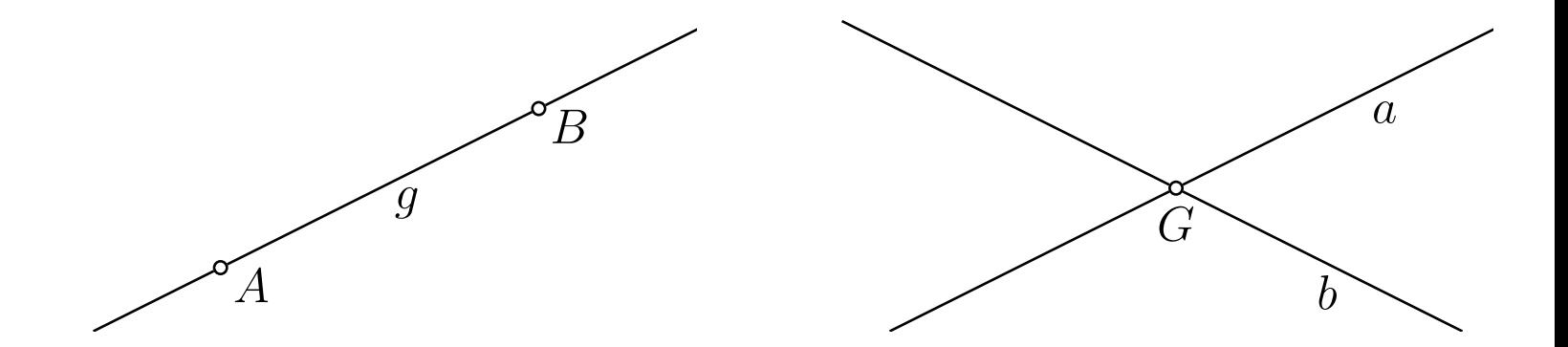

Zwei Geraden haben einen Punkt gemeinsam

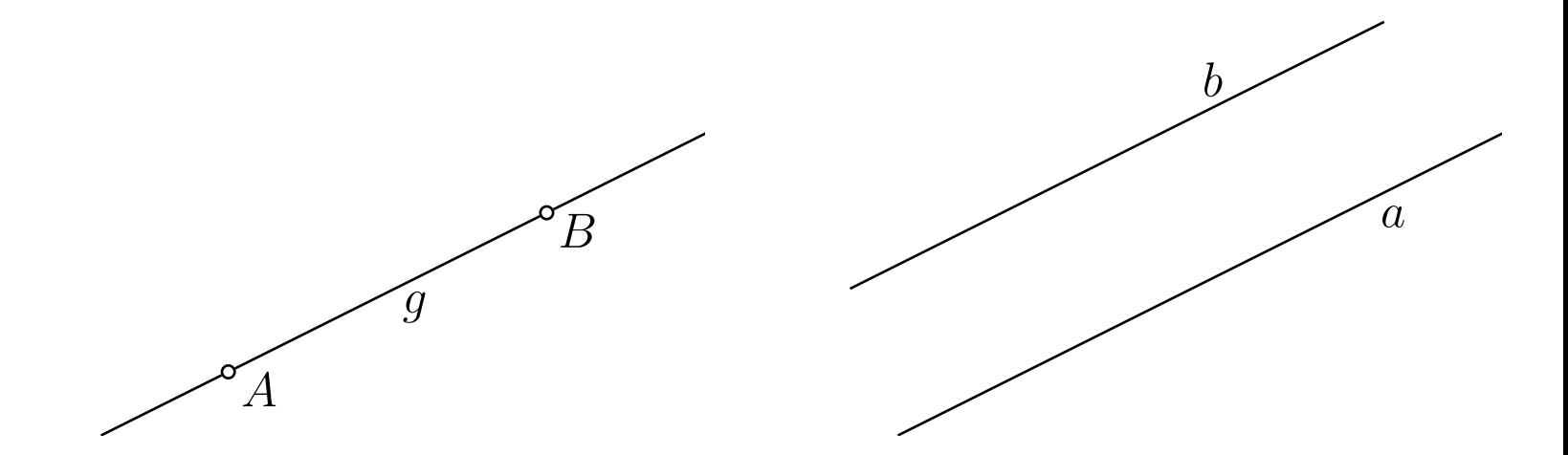

Zwei Geraden haben einen Punkt gemeinsam

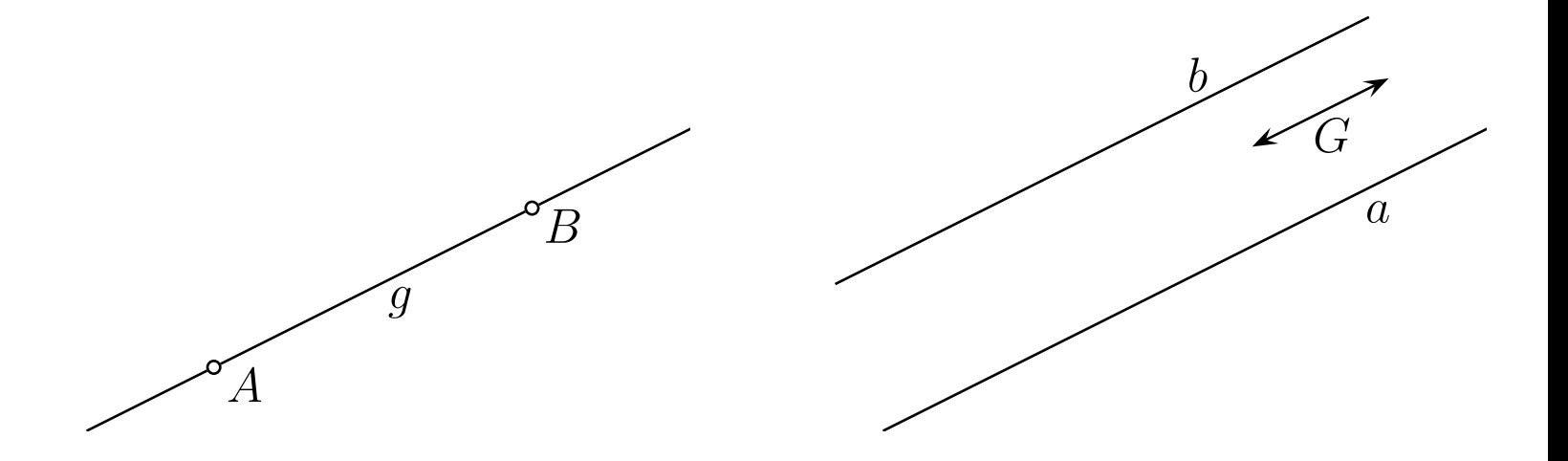

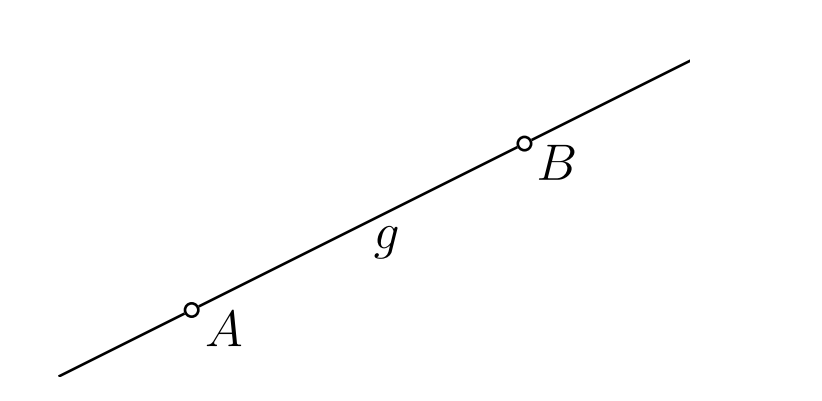

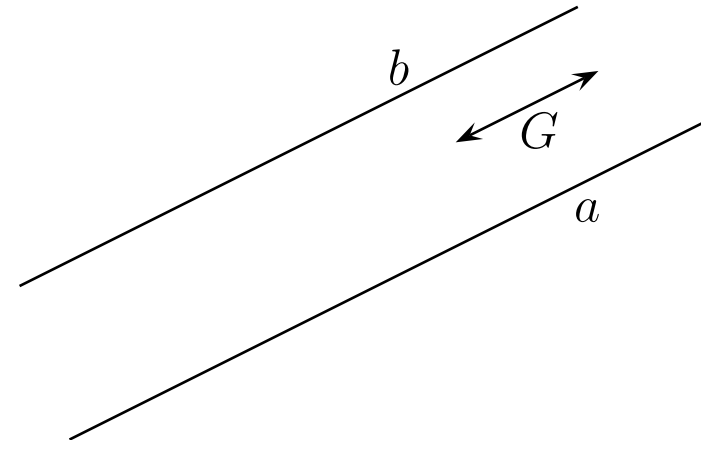

Zwei Geraden haben einen Punkt gemeinsam

## Satz von PASCAL (1640)
# Satz von PASCAL (1640)

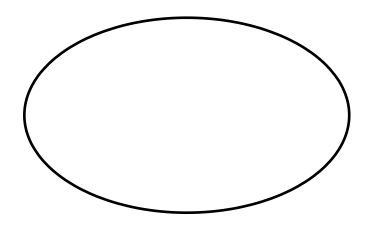

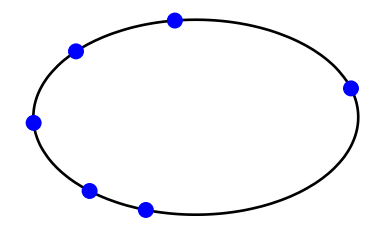

 $6$  Kurvenpunkte

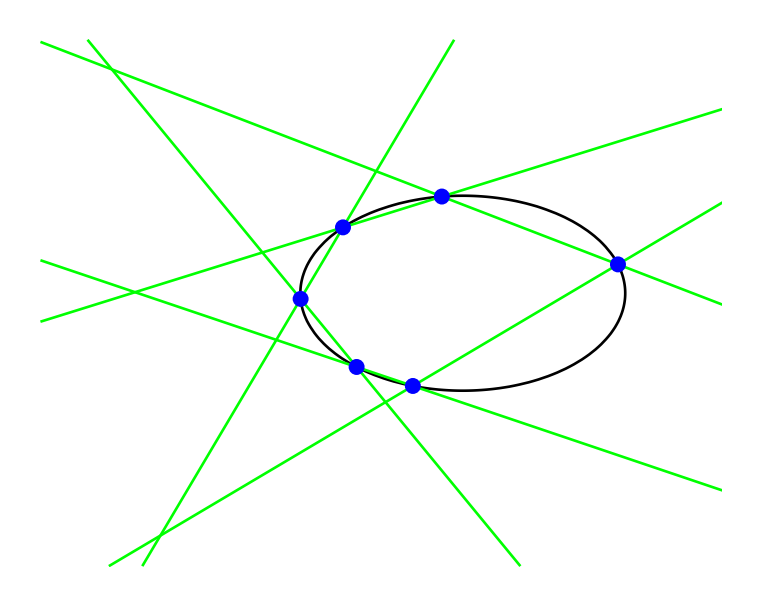

 $6$ Kurvenpunkte, Sechsseit

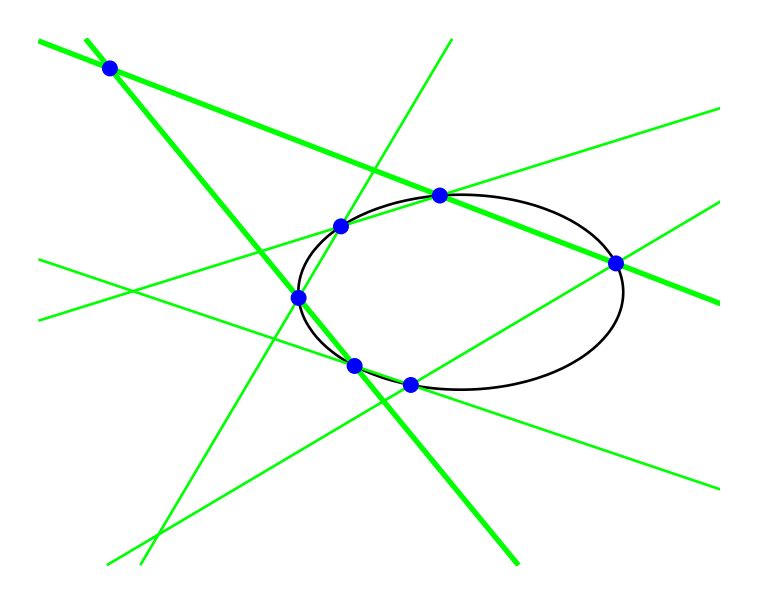

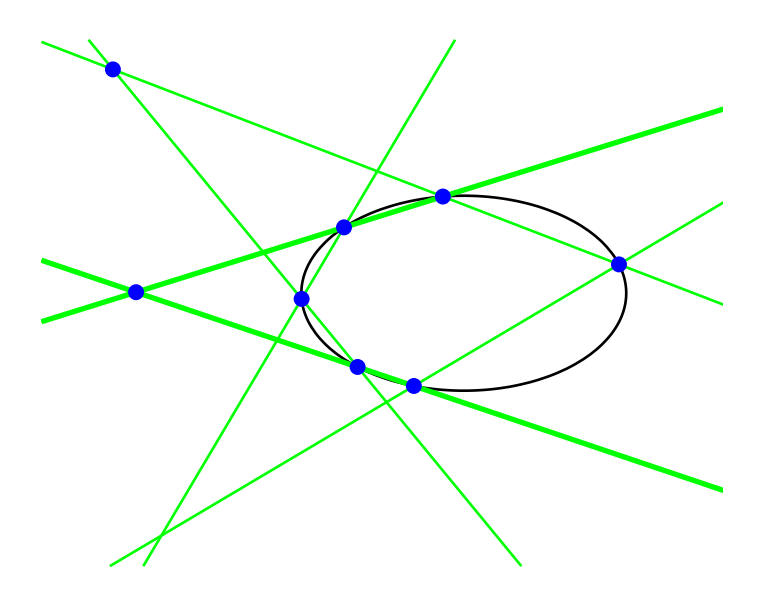

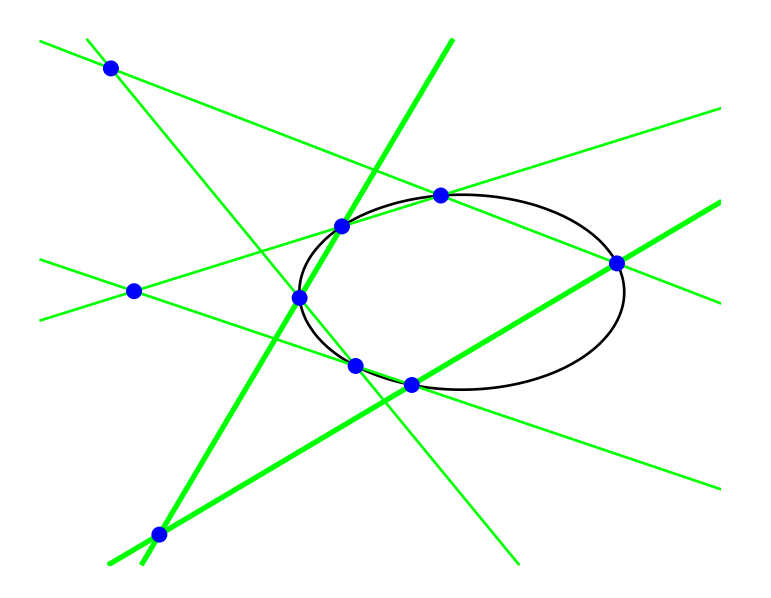

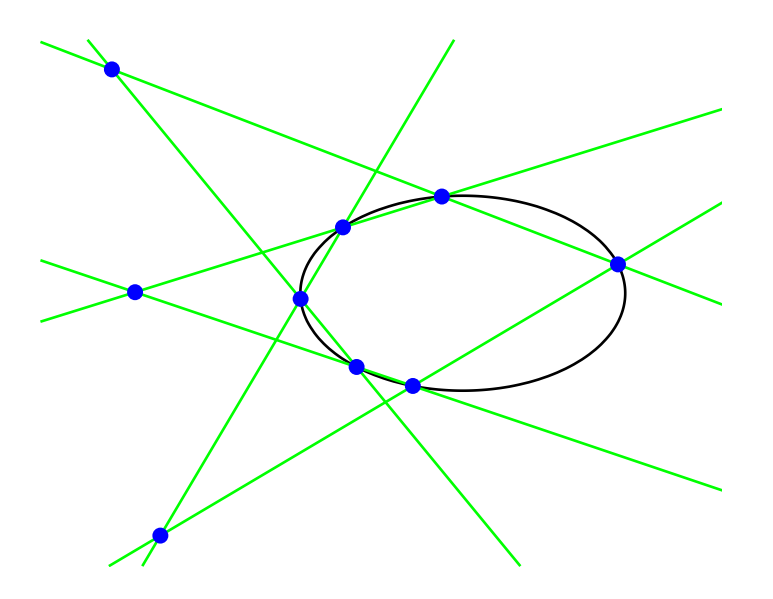

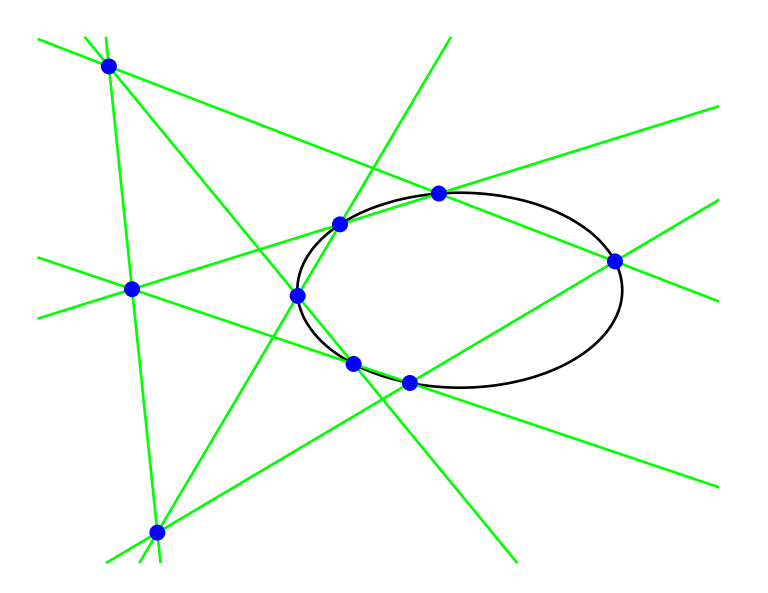

6 Kurvenpunkte, Sechsseit je zwei Gegenseiten schneiden die 3 Punkte sind kollinear

## Satz von BRIANCHON (1806)

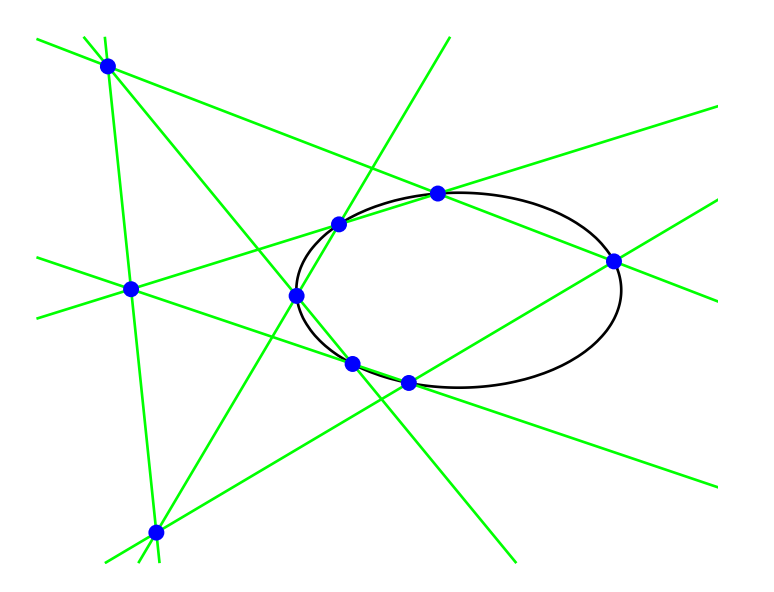

6 Kurvenpunkte, Sechsseit je zwei Gegenseiten schneiden die 3 Punkte sind kollinear

### Satz von BRIANCHON (1806)

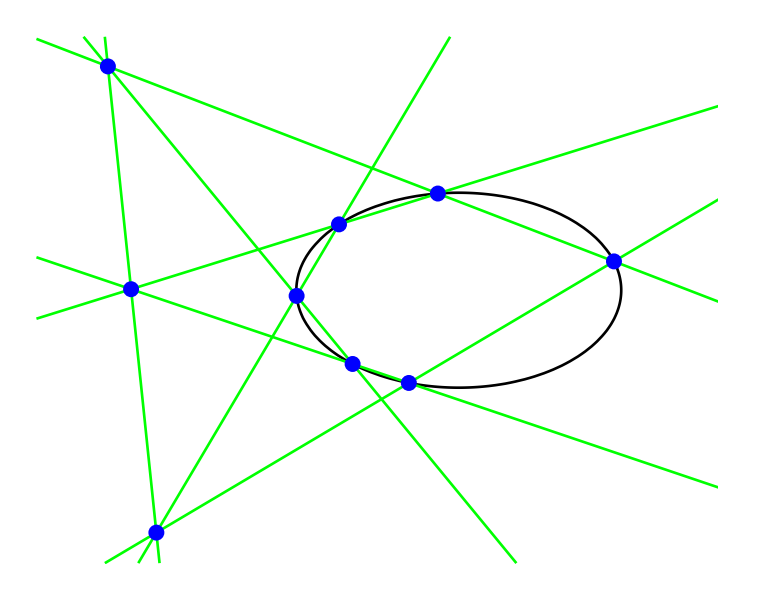

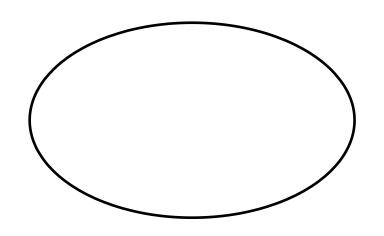

6 Kurvenpunkte, Sechsseit je zwei Gegenseiten schneiden die 3 Punkte sind kollinear

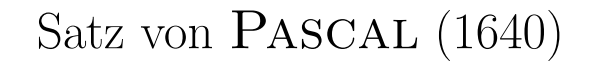

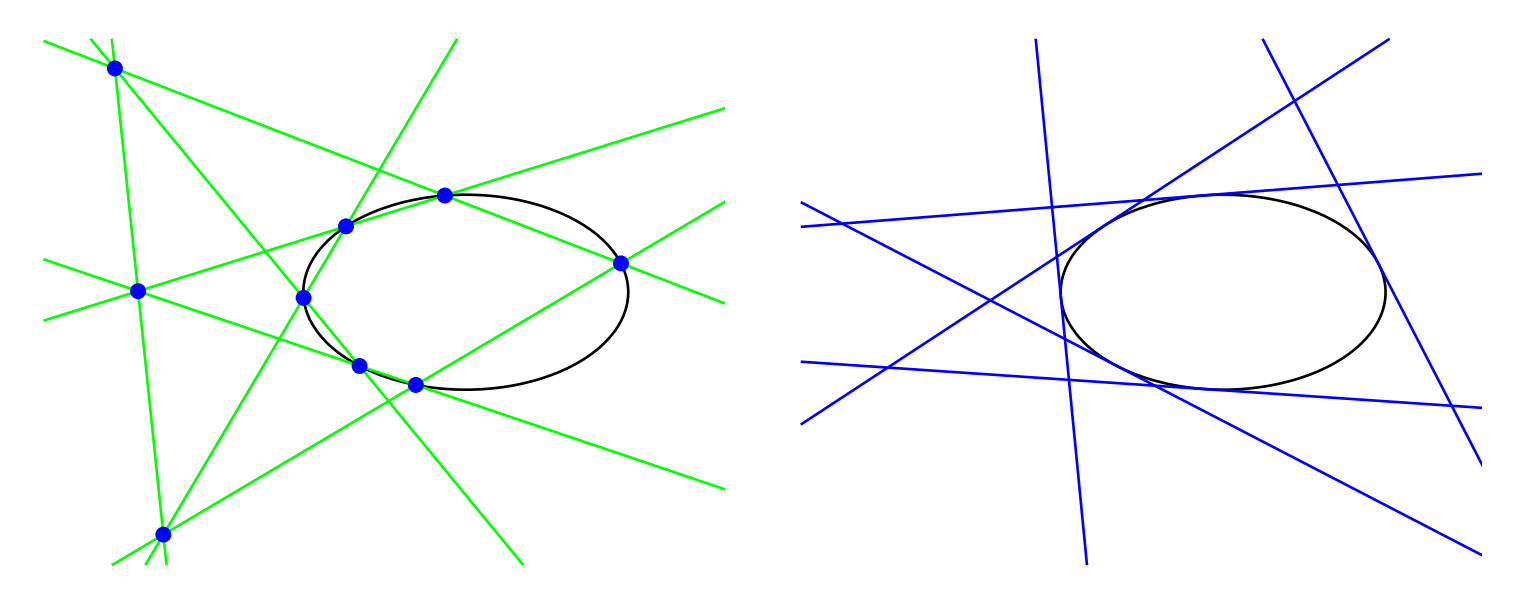

6 Tangenten

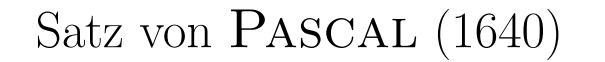

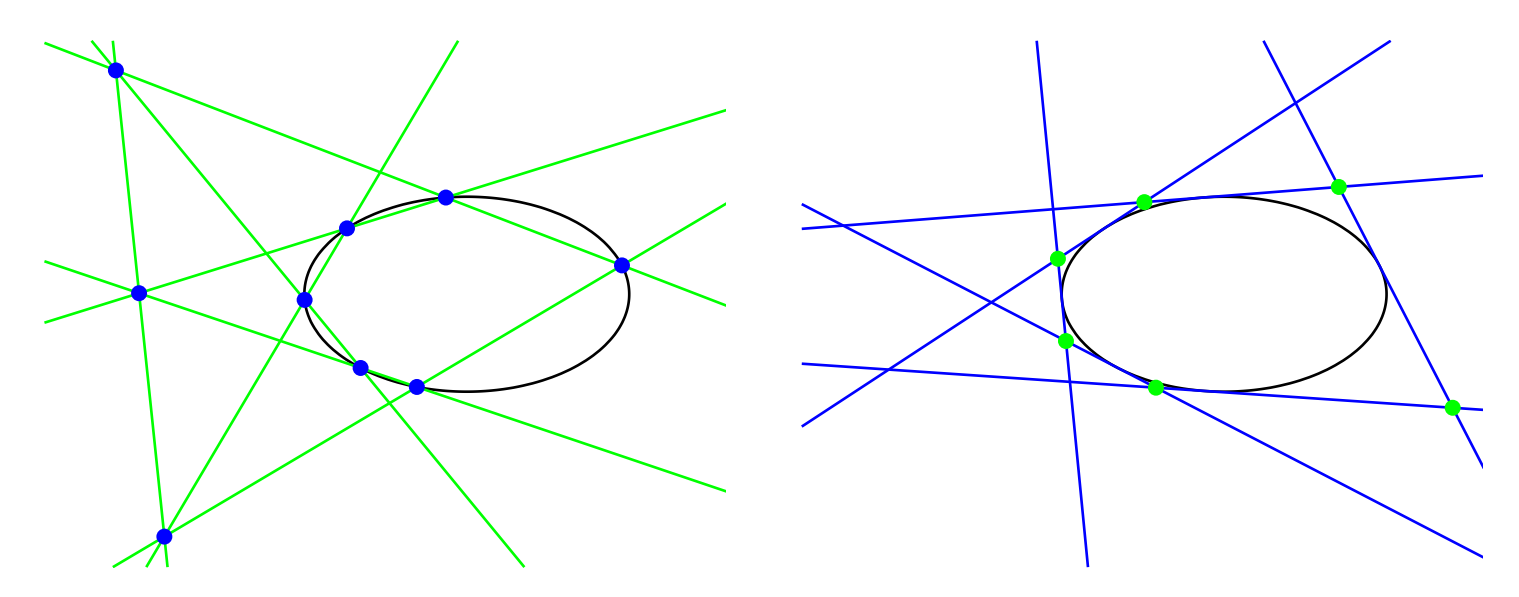

6 Tangenten, Sechseck

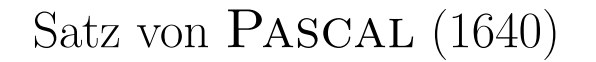

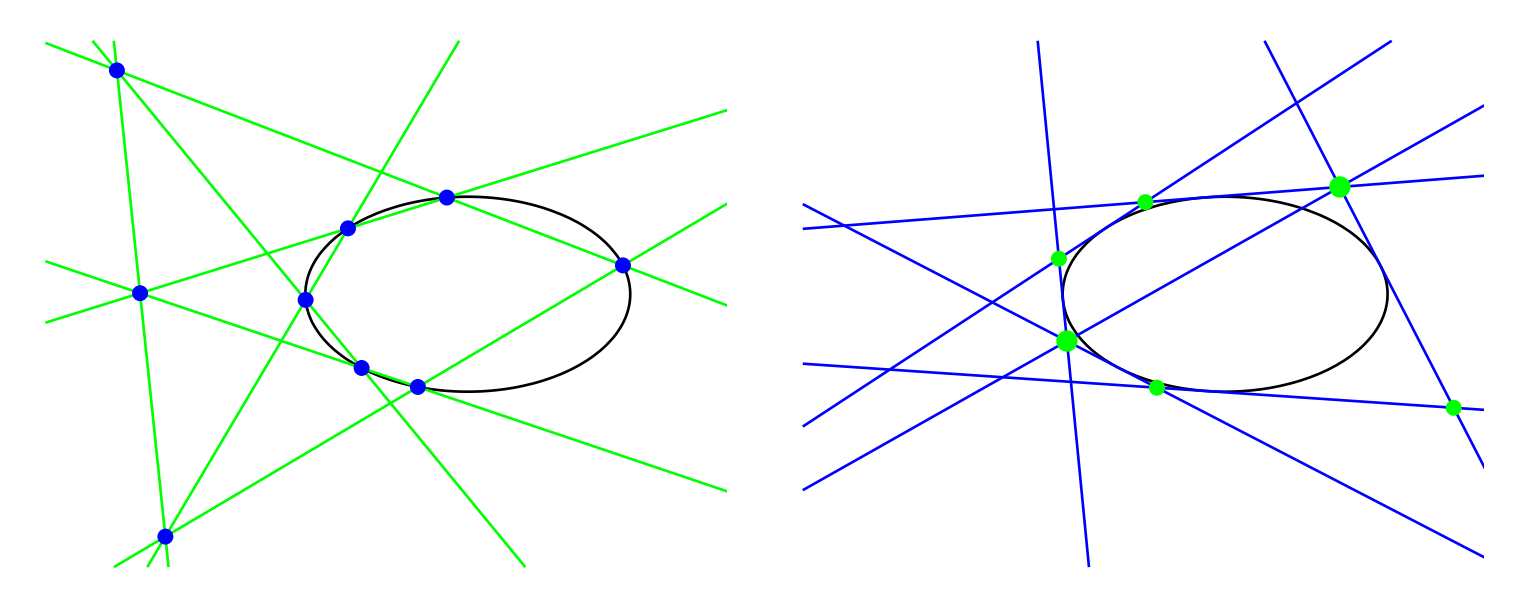

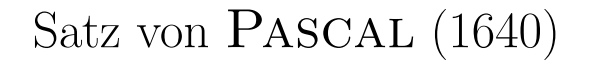

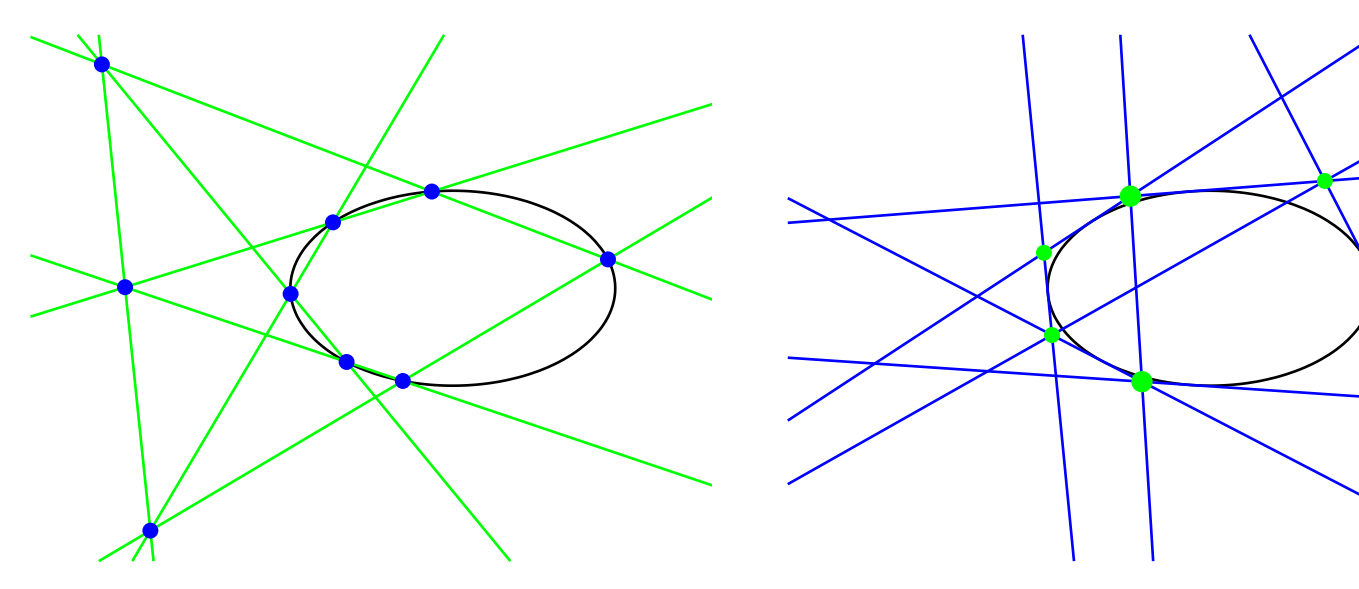

## Satz von BRIANCHON (1806)

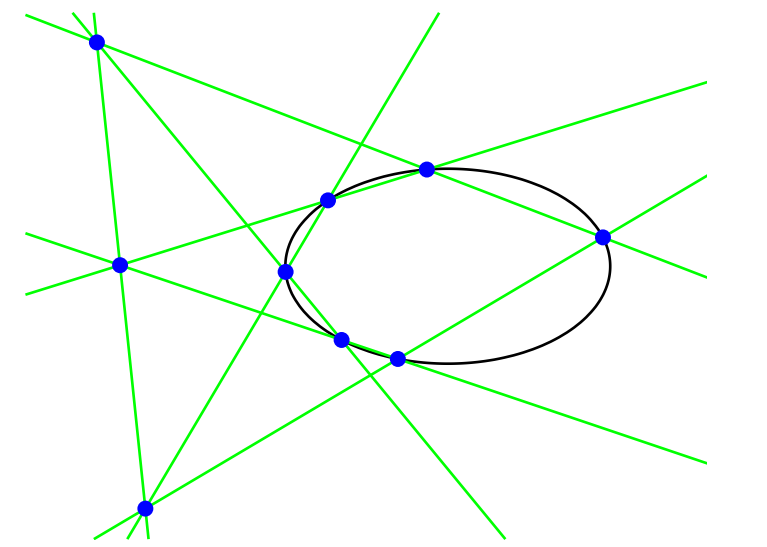

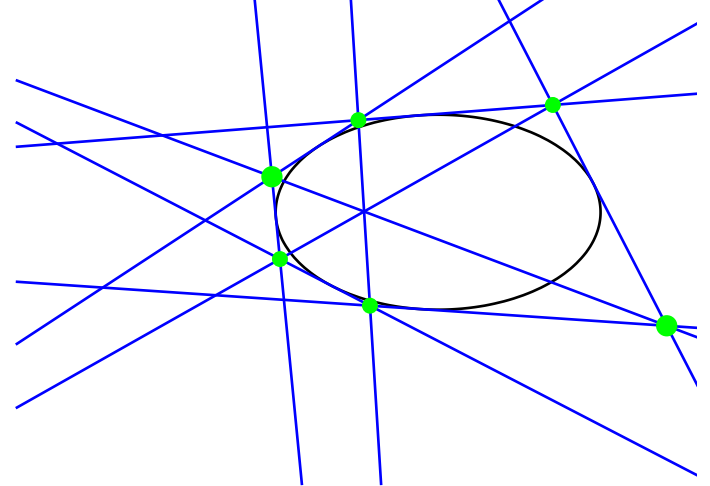

6 Kurvenpunkte, Sechsseit je zwei Gegenseiten schneiden die 3 Punkte sind kollinear

## Satz von BRIANCHON (1806)

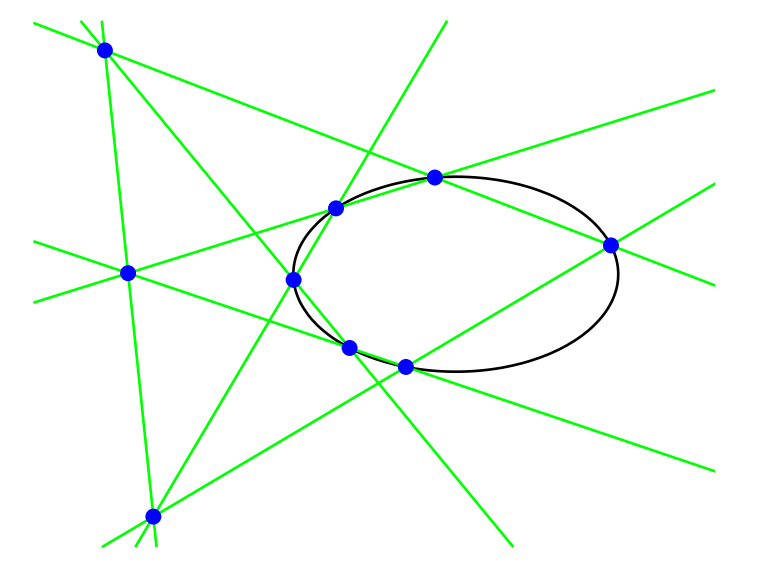

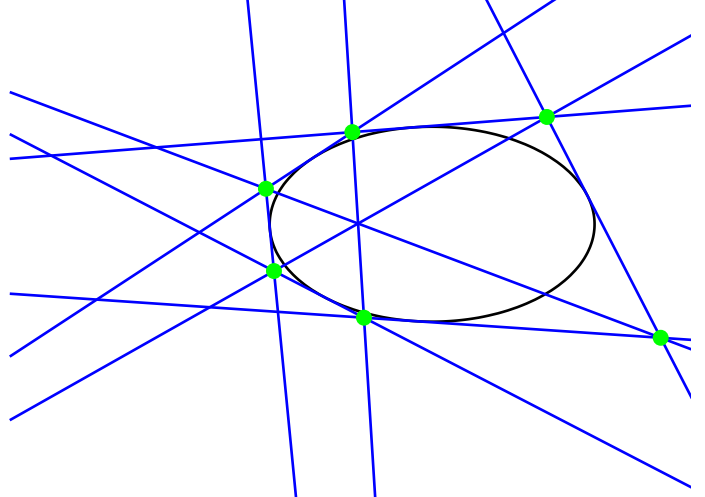

6 Kurvenpunkte, Sechsseit je zwei Gegenseiten schneiden die 3 Punkte sind kollinear

## Satz von BRIANCHON (1806)

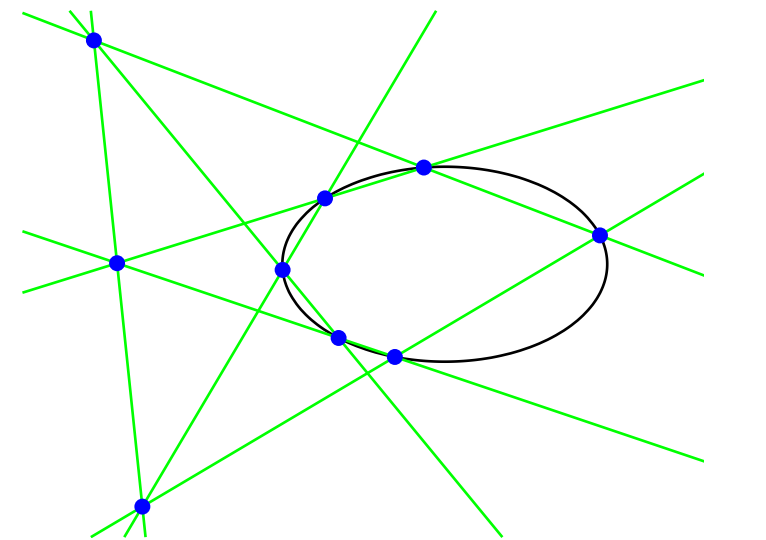

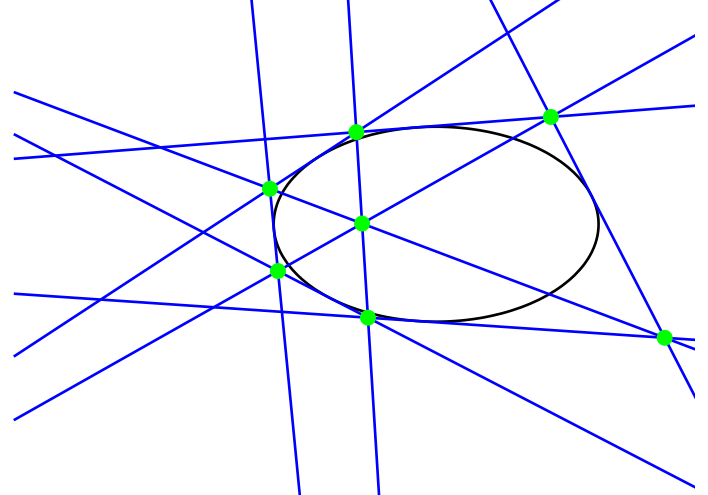

6 Kurvenpunkte, Sechsseit je zwei Gegenseiten schneiden die 3 Punkte sind kollinear

6 Tangenten, Sechseck je zwei Gegenecken verbinden die 3 Geraden sind kopunktal

## Wörterbuch

Punkt | Gerade liegt auf geht durch kollinear kopunktal Dreieck Dreiseit Pol Polare

Gerade durch zwei Punkte Schnittpunkt von zwei Geraden

## Wörterbuch

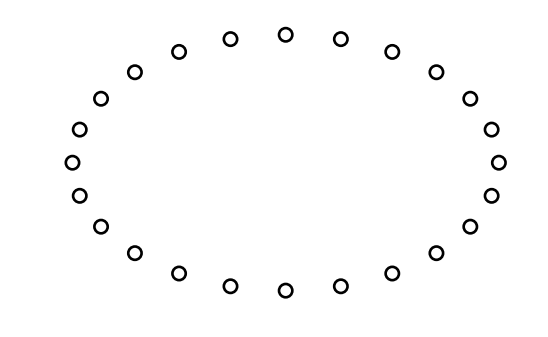

Ortskurve Hüllkurve

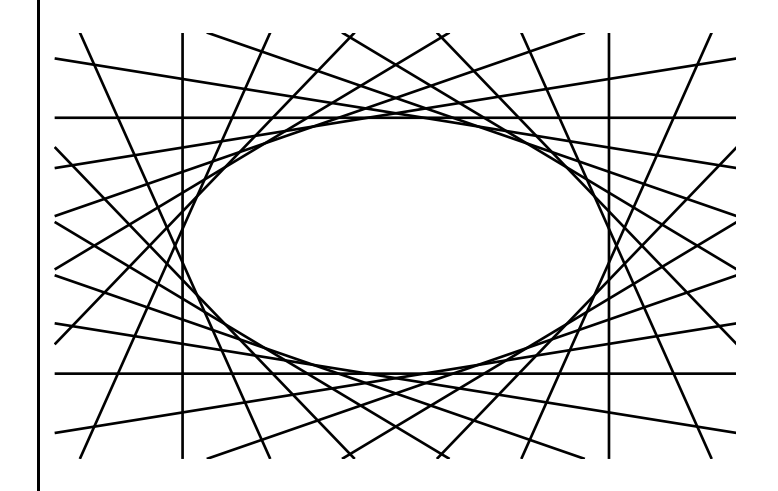

Das Dualitätsprinzip in der projektiven Geometrie:

Die duale Übersetzung eines wahren Satzes ist wieder ein wahrer Satz.

## projektive Koordinaten eines Punktes

 $(p_1, p_2, p_3)$ 

#### projektive Koordinaten eines Punktes

 $(p_1, p_2, p_3)$ 

 $(p_1, p_2, p_3) \equiv (r_1, r_2, r_3) \iff (p_1, p_2, p_3) = \lambda(r_1, r_2, r_3), \quad \lambda \in \mathbb{R} \setminus \{0\}$ 

#### projektive Koordinaten eines Punktes

 $(p_1, p_2, p_3)$ 

 $(p_1, p_2, p_3) \equiv (r_1, r_2, r_3) \iff (p_1, p_2, p_3) = \lambda(r_1, r_2, r_3), \quad \lambda \in \mathbb{R} \setminus \{0\}$ 

 $p_3 = 0$ : uneigentlicher Punkt (Fernpunkt)

 $p_3 \neq 0$ : eigentlicher Punkt

## Gleichung einer Geraden

$$
g_1x + g_2y + g_3z = 0
$$

#### Gleichung einer Geraden

 $g_1x + g_2y + g_3z = 0$ 

 $(g_1, g_2, g_3) \equiv (f_1, f_2, f_3) \iff (g_1, g_2, g_3) = \lambda(f_1, f_2, f_3), \quad \lambda \in \mathbb{R} \setminus \{0\}$ 

#### Gleichung einer Geraden

 $q_1x + q_2y + q_3z = 0$ 

 $(g_1, g_2, g_3) \equiv (f_1, f_2, f_3) \iff (g_1, g_2, g_3) = \lambda(f_1, f_2, f_3), \quad \lambda \in \mathbb{R} \backslash \{0\}$ 

 $g_1 = g_2 = 0$ : uneigentliche Gerade (Ferngerade  $z = 0$ )  $g_1^2 + g_2^2$  $2\neq 0$ : eigentliche Gerade

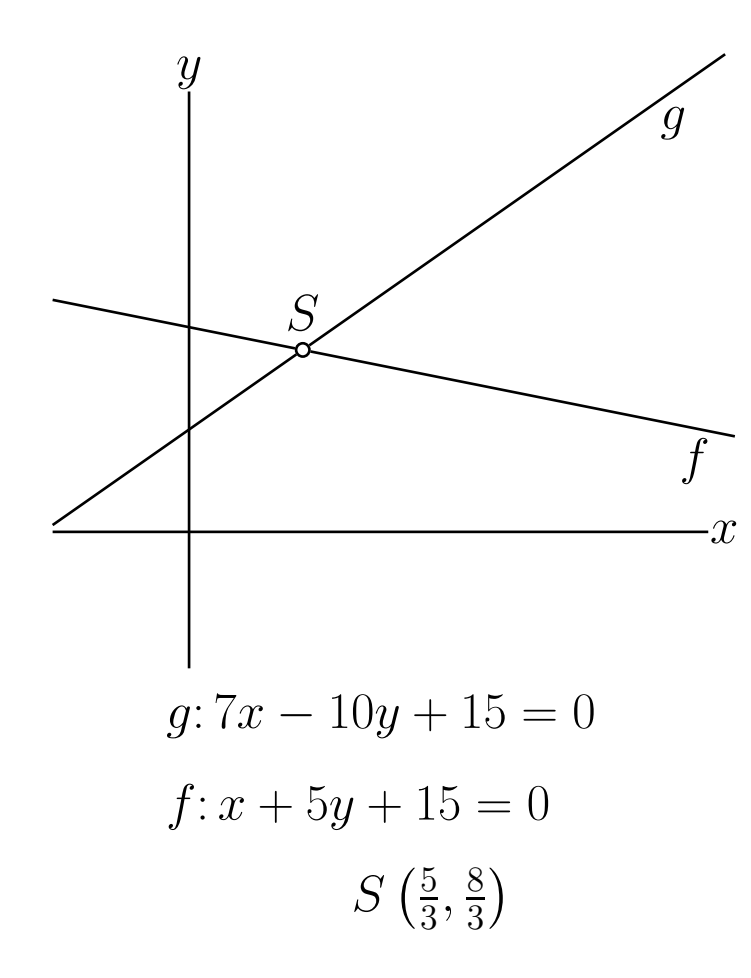

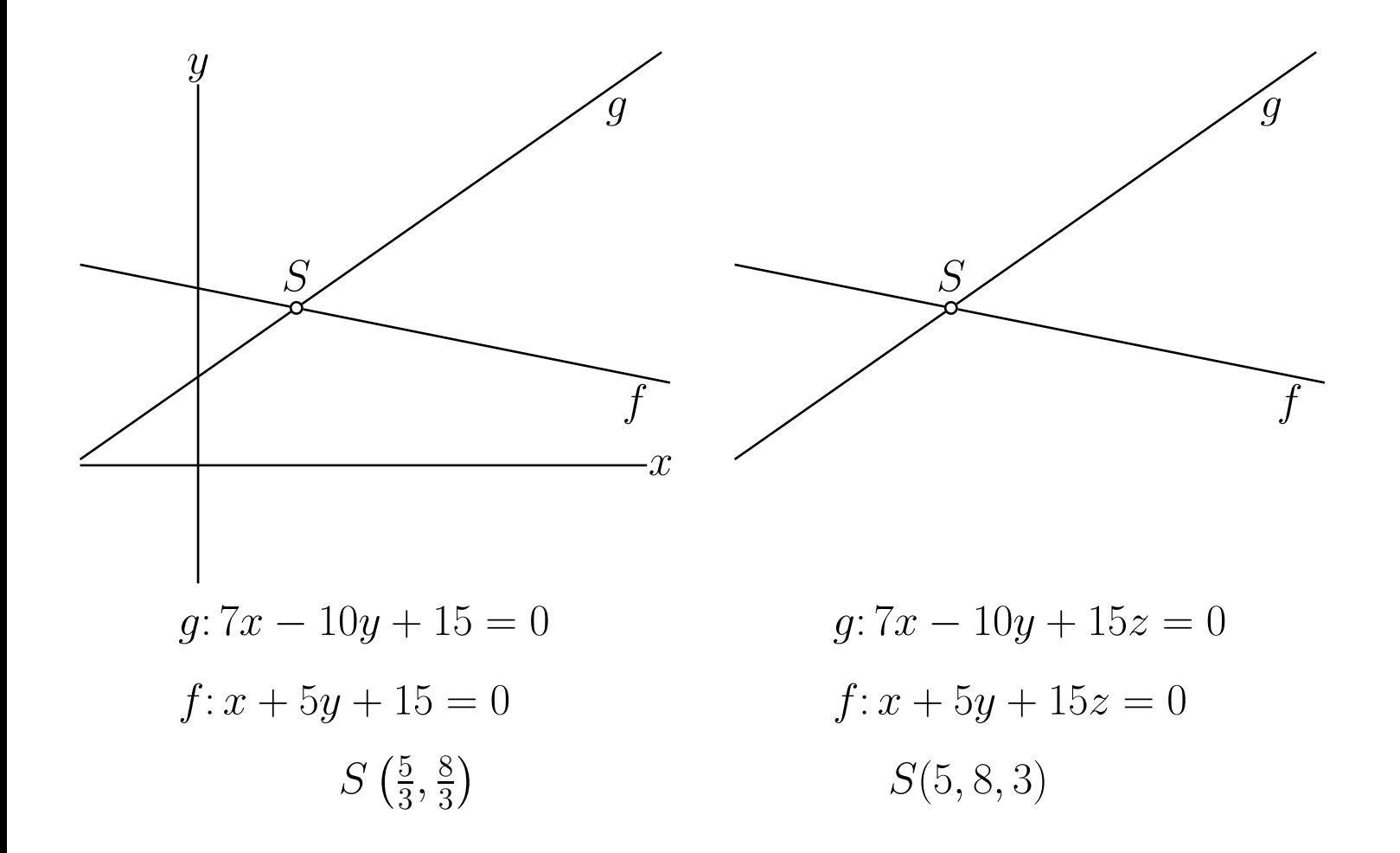

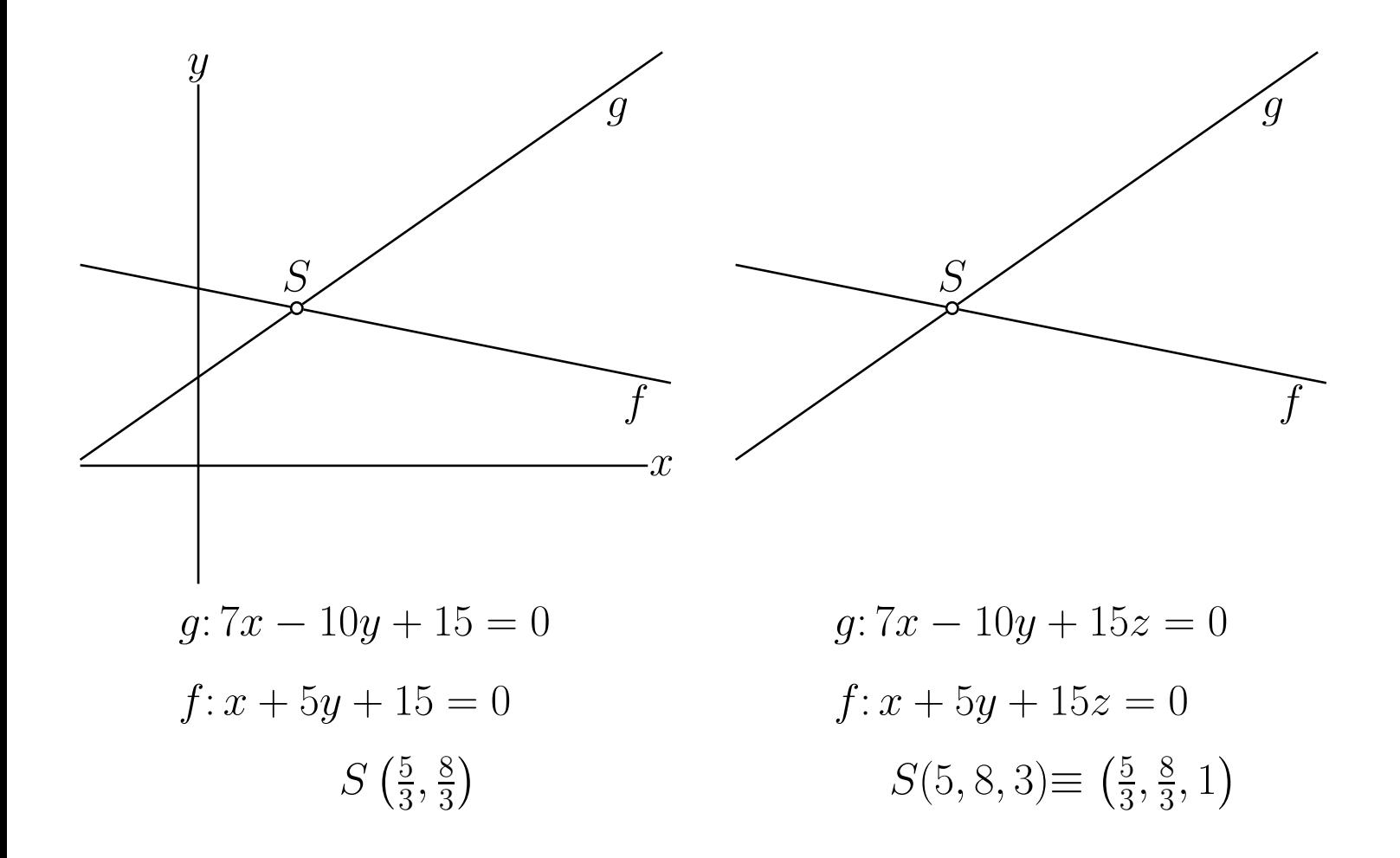

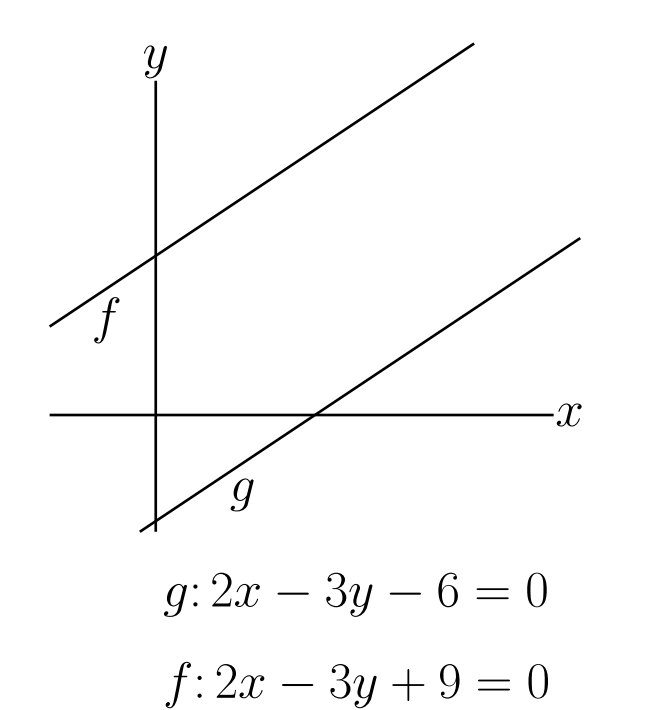

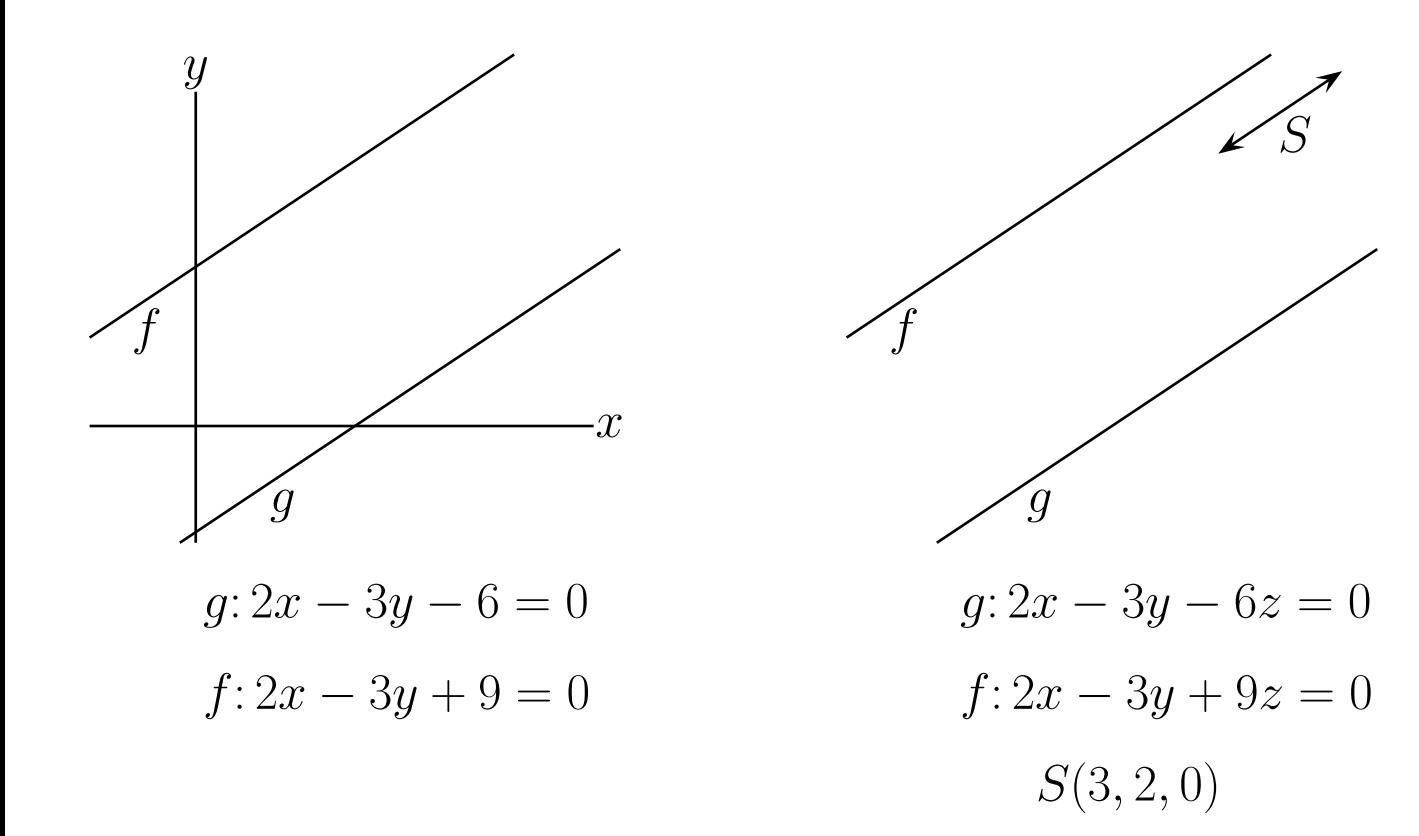

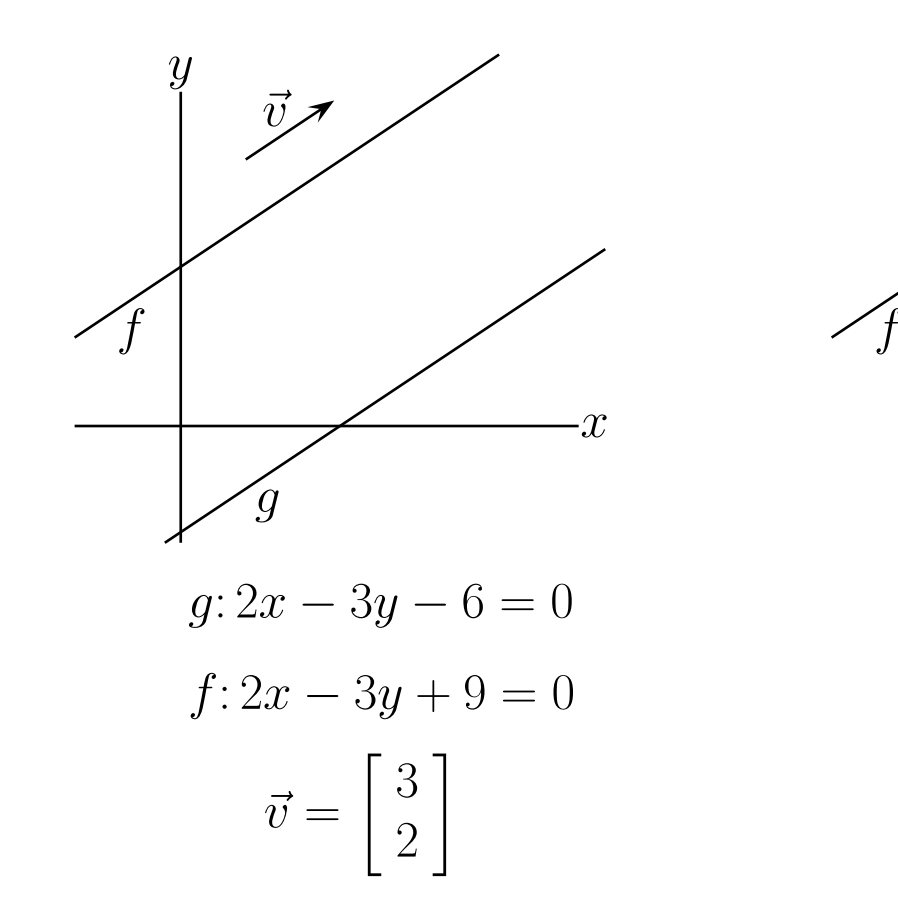

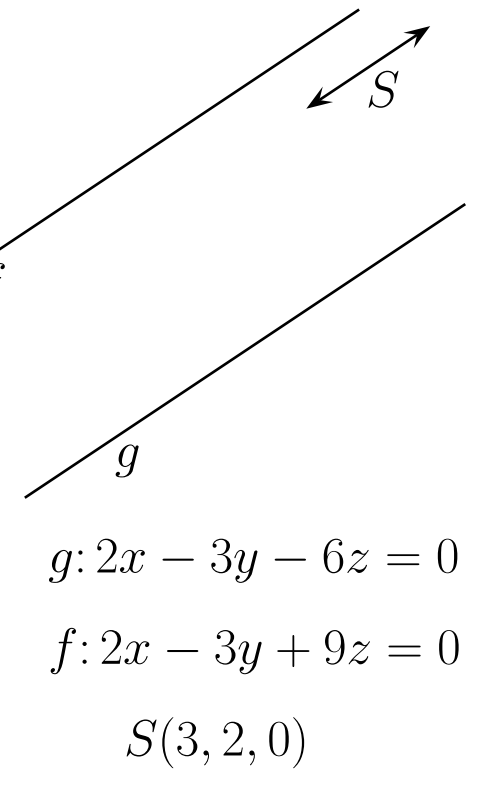

Punkt  $(p_1, p_2, p_3)$  | Gerade  $g_1x + g_2y + g_3z = 0$ 

Punkt  $(p_1, p_2, p_3)$ 

Datenstruktur:  $\{p_1, p_2, p_3\}$ 

Gerade  $g_1x + g_2y + g_3z = 0$ 

Datenstruktur:  ${g_1, g_2, g_3}$ 

Punkt  $(p_1, p_2, p_3)$ 

Datenstruktur:  $\{p_1, p_2, p_3\}$ 

Verbindungsgerade zweier Punkte  $A = \{a_1, a_2, a_3\}, B = \{b_1, b_2, b_3\}$ 

Gerade  $g_1x + g_2y + g_3z = 0$ 

Datenstruktur:  ${g_1, g_2, g_3}$ 

Schnittpunkt zweier Geraden  $g = \{g_1, g_2, g_3\}, f = \{f_1, f_2, f_3\}$ 

Punkt  $(p_1, p_2, p_3)$ 

Datenstruktur:  $\{p_1, p_2, p_3\}$ 

Verbindungsgerade zweier Punkte  $A = \{a_1, a_2, a_3\}, B = \{b_1, b_2, b_3\}$ 

Gerade  $g_1x + g_2y + g_3z = 0$ 

Datenstruktur:  ${g_1, g_2, g_3}$ 

Schnittpunkt zweier Geraden  $g = \{g_1, g_2, g_3\}, f = \{f_1, f_2, f_3\}$ 

 ${a_2b_3-a_3b_2, a_3b_1-a_1b_3, a_1b_2-a_2b_1}$   ${g_2f_3-g_3f_2, g_3f_1-g_1f_3, g_1f_2-g_2f_1}$
Punkt  $(p_1, p_2, p_3)$ Datenstruktur:  $\{p_1, p_2, p_3\}$ Verbindungsgerade zweier Punkte  $A = \{a_1, a_2, a_3\}, B = \{b_1, b_2, b_3\}$  ${a_2b_3-a_3b_2, a_3b_1-a_1b_3, a_1b_2-a_2b_1}$  $=\{a_1, a_2, a_3\} \times \{b_1, b_2, b_3\}$ Gerade  $g_1x + g_2y + g_3z = 0$ Datenstruktur:  ${g_1, g_2, g_3}$ Schnittpunkt zweier Geraden  $g = \{g_1, g_2, g_3\}, f = \{f_1, f_2, f_3\}$  ${g_2f_3-g_3f_2, g_3f_1-g_1f_3, g_1f_2-g_2f_1}$  $=\{q_1, q_2, q_3\} \times \{f_1, f_2, f_3\}$ 

Formulierung in Mathematica:

```
Schneid[u, v_1] := Cross[u, v] ;
Verb[u, v_] := Schneid[u, v] ;
```
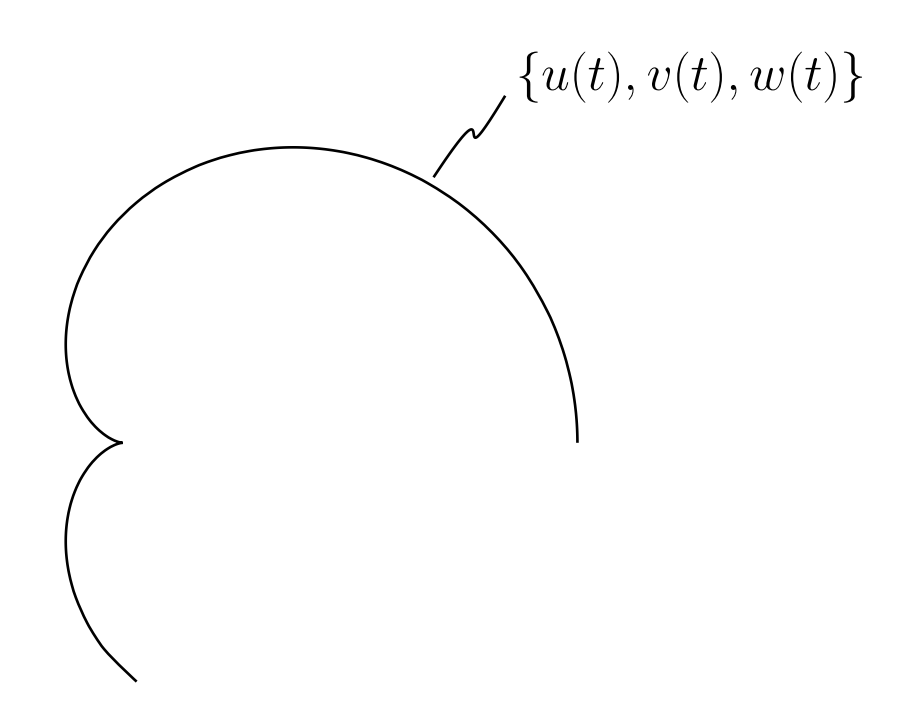

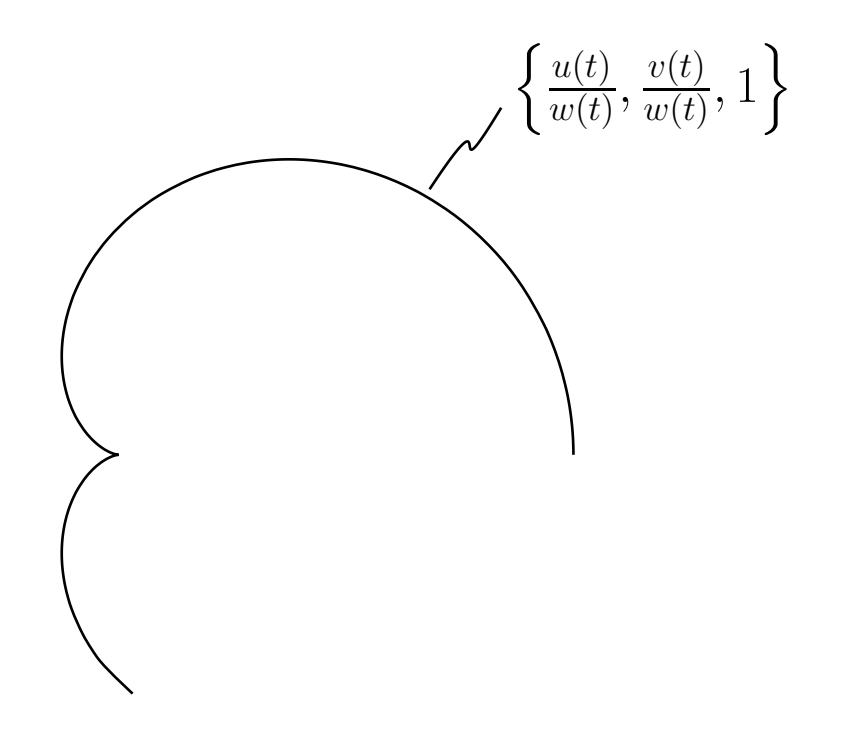

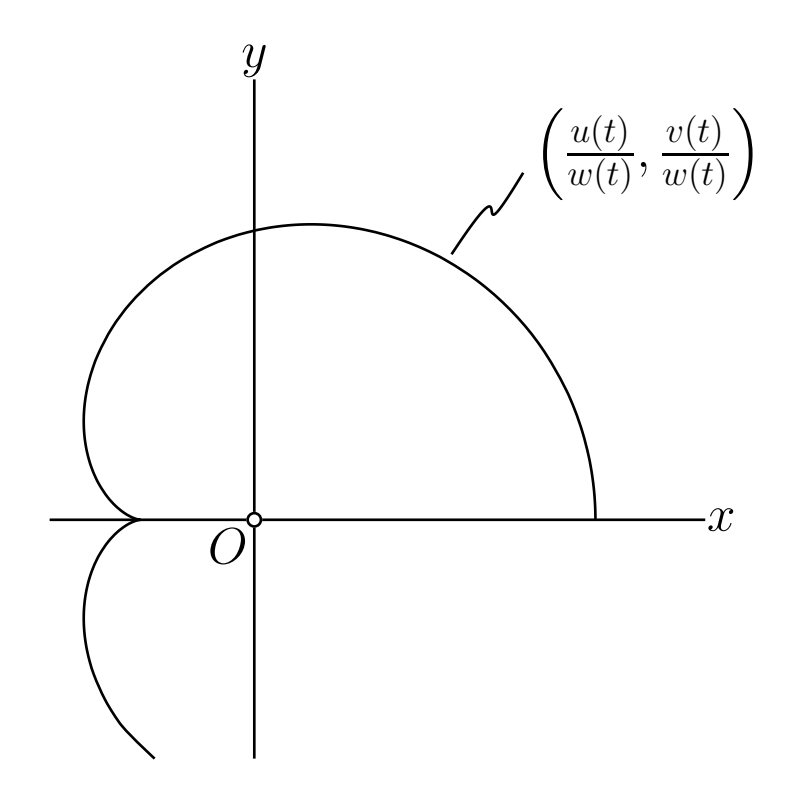

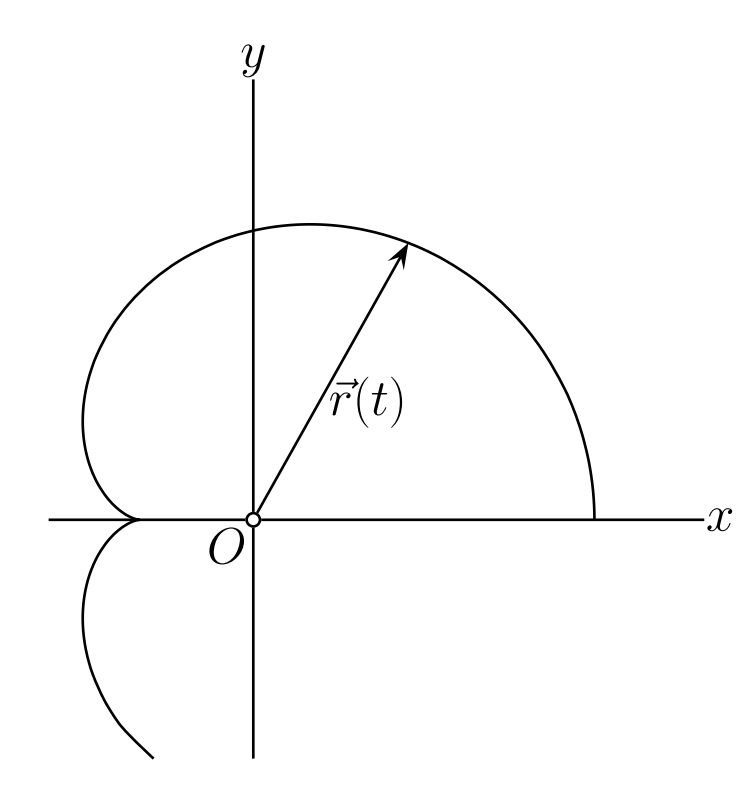

$$
\vec{r}(t) \ = \ \left[ \begin{array}{c} x(t) \\ y(t) \end{array} \right] \ = \ \left[ \begin{array}{c} u(t)/w(t) \\ v(t)/w(t) \end{array} \right]
$$

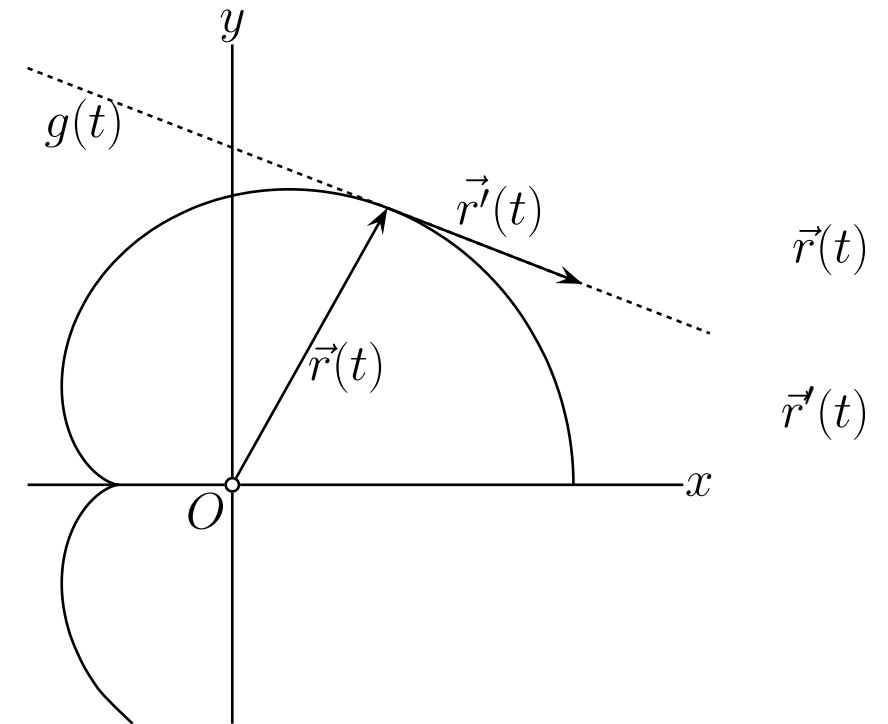

$$
\vec{r}(t) = \begin{bmatrix} x(t) \\ y(t) \end{bmatrix} = \begin{bmatrix} u(t)/w(t) \\ v(t)/w(t) \end{bmatrix}
$$

$$
\vec{r}'(t) = \begin{bmatrix} x'(t) \\ y'(t) \end{bmatrix}
$$

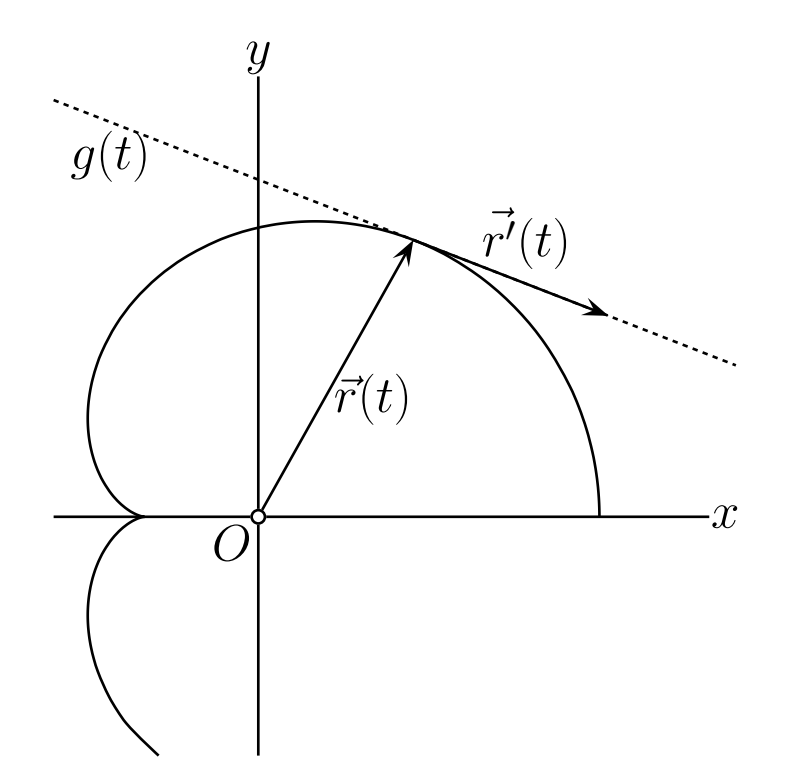

$$
\vec{r}(t) = \begin{bmatrix} x(t) \\ y(t) \end{bmatrix} = \begin{bmatrix} u(t)/w(t) \\ v(t)/w(t) \end{bmatrix}
$$

$$
\vec{r}'(t) = \begin{bmatrix} x'(t) \\ y'(t) \end{bmatrix}
$$

$$
= \begin{bmatrix} (u'w - uw')/w^2 \\ (v'w - vw')/w^2 \end{bmatrix}
$$

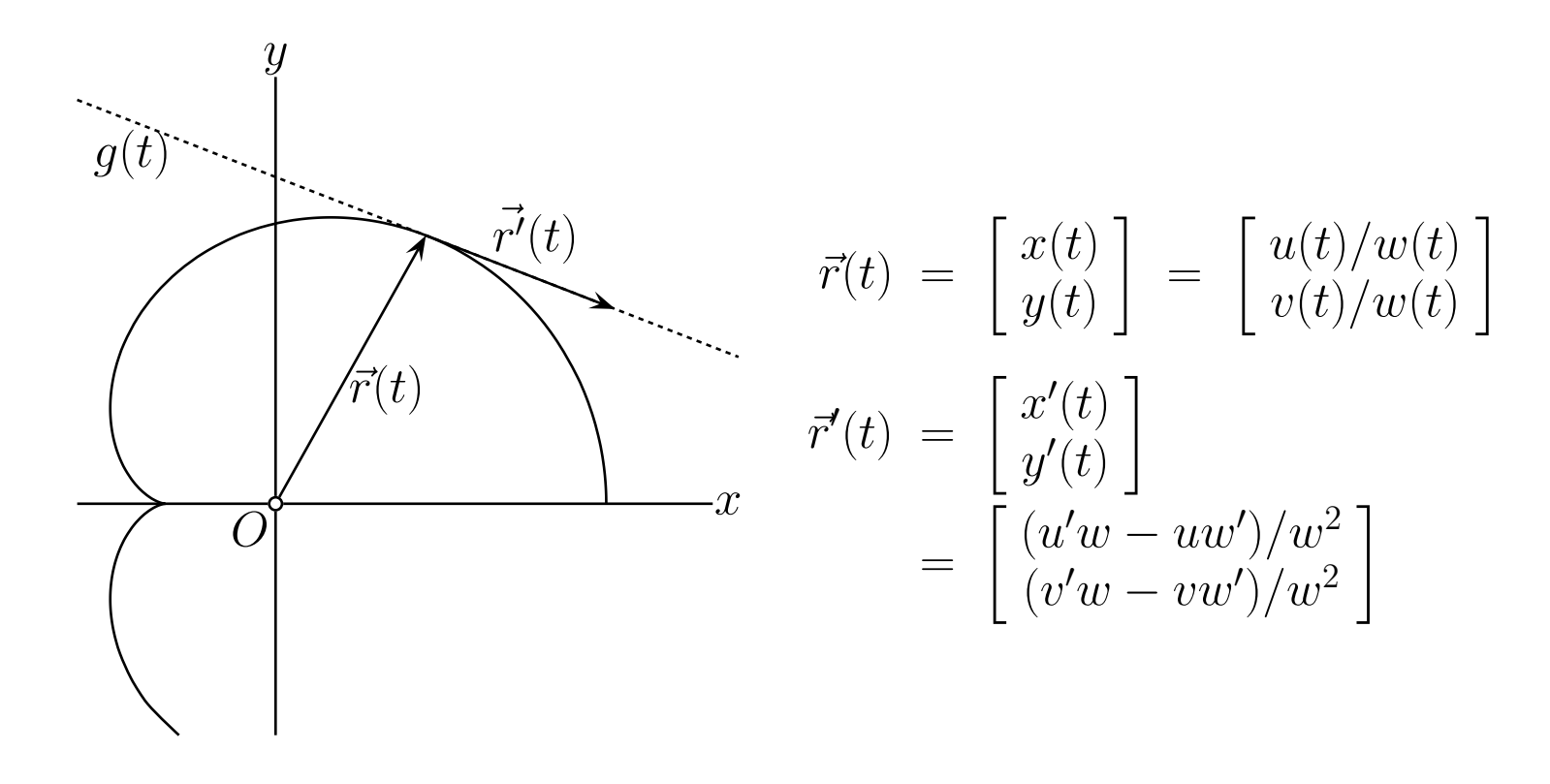

$$
g(t) : (v'w - vw')x + (w'u - wu')y + (u'v - uv') = 0
$$

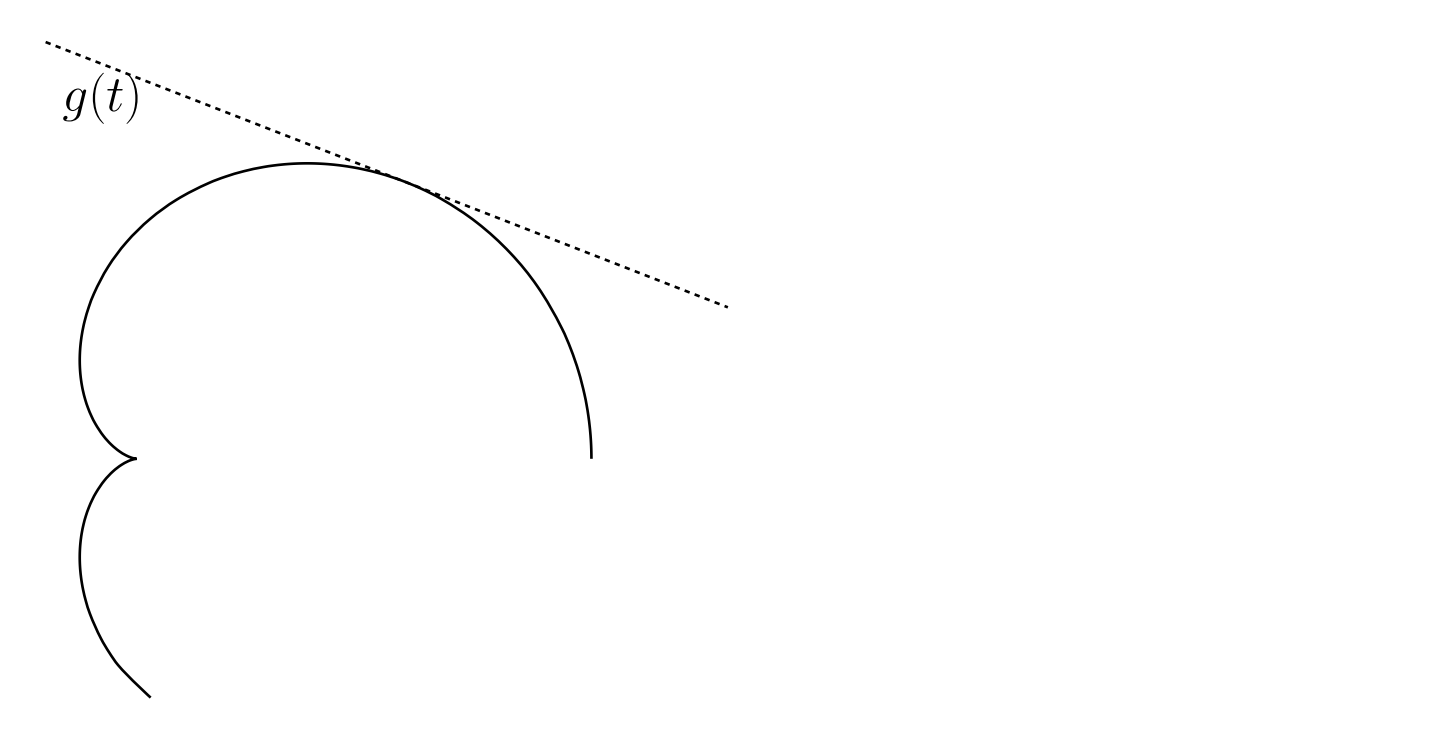

$$
g(t):(v'w-vw')x+(w'u-wu')y+(u'v-uv')z = 0
$$

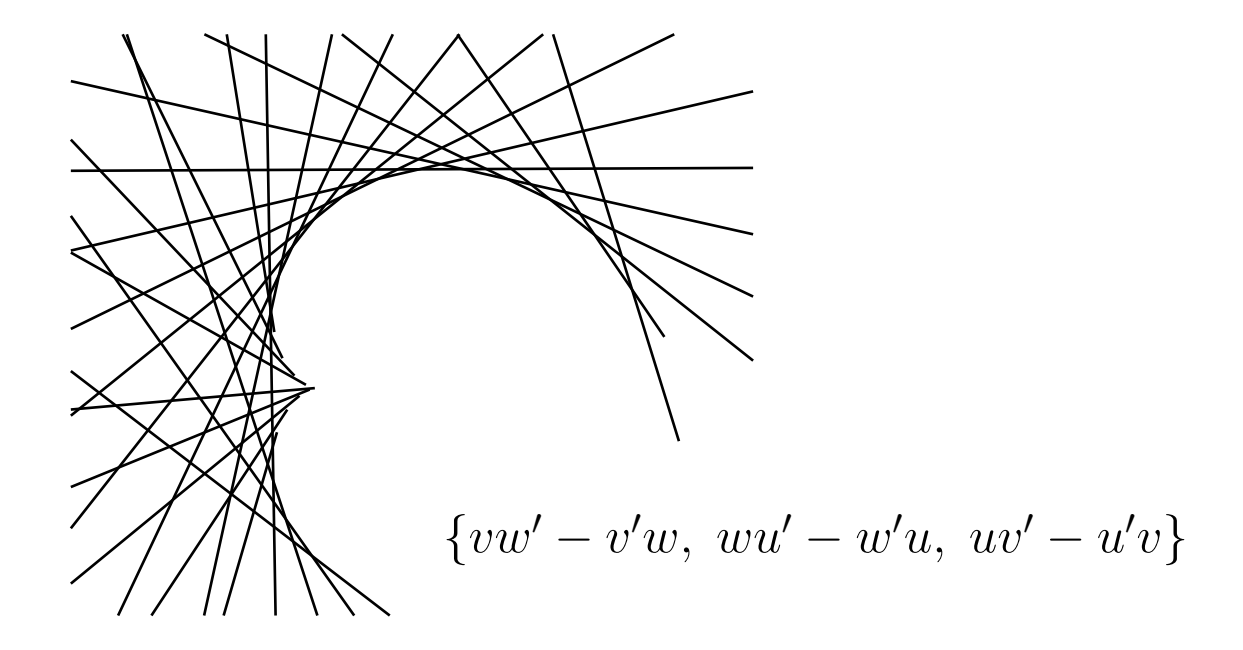

Ortskurve  $\{u(t), v(t), w(t)\}\$ 

als Hüllkurve:  $\{vw' - v'w, w'u - w'u, w' - u'v\}$ 

Ortskurve  $\{u(t), v(t), w(t)\}\$ 

als Hüllkurve:  ${u, v, w} \times {u', v', w'}$ 

Ortskurve  $\{u(t), v(t), w(t)\}\$ 

als Hüllkurve:  ${u, v, w} \times {u', v', w'}$  Hüllkurve  $\{a(t), b(t), c(t)\}$ 

als Ortskurve:  ${a, b, c} \times {a', b', c'}$  Formulierung in Mathematica:

```
Huellkurve[u, t] := Cross[u, D[u, t]];
Ortskurve[u_1, t_2] := Huellkurve[u, t];
```
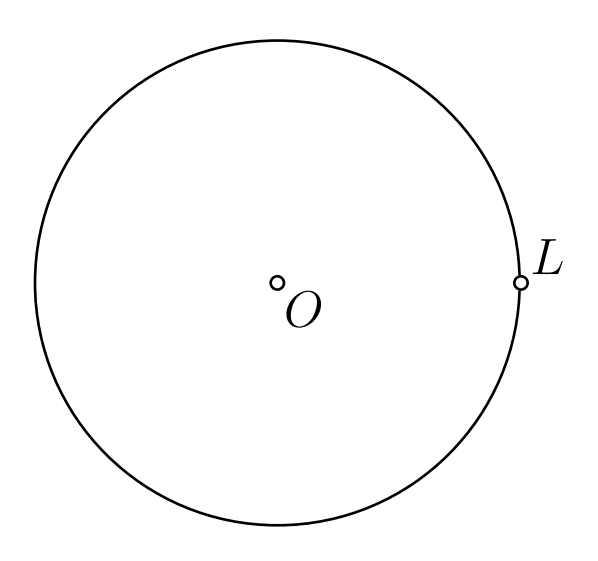

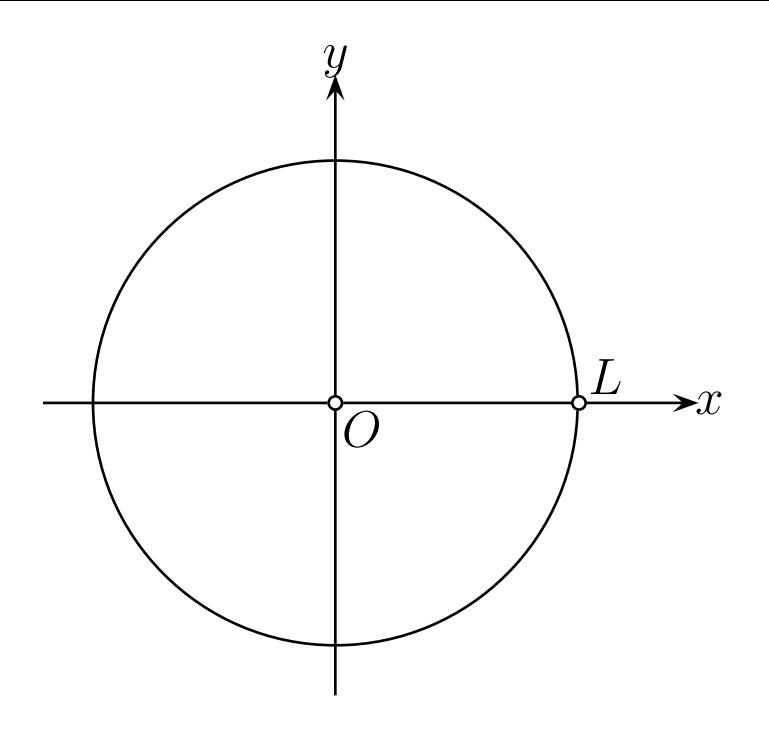

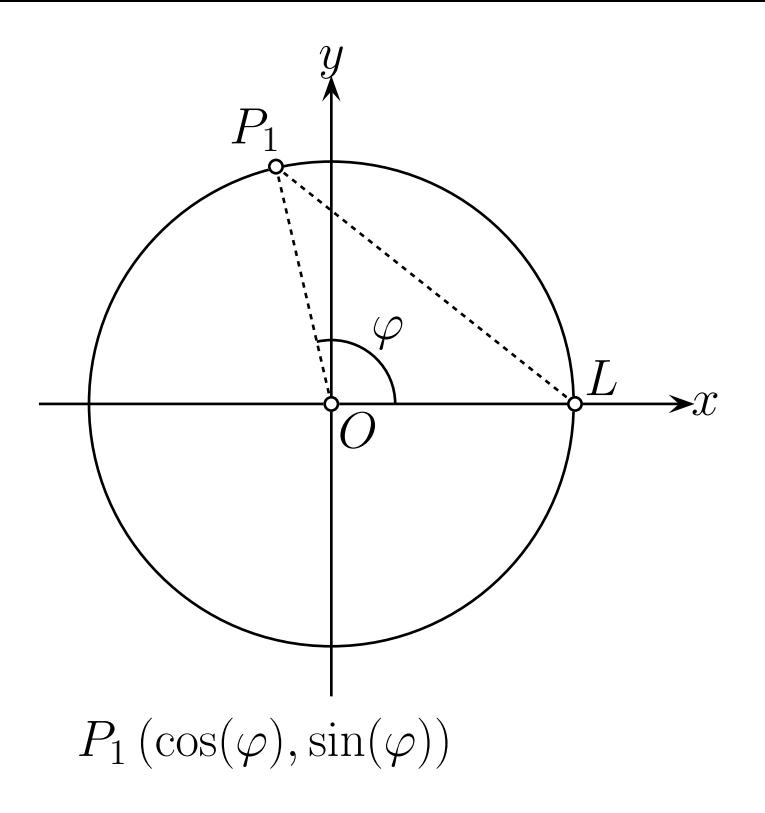

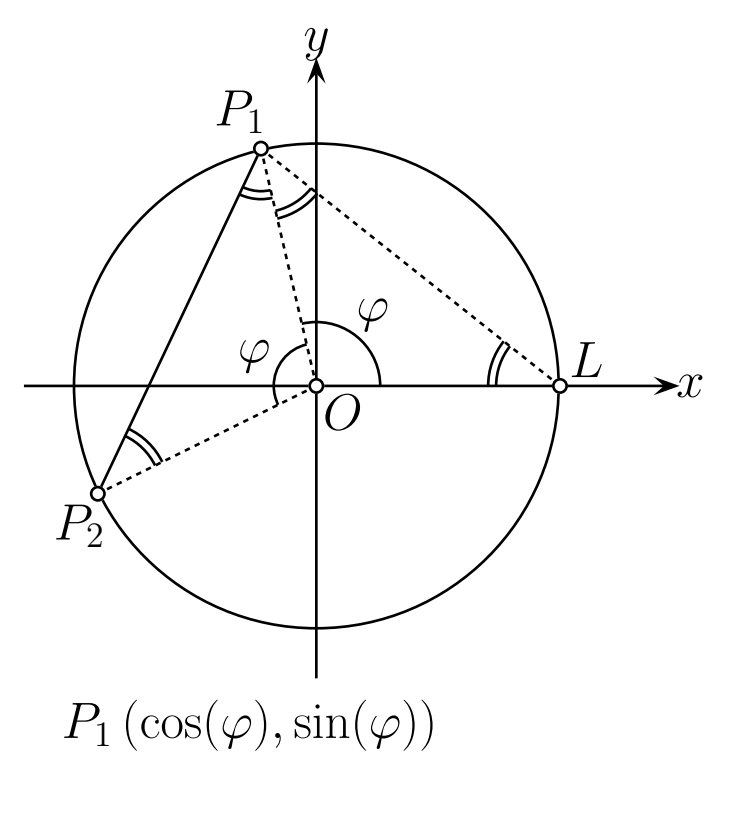

 $P_2(\cos(2\varphi), \sin(2\varphi))$ 

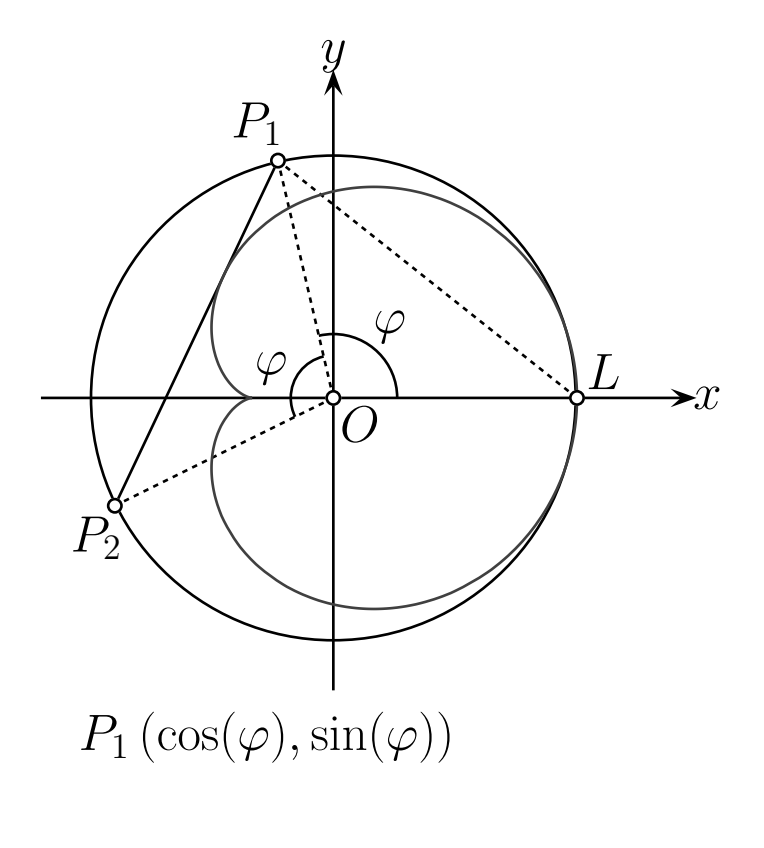

 $P_2(\cos(2\varphi),\sin(2\varphi))$ 

```
Schneid[u, v_1] := Cross[u, v] ;
Verb[u, v] := Schneid[u, v];
```

```
HuelIkurve[u_1, t_1]: = Cross[u, D[u, t_1];Ortskurve[u, t_1 := Huellkurve[u, t];
```

```
Schneid[u, v] := Cross[u, v] ;
Verb[u, v_] := Schneid[u, v] ;
```

```
HuelIkurve[u_1, t_1]: = Cross[u, D[u, t_1];Ortskurve@u_, t_D := Huellkurve@u, tD;
```

```
Cart[u_1] := Delete[u/u[[3]], 3]
```

```
Schneid[u, v] := Cross[u, v] ;
Verb[u, v] := Schneid[u, v];
```

```
HuelIkurve[u_1, t_1]: = Cross[u, D[u, t_1];Ortskurve@u_, t_D := Huellkurve@u, tD;
```
 $Cart[u_1 := \text{Delete}[u/u][3]$ , 3

```
p[\varphi] = \{Cos[\varphi], Sin[\varphi], 1\}g[\phi] = \text{Verb}[\phi][\phi], p[2\phi];
```

```
Schneid[u, v] := Cross[u, v] ;
Verb[u, v] := Schneid[u, v];
```

```
HuelIkurve[u, t] := Cross[u, D[u, t]];
Ortskurve@u_, t_D := Huellkurve@u, tD;
```
 $Cart[u_1 := \text{Delete}[u/u][3]]$ , 3

```
p[\varphi] = \{Cos[\varphi], Sin[\varphi], 1\}g[\phi] = \text{Verb}[\phi][\phi], p[2\phi];
```

```
kardioide[<math>\varphi</math>] = Ortskurve[g[<math>\varphi</math>], <math>\varphi</math>]
```

```
Schneid[u, v] := Cross[u, v] ;
Verb[u, v] := Schneid[u, v];
```

```
Huellkurve[u, t] := Cross[u, D[u, t]];
Ortskurve@u_, t_D := Huellkurve@u, tD;
```

```
Cart[u_1 := \text{Delete}[u/u][3]], 3
```

```
p[\varphi] = \{Cos[\varphi], Sin[\varphi], 1\}g[\phi] = \text{Verb}[\phi][\phi], p[2\phi];
```
 $kardioide[\varphi_$  = Ortskurve $[g[\varphi], \varphi]$  // Cart

```
Schneid[u, v] := Cross[u, v] ;
Verb[u, v] := Schneid[u, v];
```

```
Huellkurve[u, t] := Cross[u, D[u, t]];
Ortskurve@u_, t_D := Huellkurve@u, tD;
```
 $Cart[u_1 := \text{Delete}[u/u][3]]$ , 3

```
p[\varphi] = \{Cos[\varphi], Sin[\varphi], 1\}g[\phi] = \text{Verb}[\phi][\phi], p[2\phi];
```
 $kardioide[\varphi] = Ortskurve[g[\varphi], \varphi]$  // Cart // FullSimplify **TrigReduce**

```
Schneid[u, v] := Cross[u, v] ;
Verb[u, v] := Schneid[u, v];
```

```
Huellkurve[u, t] := Cross[u, D[u, t]];
Ortskurve@u_, t_D := Huellkurve@u, tD;
```

```
Cart[u_1 := \text{Delete}[u/u][3]], 3
```

```
p[\varphi] = \{Cos[\varphi], Sin[\varphi], 1\}g[\varphi] = \text{Verb}[\varphi[\varphi], \varphi[2\varphi]];
```
 $kardioide[\varphi] = Ortskurve[g[\varphi], \varphi]$  // Cart // FullSimplify **TrigReduce**

$$
\left\{\frac{1}{3} (2 \cos [\varphi] + \cos [2 \varphi]) , \frac{1}{3} (2 \sin [\varphi] + \sin [2 \varphi]) \right\}
$$

ParametricPlot[kardioide[ $\varphi$ ], { $\varphi$ , 0, 2 Pi}, AspectRatio  $\rightarrow$  Automatic, Axes  $\rightarrow$  False];

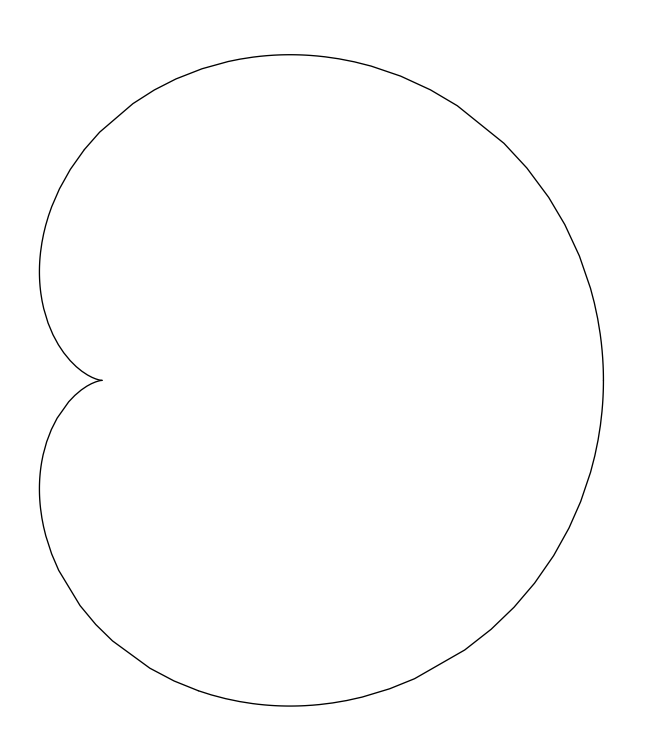

Lieberherr-Methode

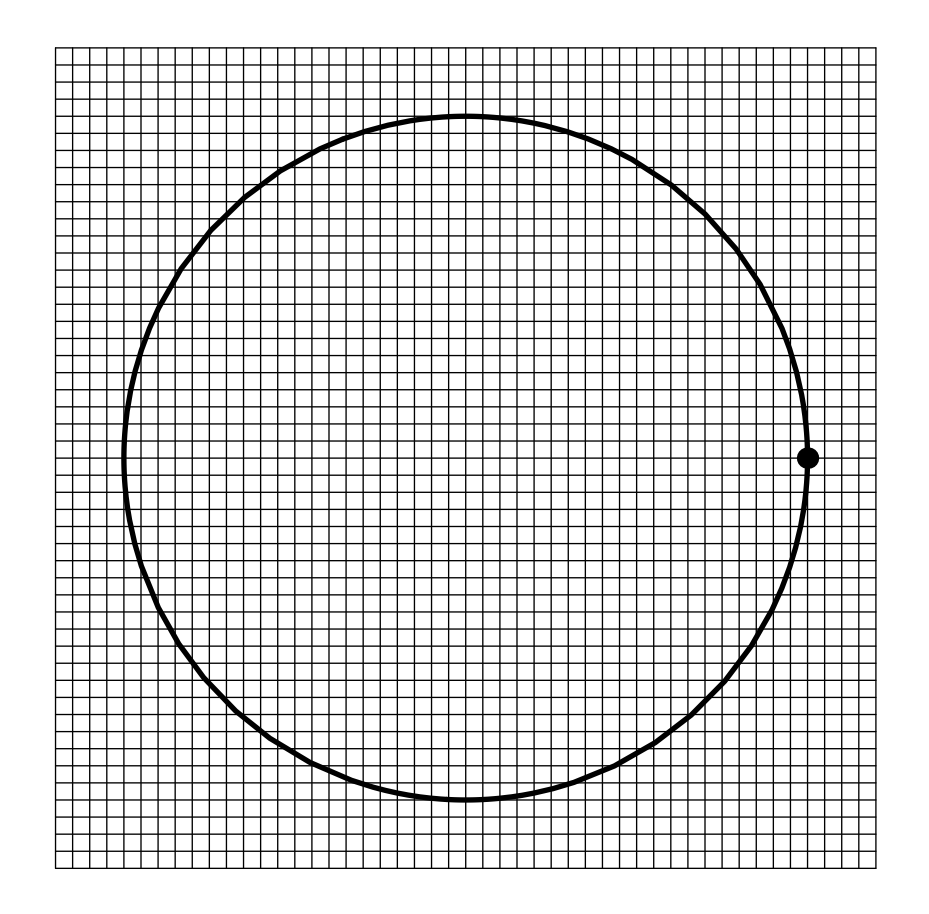

Lieberherr-Methode

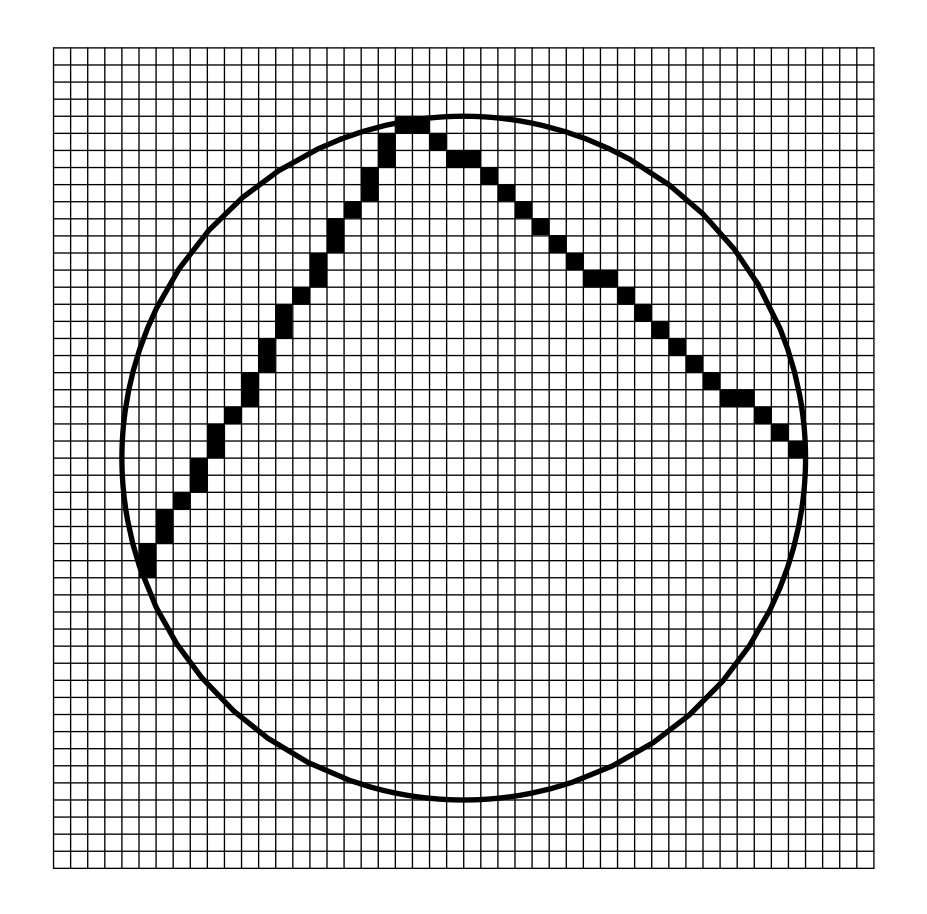

Lieberherr-Methode

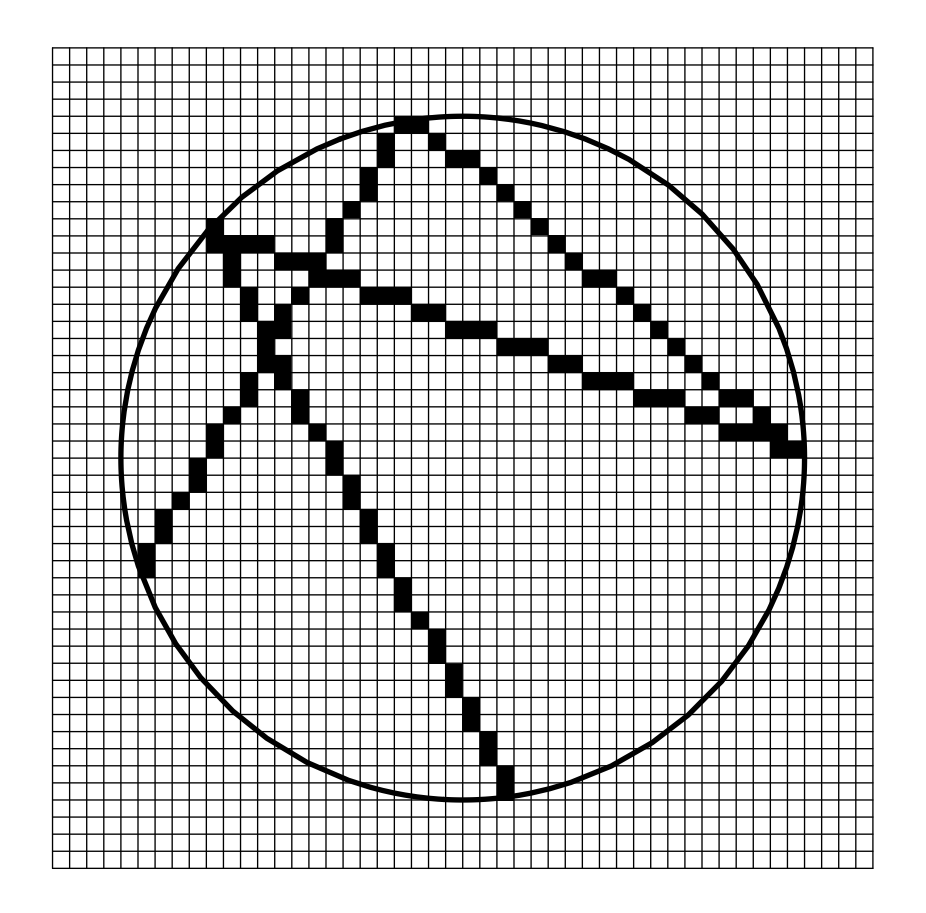

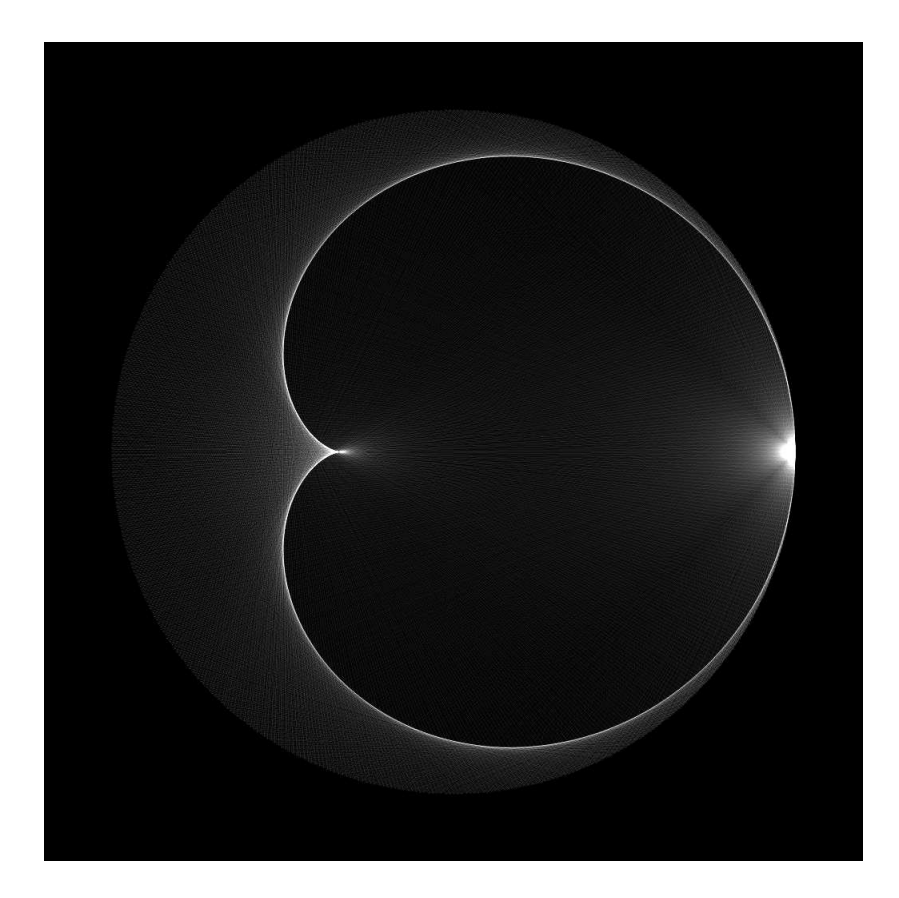

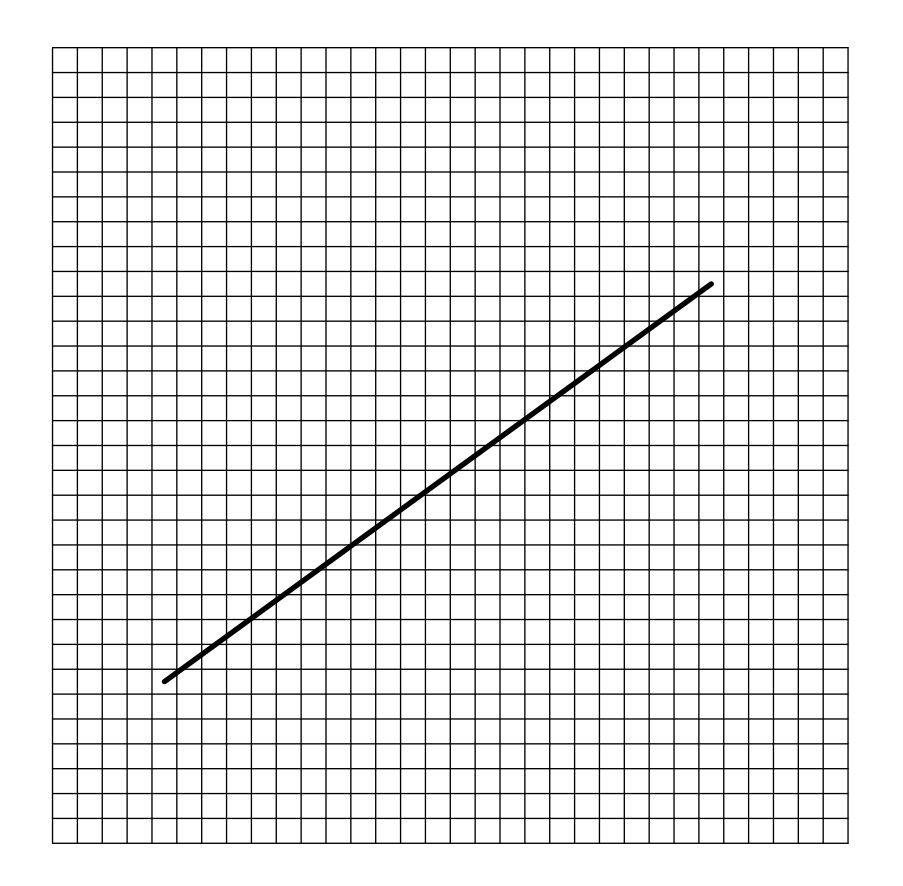

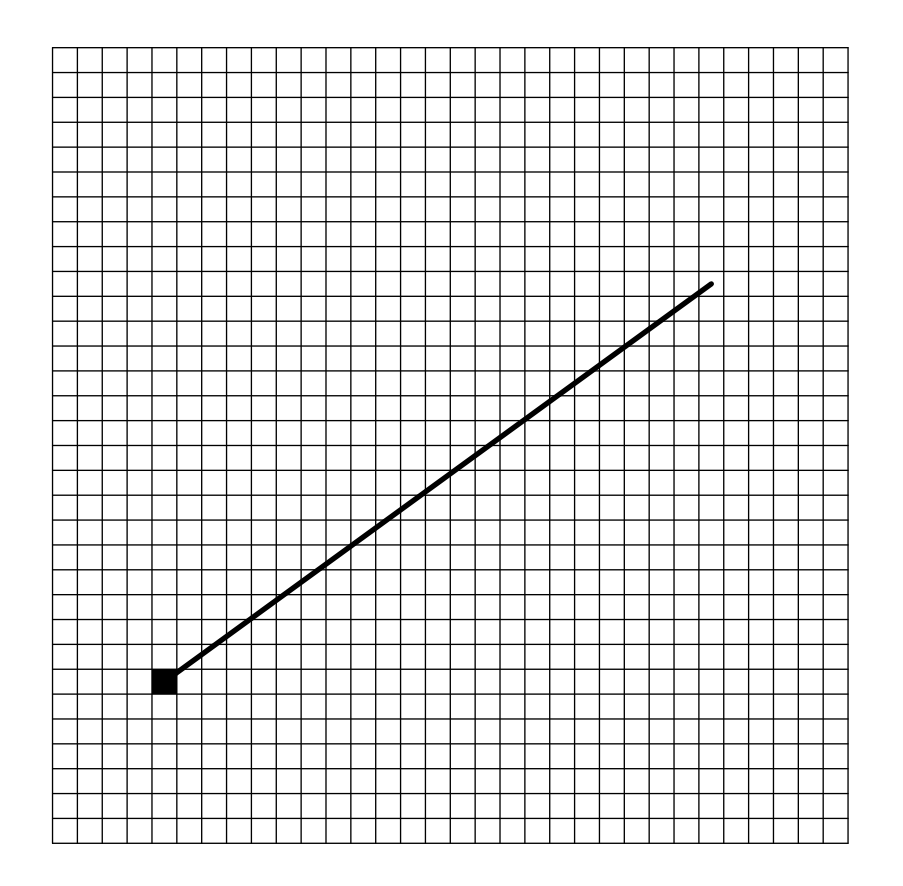

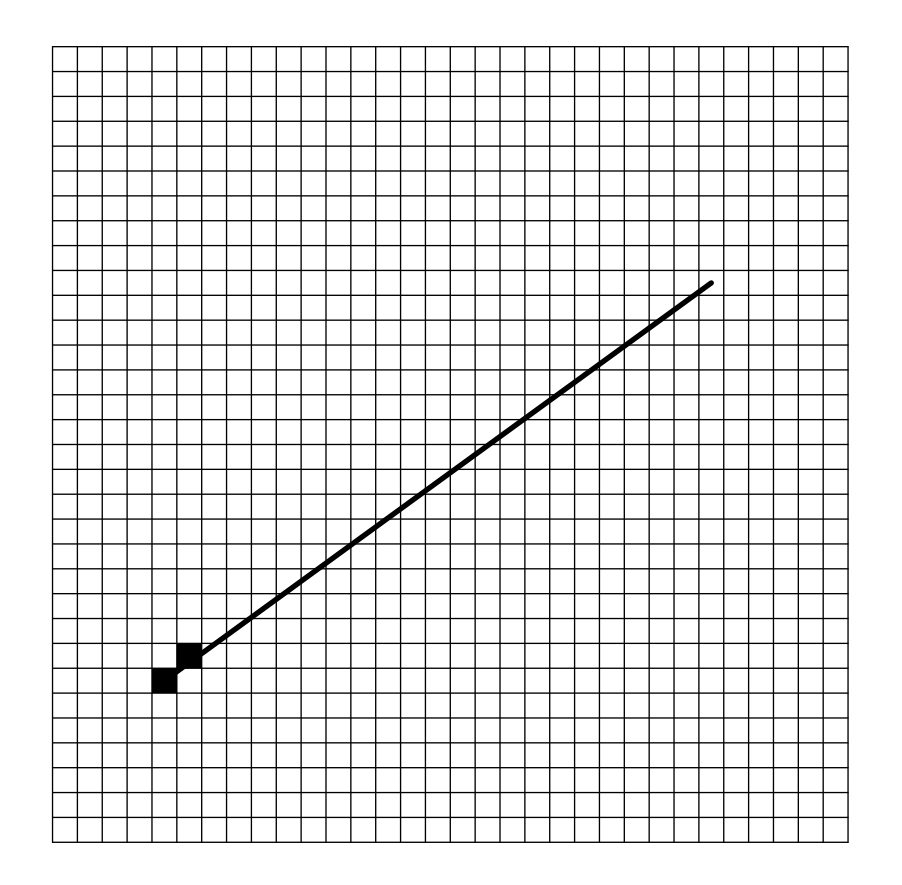

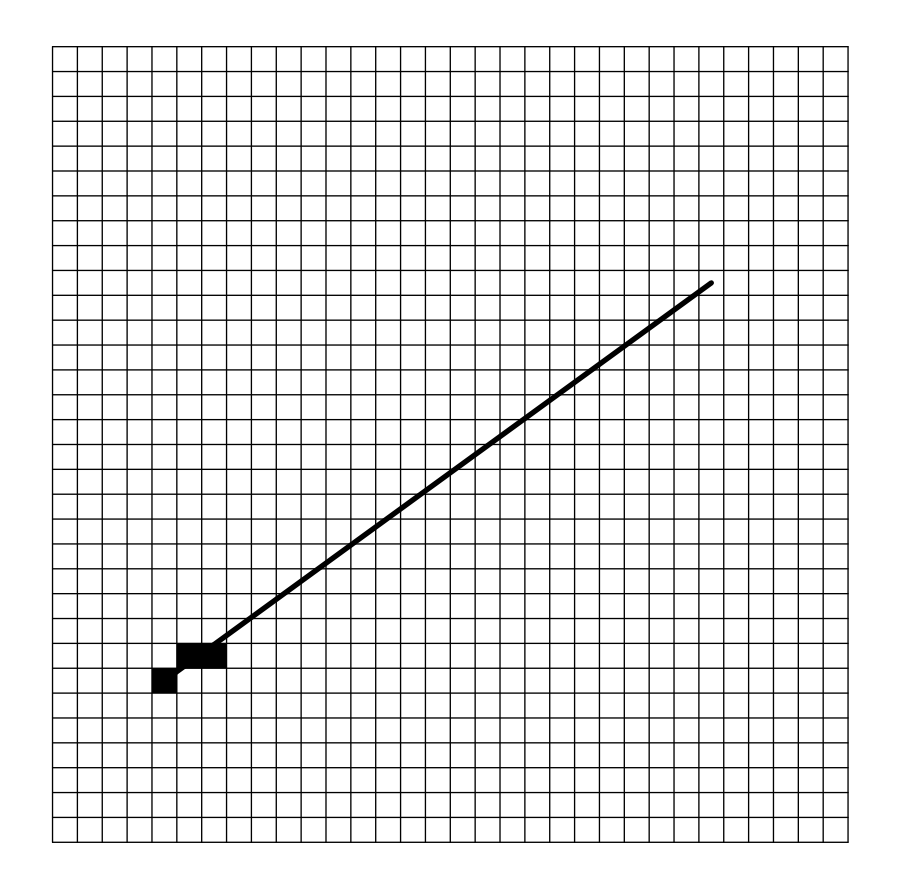
# Bresenham-Algorithmus

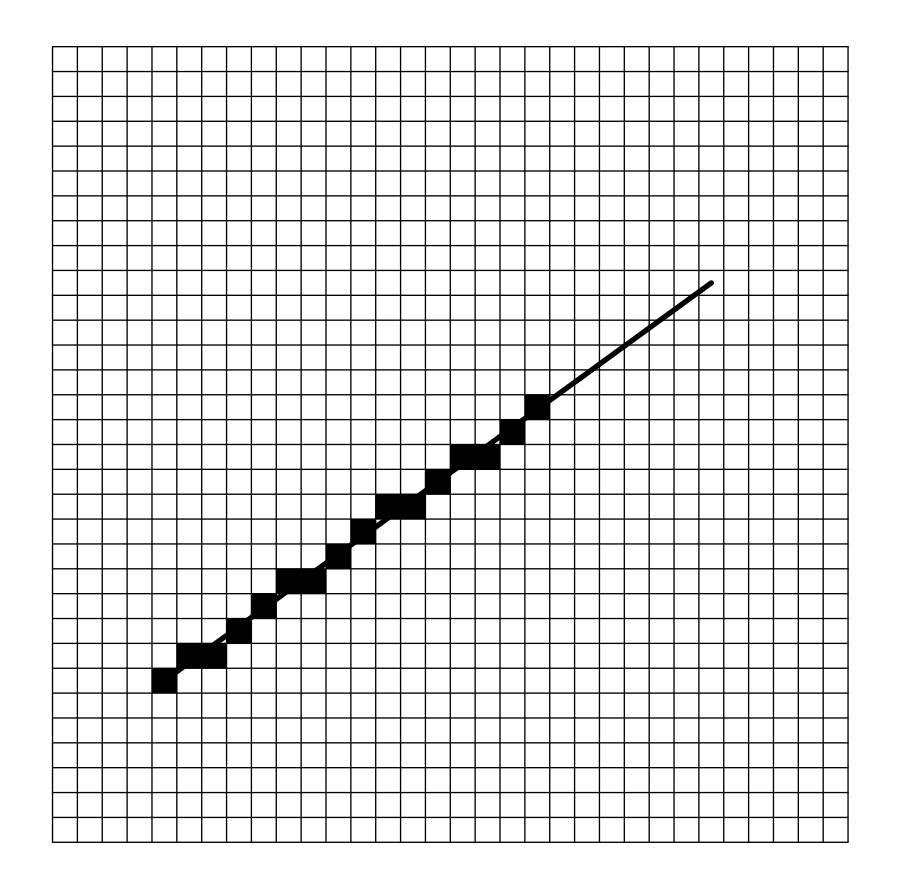

# Bresenham-Algorithmus

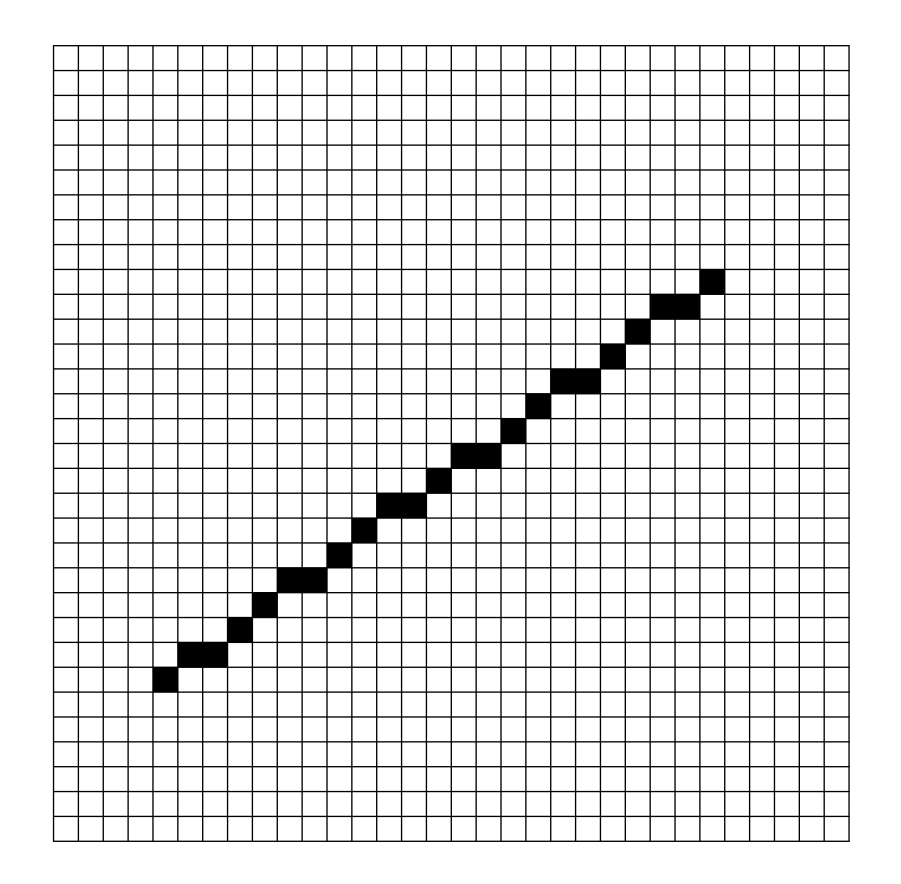

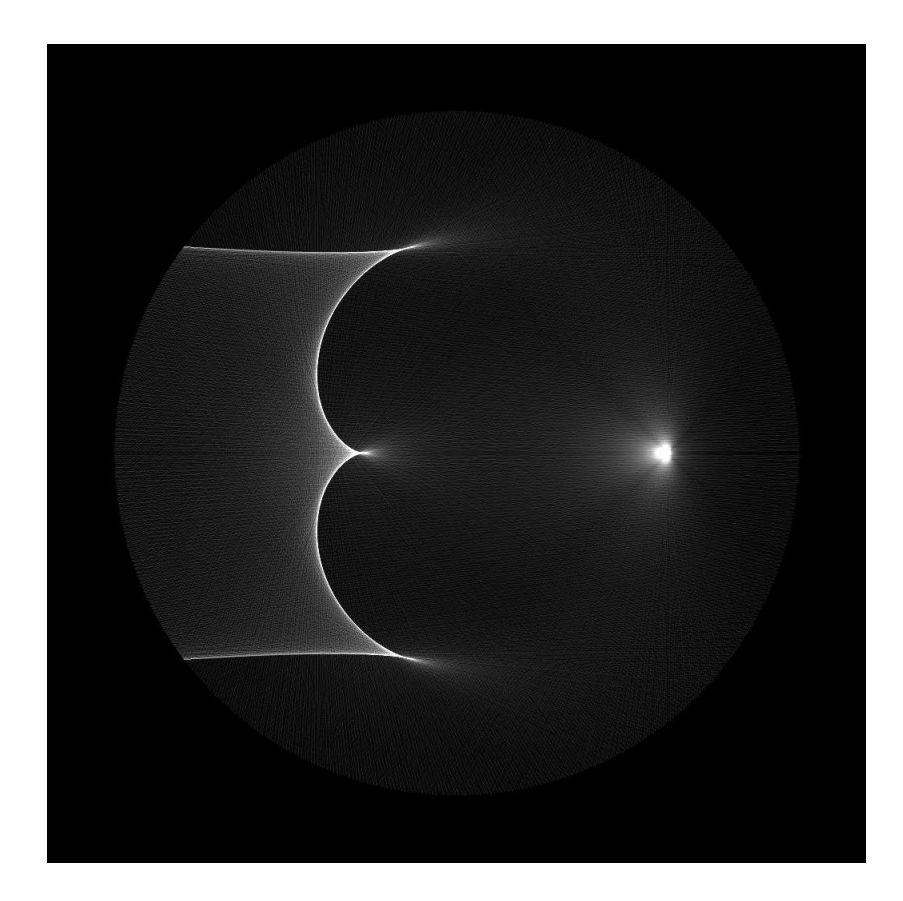

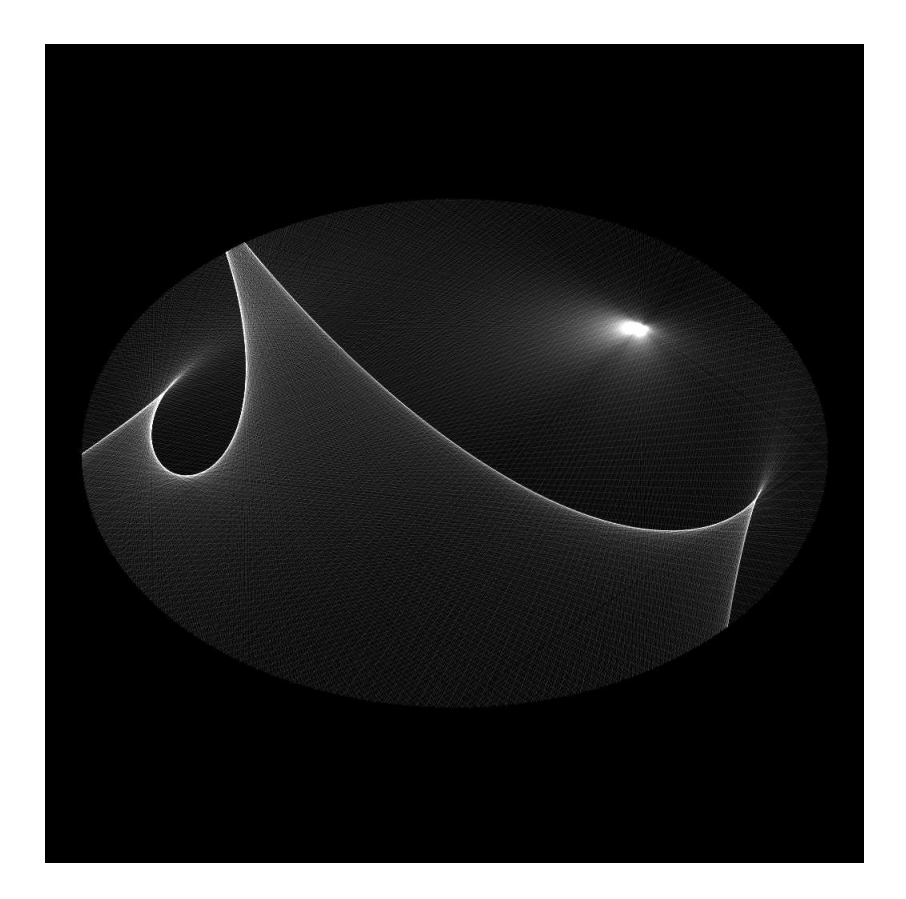

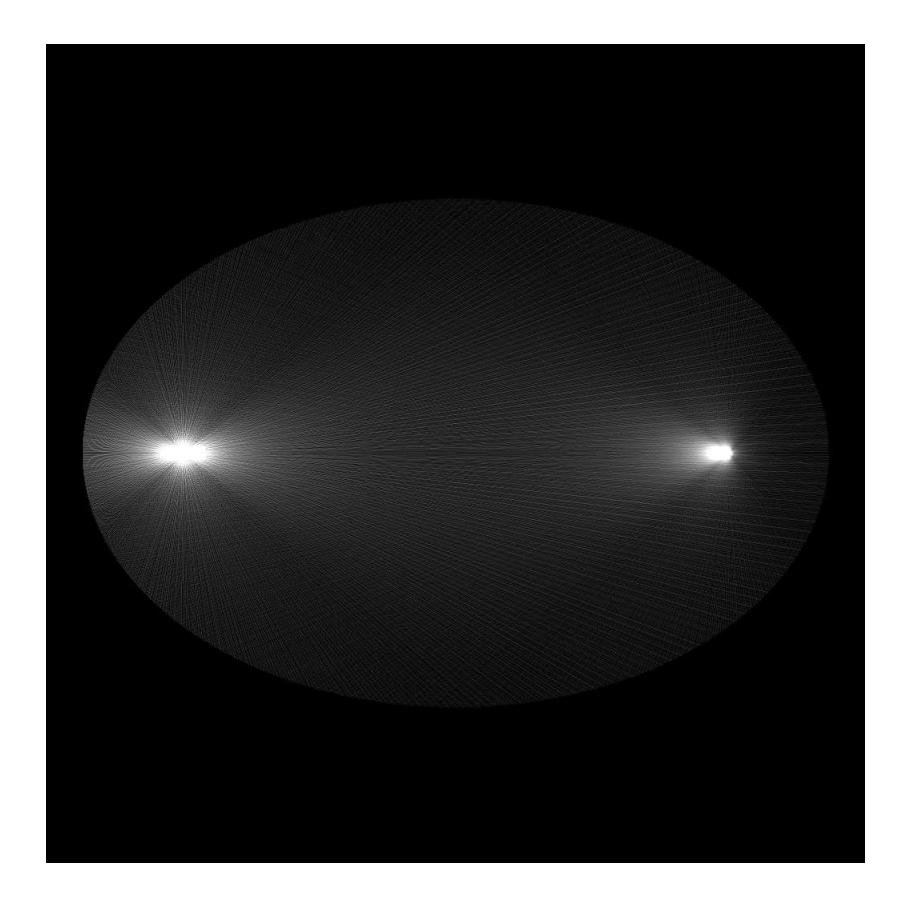

# Die Kardioide als Fusspunktkurve

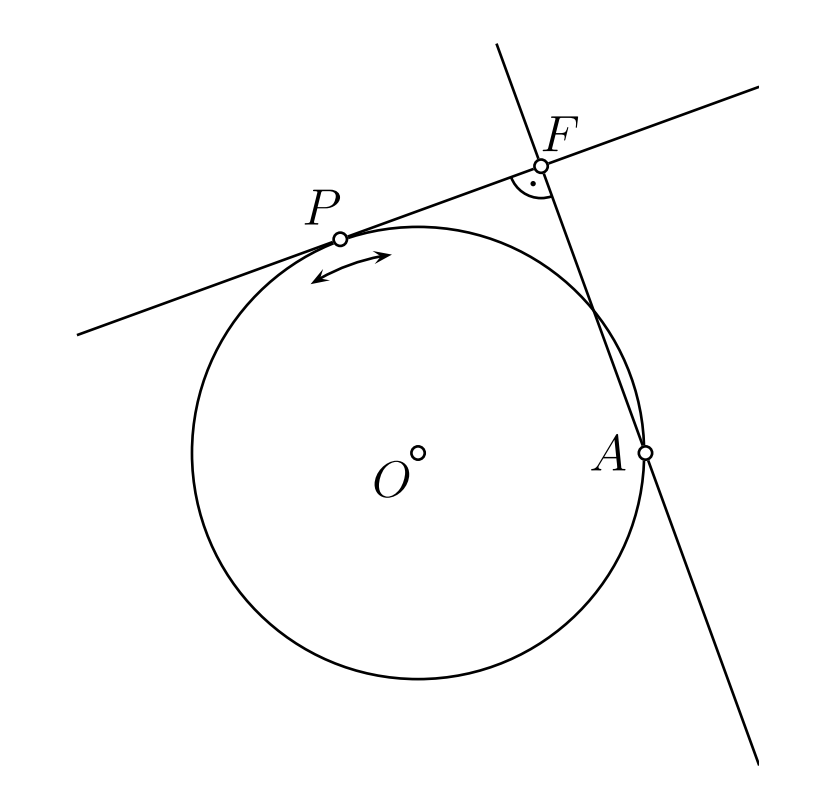

# Die Kardioide als Fusspunktkurve

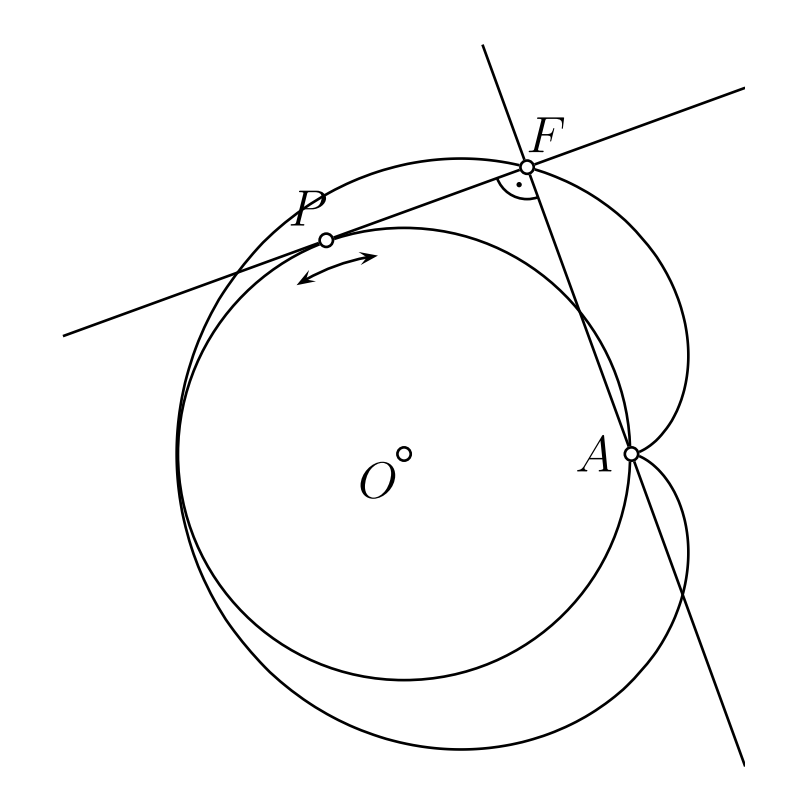

Die Kardioide als Hüllkurve von Kreisen

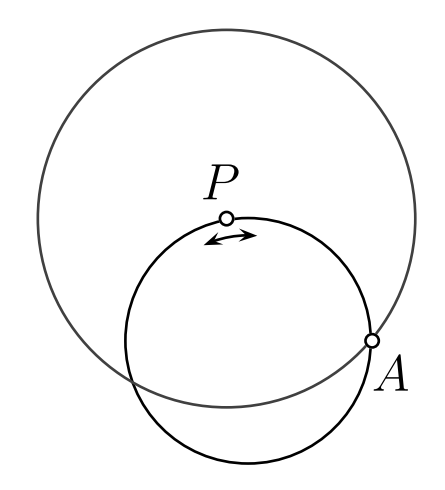

## Die Kardioide als Hüllkurve von Kreisen

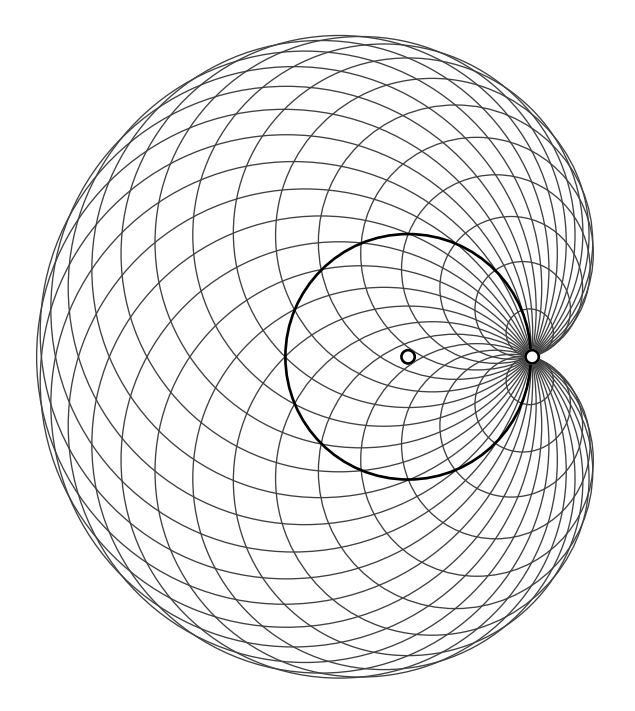

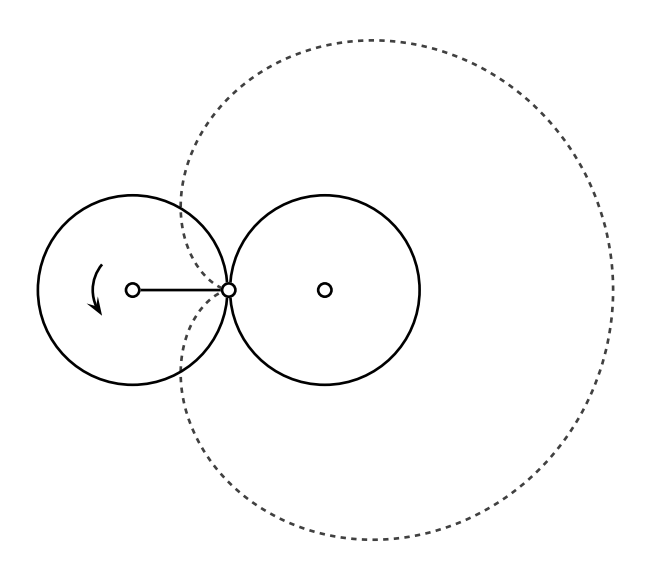

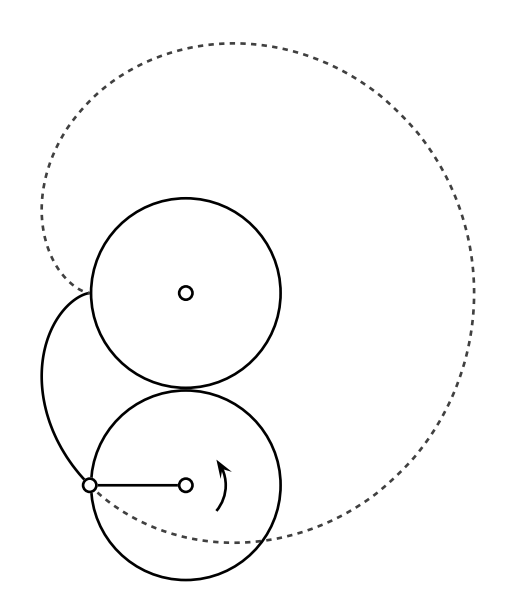

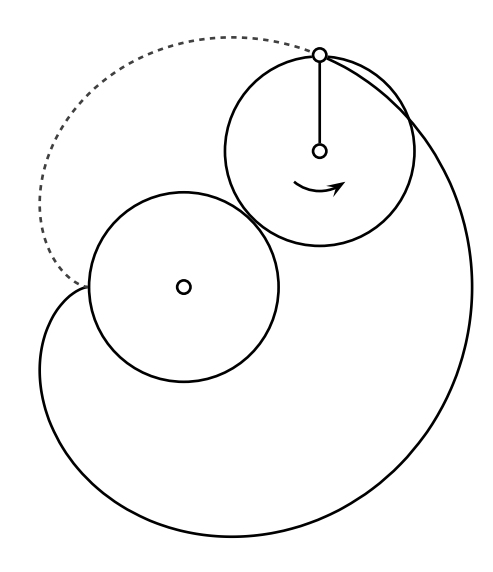

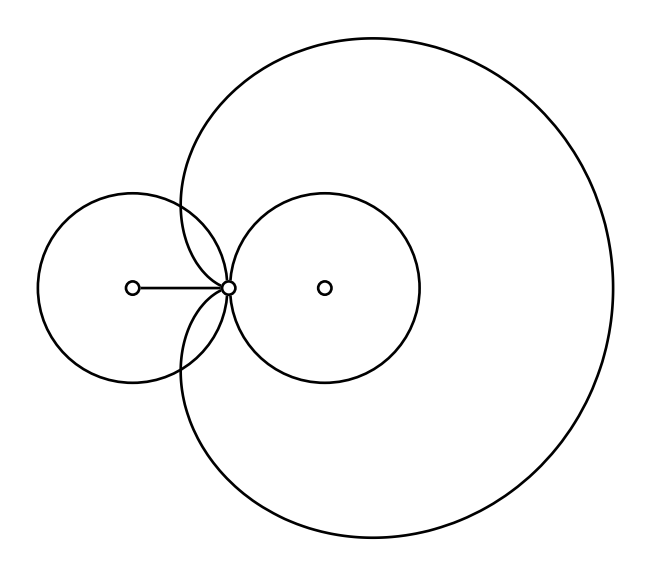

Die Kardioide als Inverse

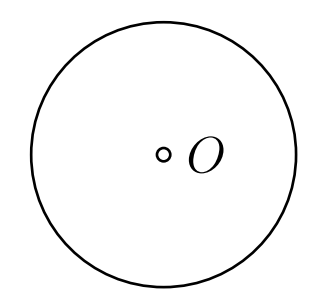

Die Kardioide als Inverse

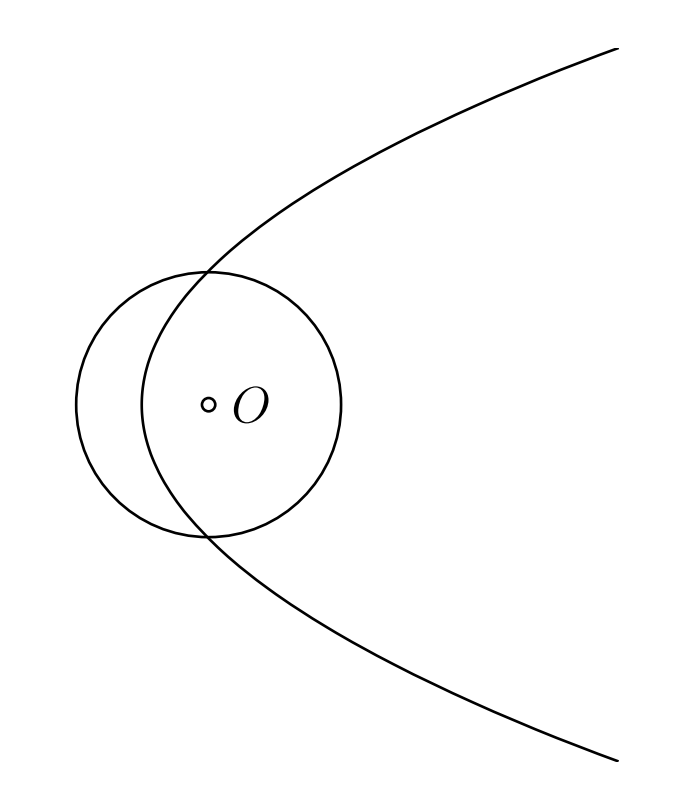

Die Kardioide als Inverse

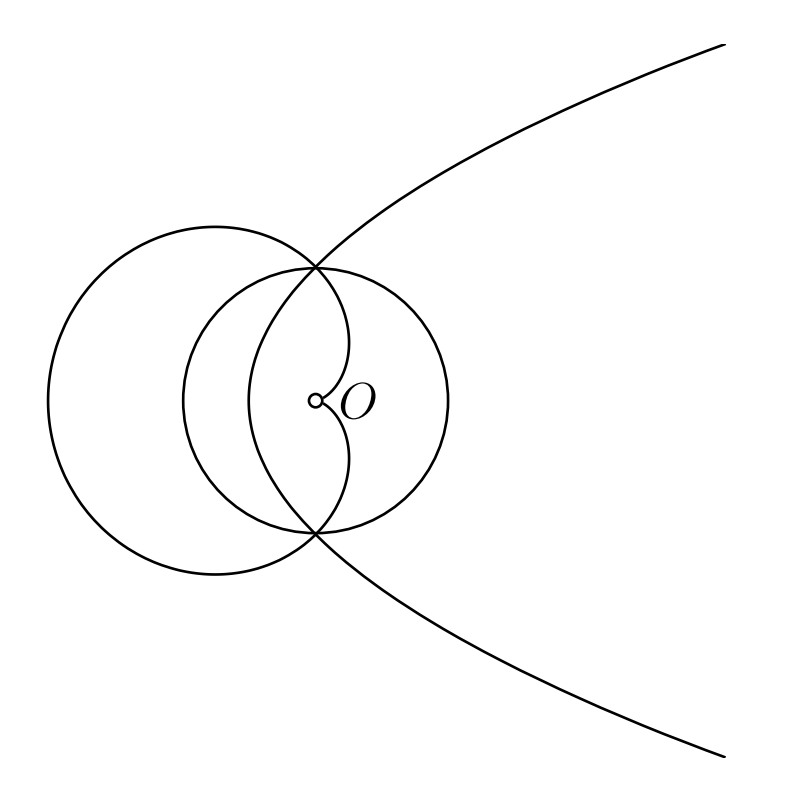

Die Kardioide als Bild  $z \mapsto z^2$ 

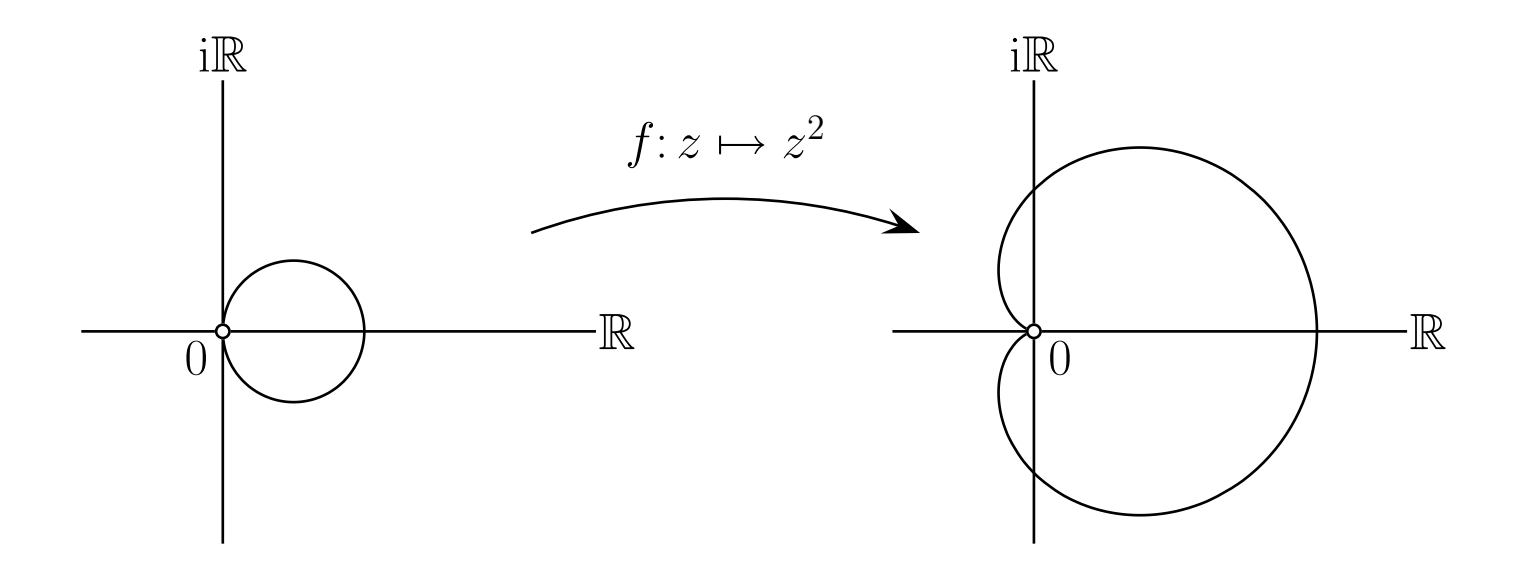

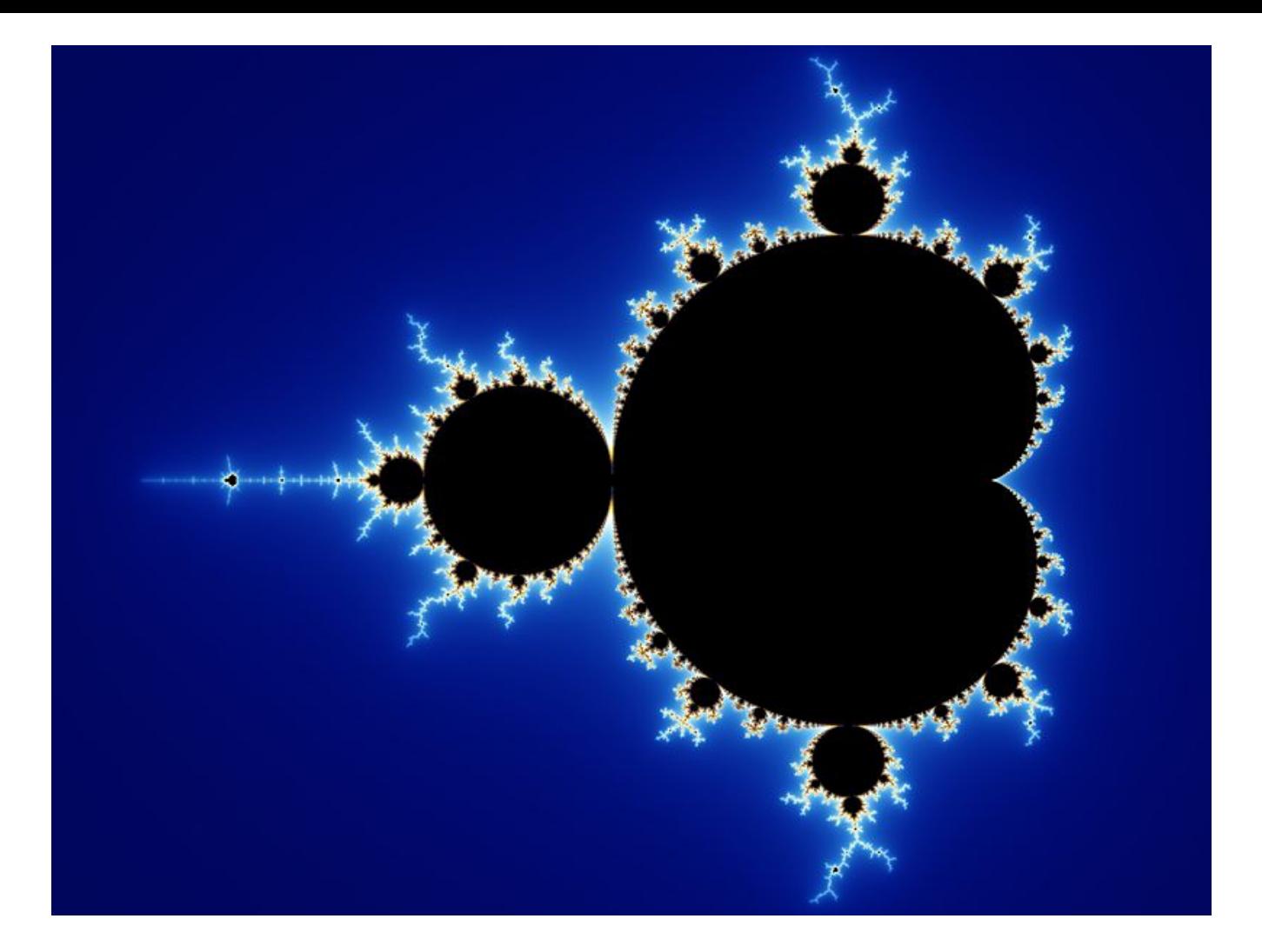

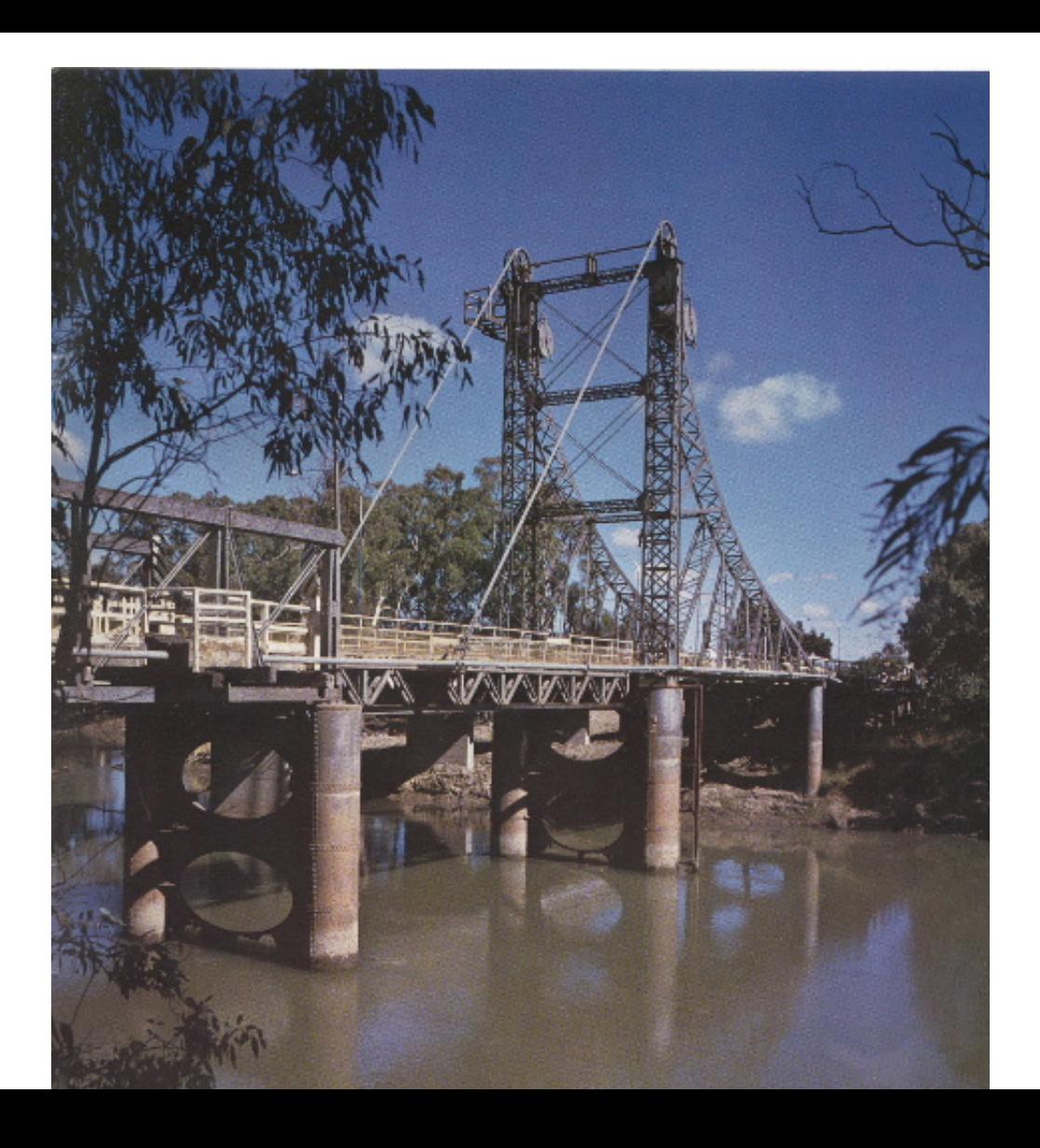

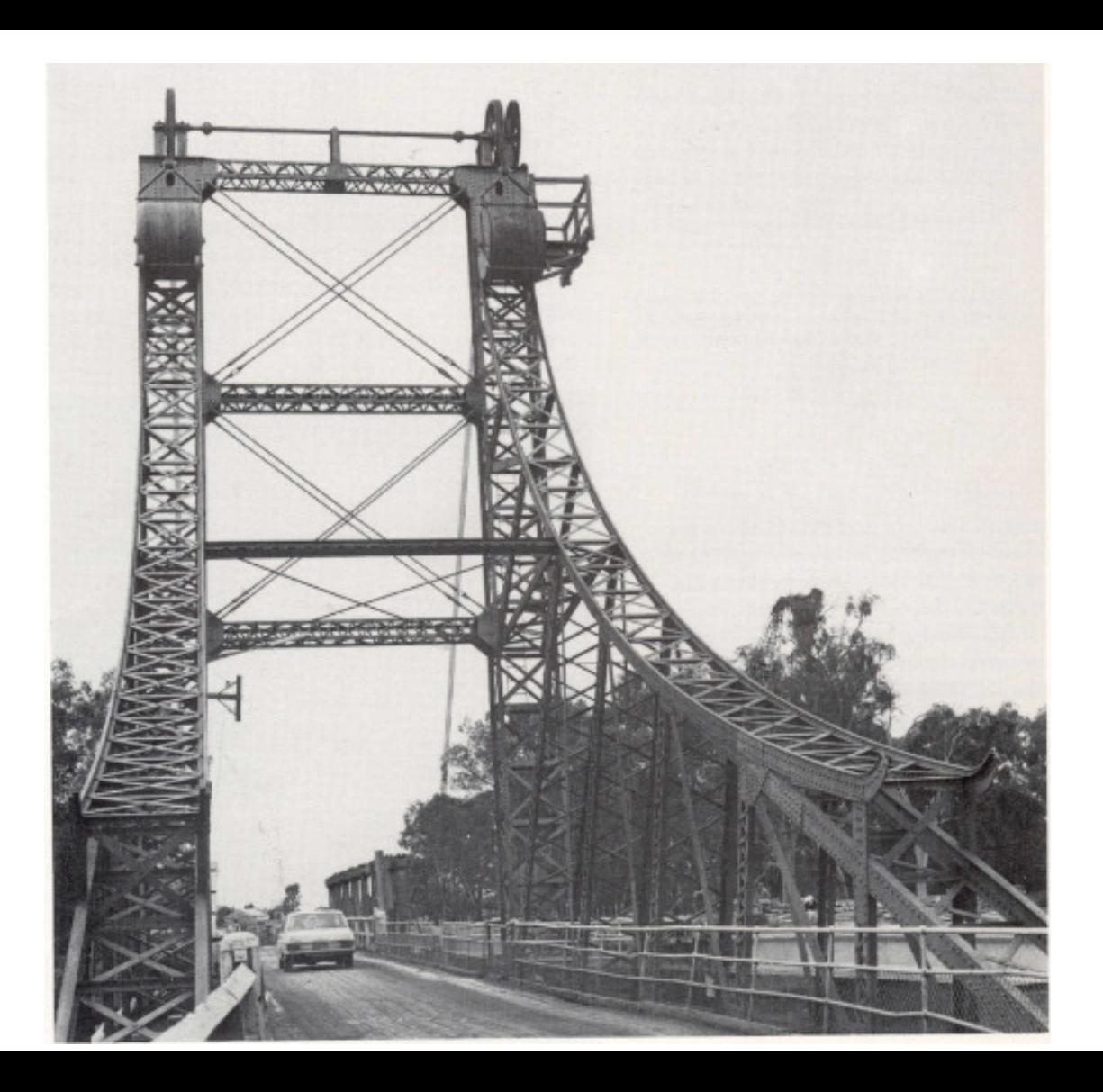

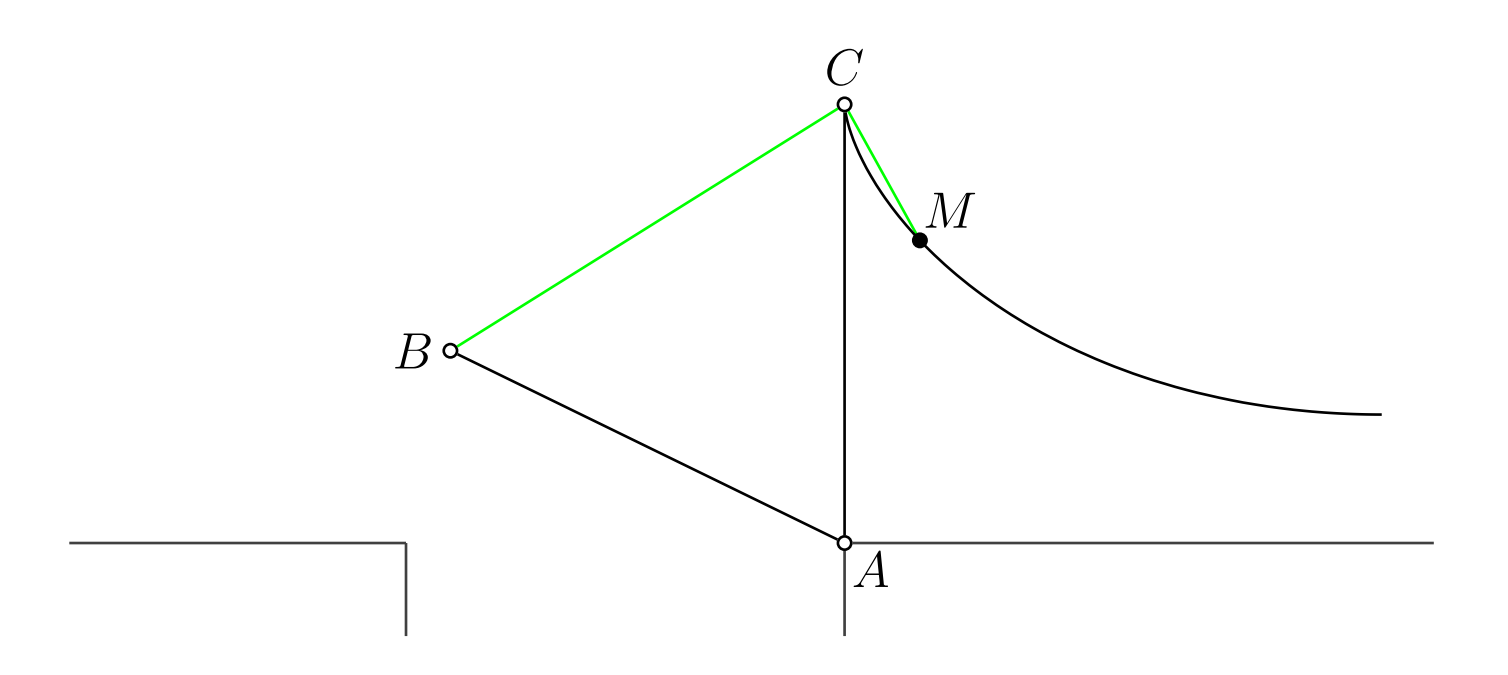

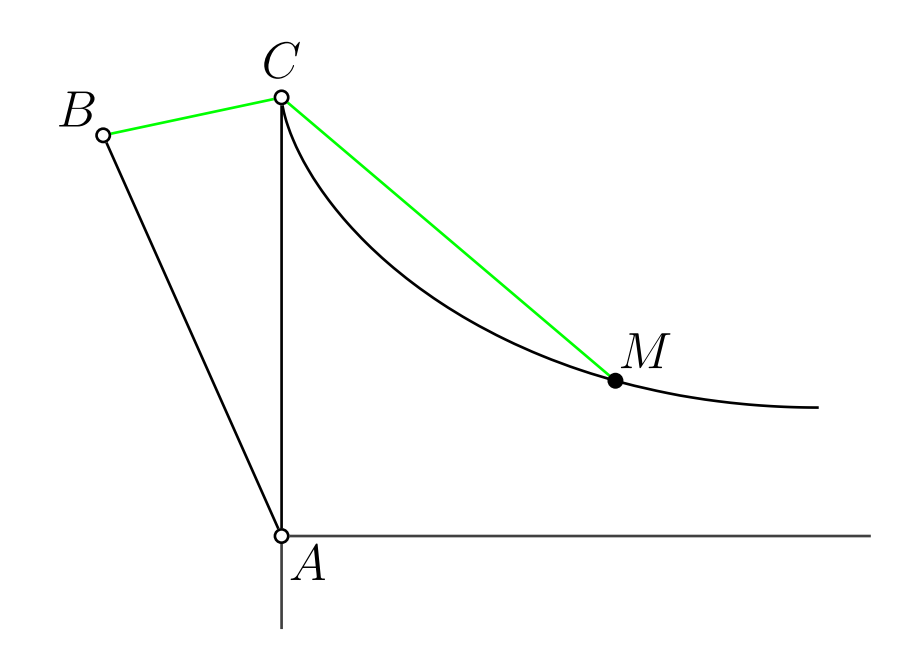

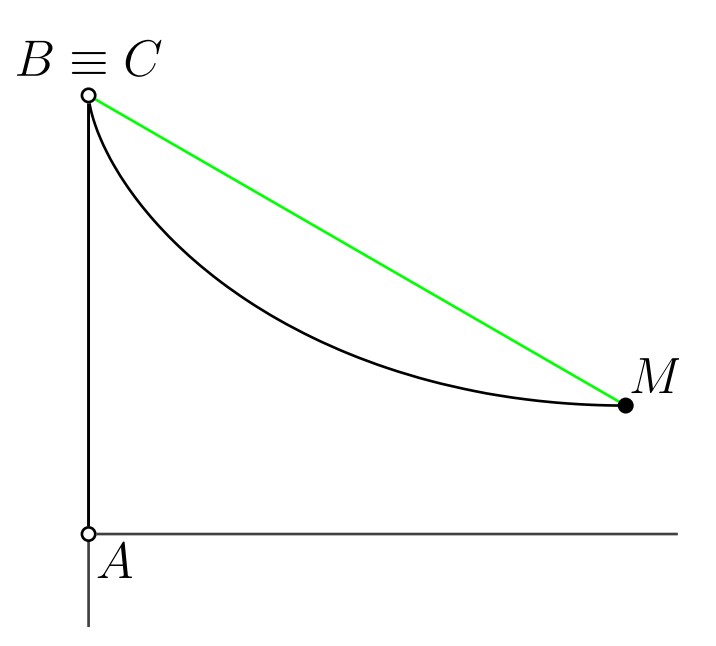

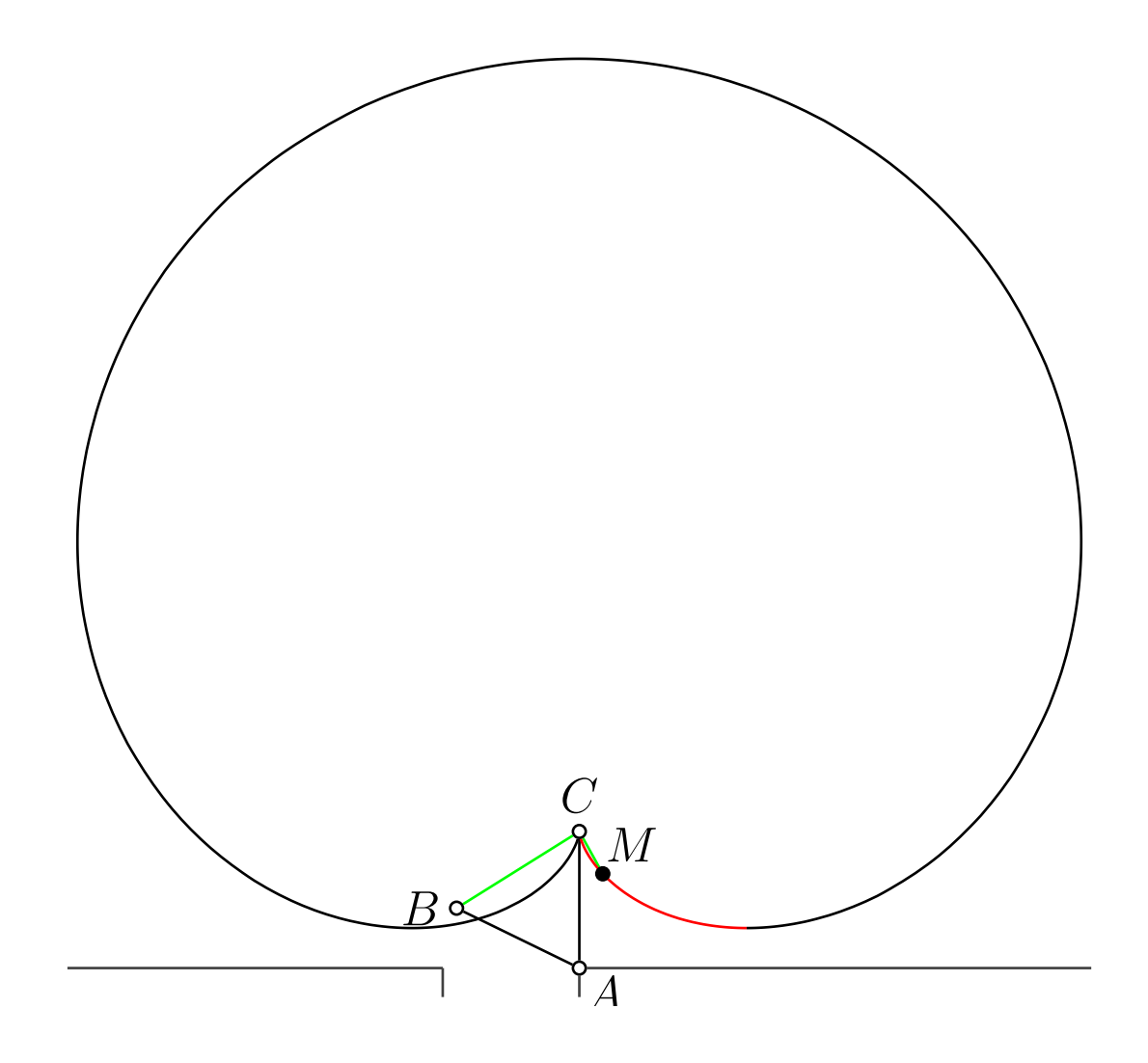

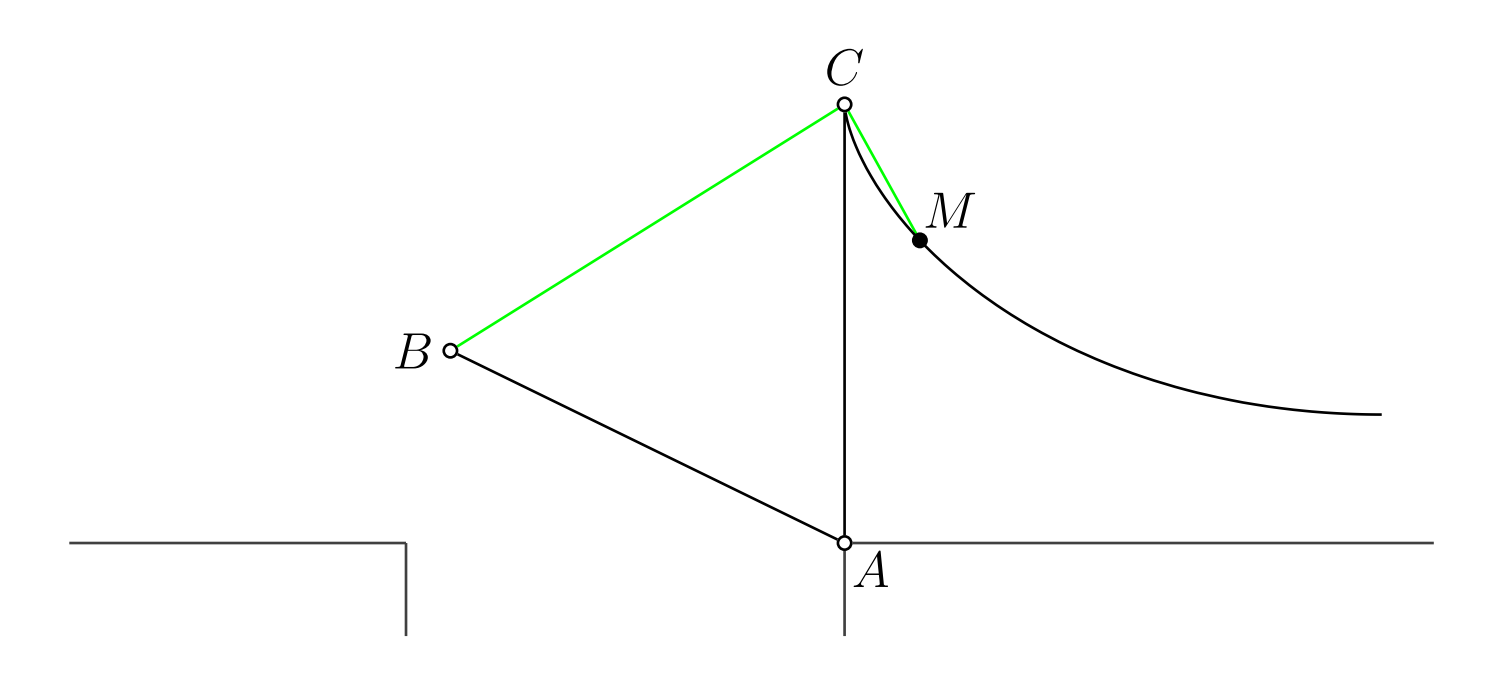

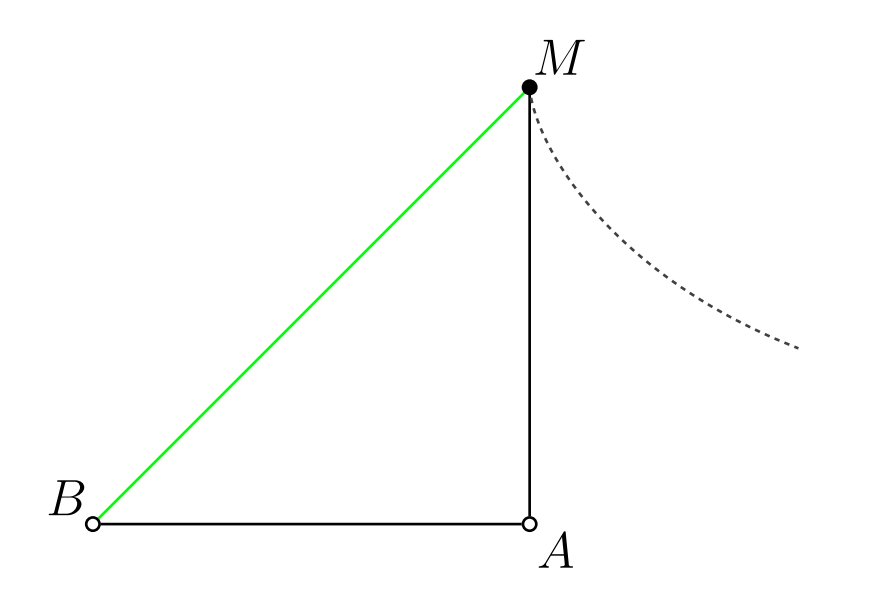

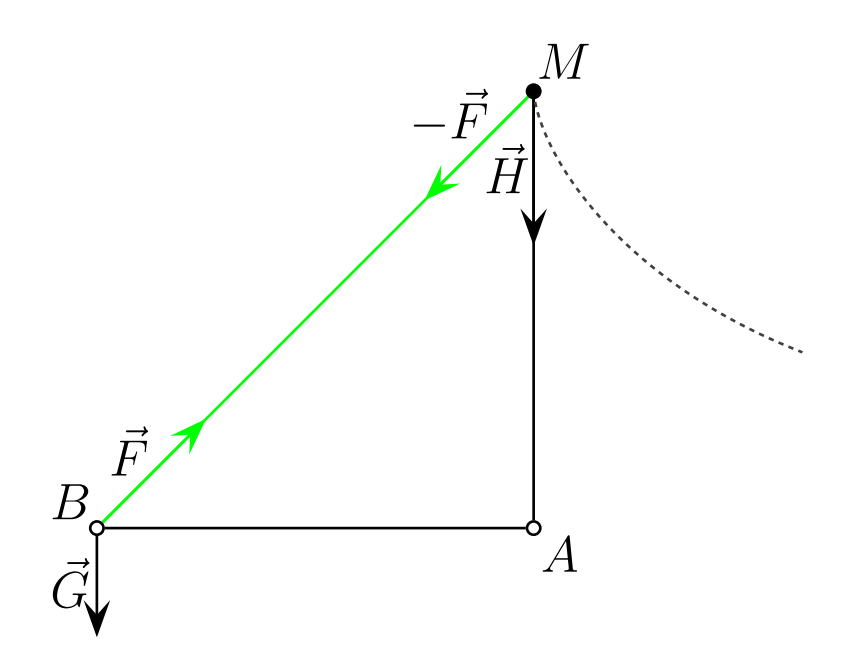

$$
F = H
$$

$$
H = \sqrt{2}G
$$

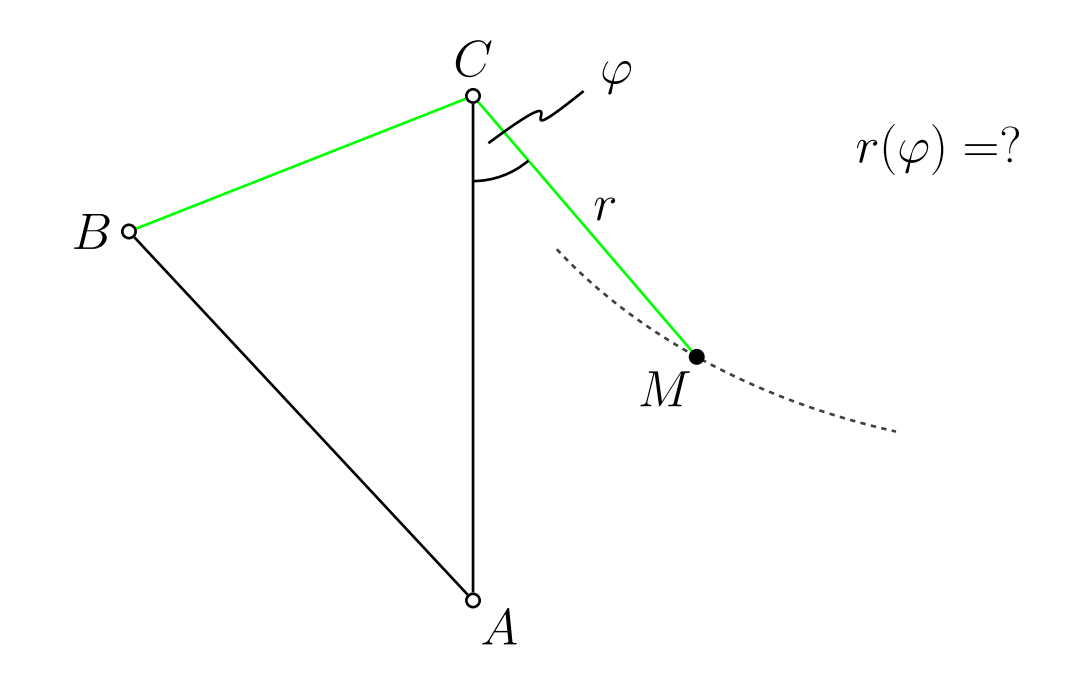

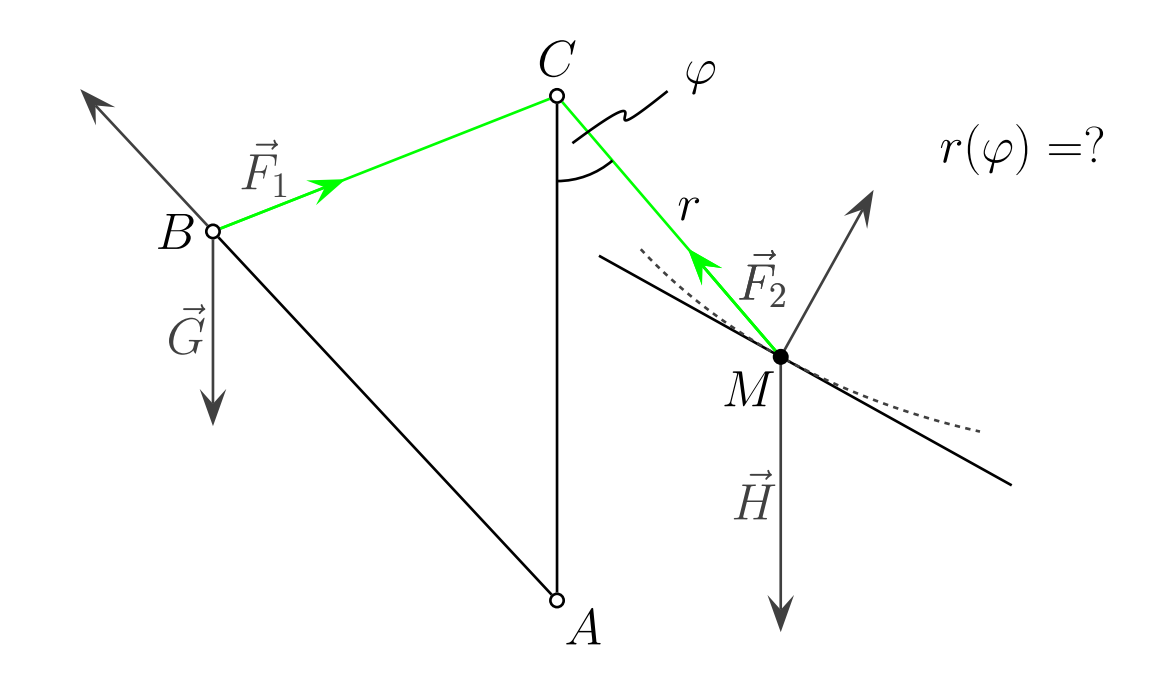

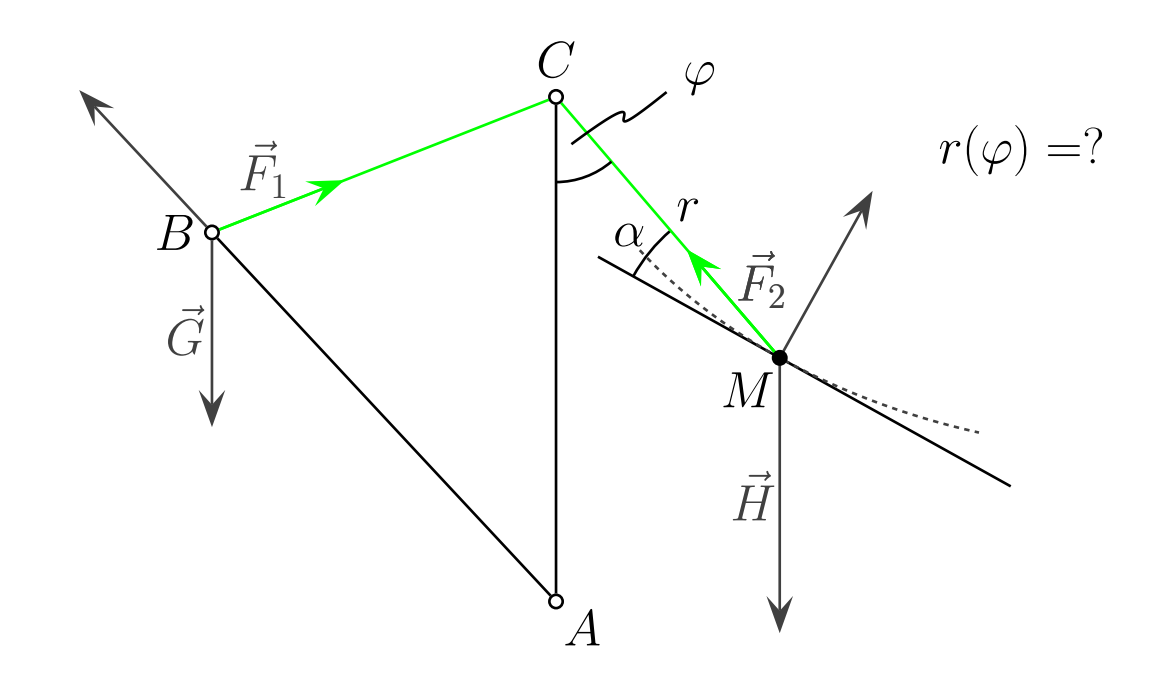

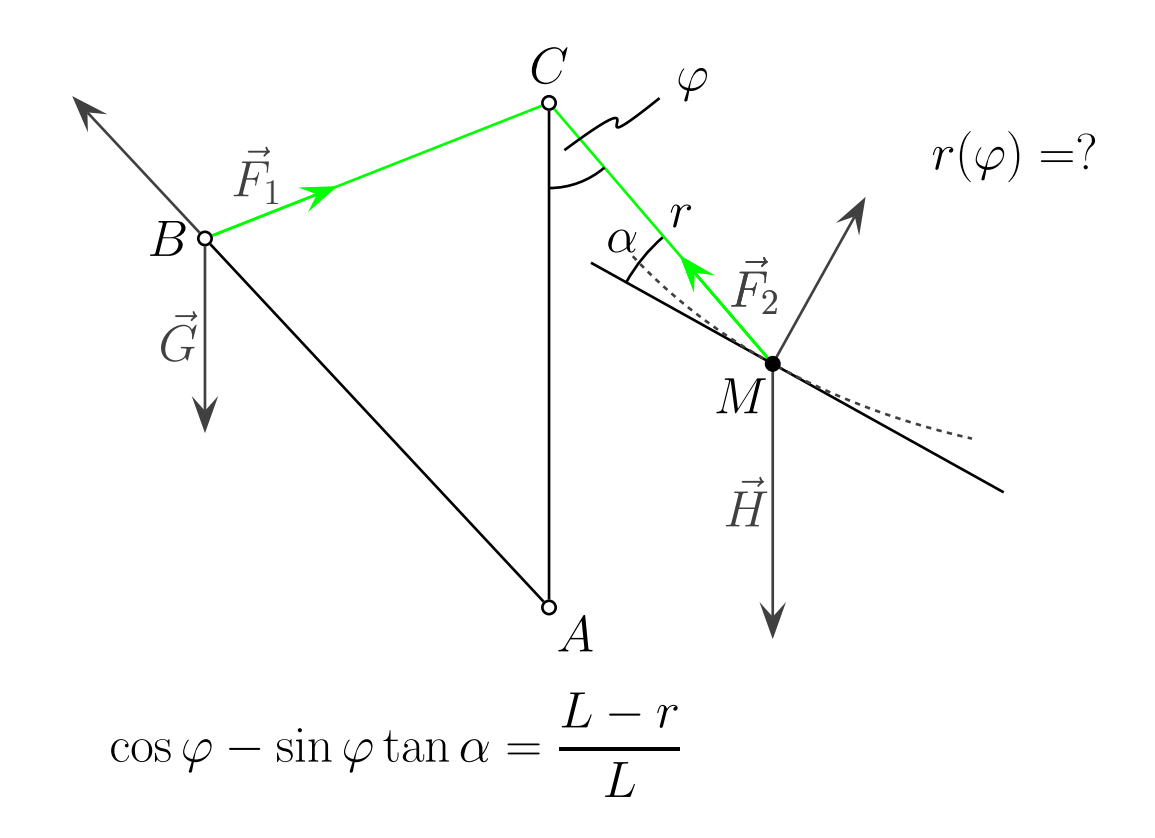

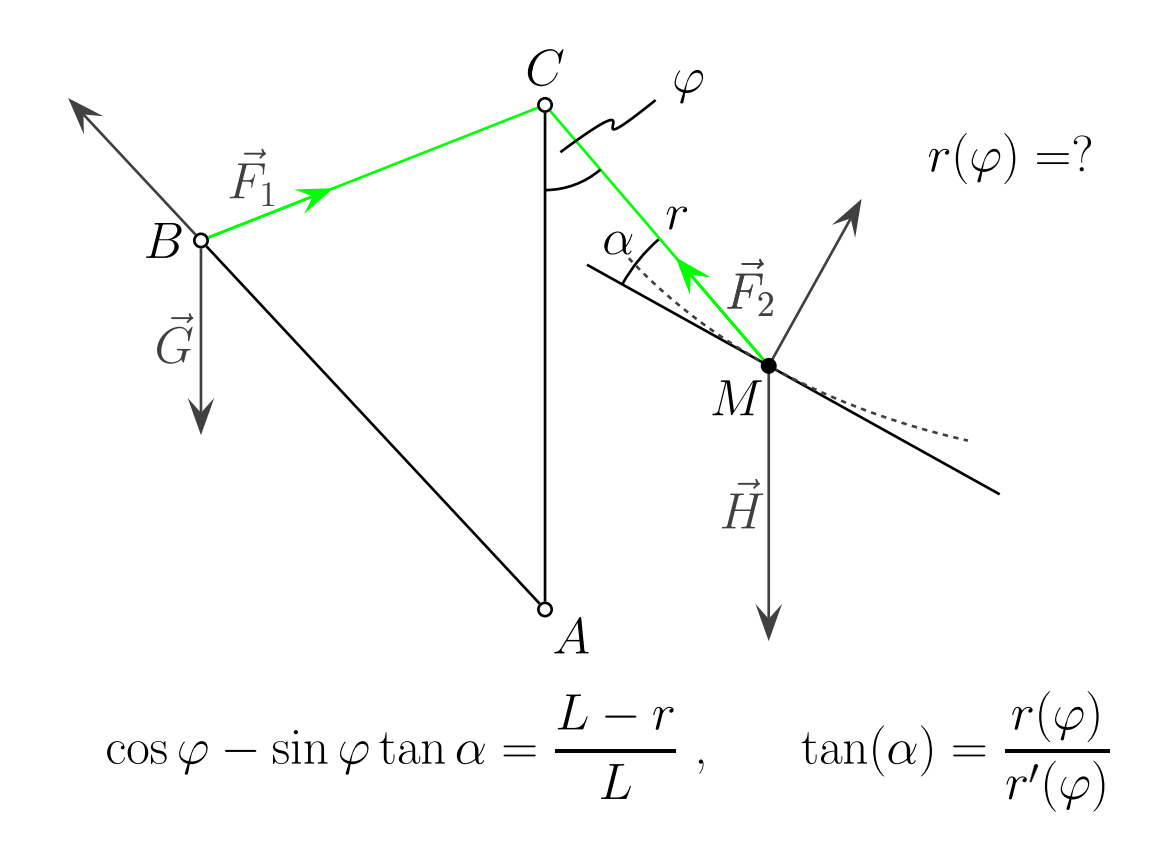

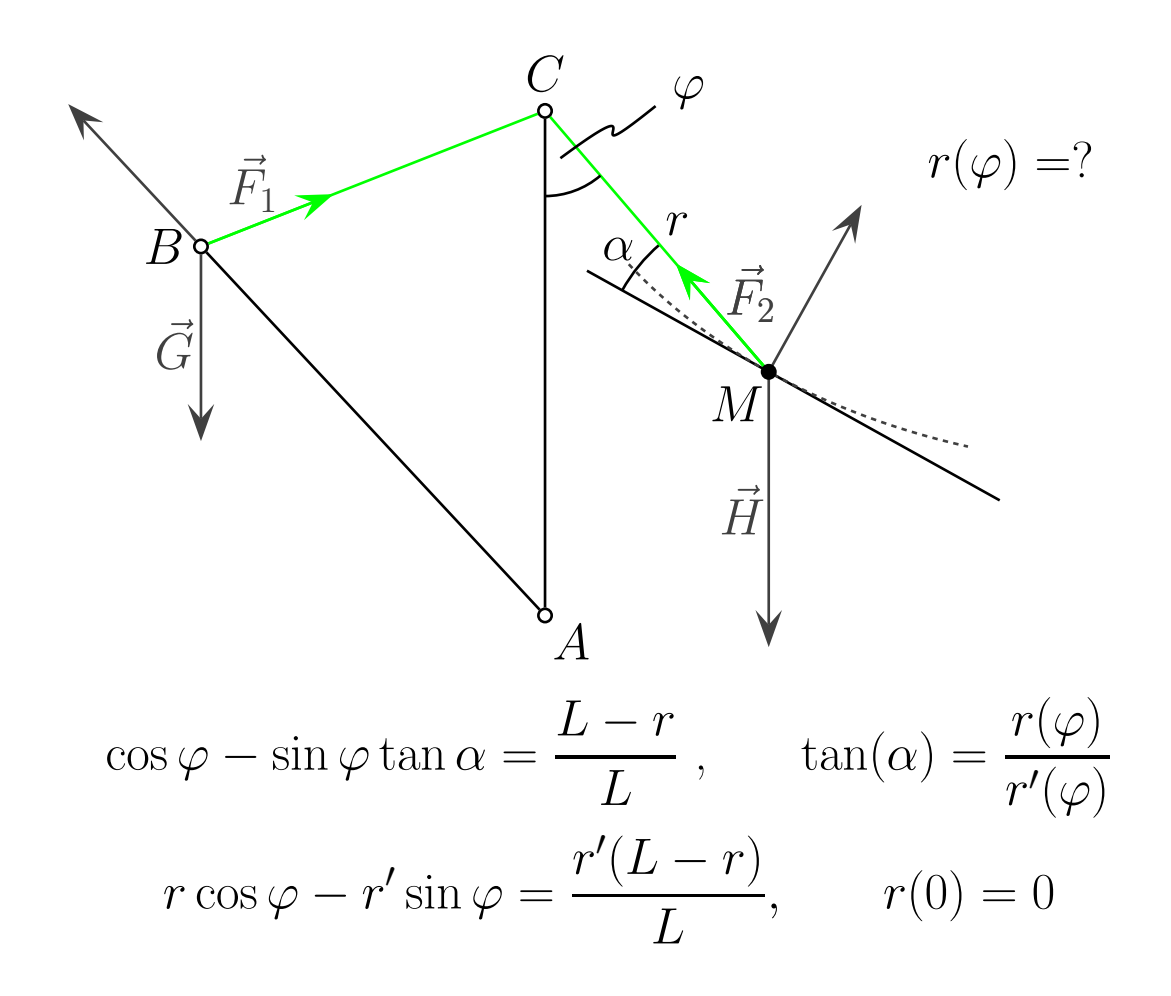

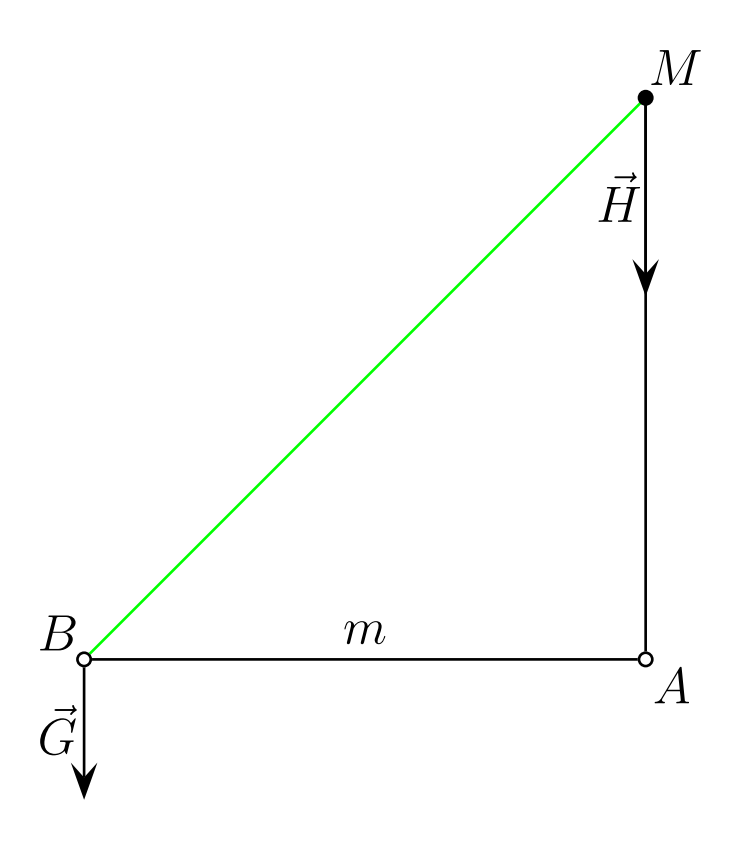

$$
H = \sqrt{2}G
$$
  

$$
H = Mg, \quad G = \frac{mg}{2}
$$

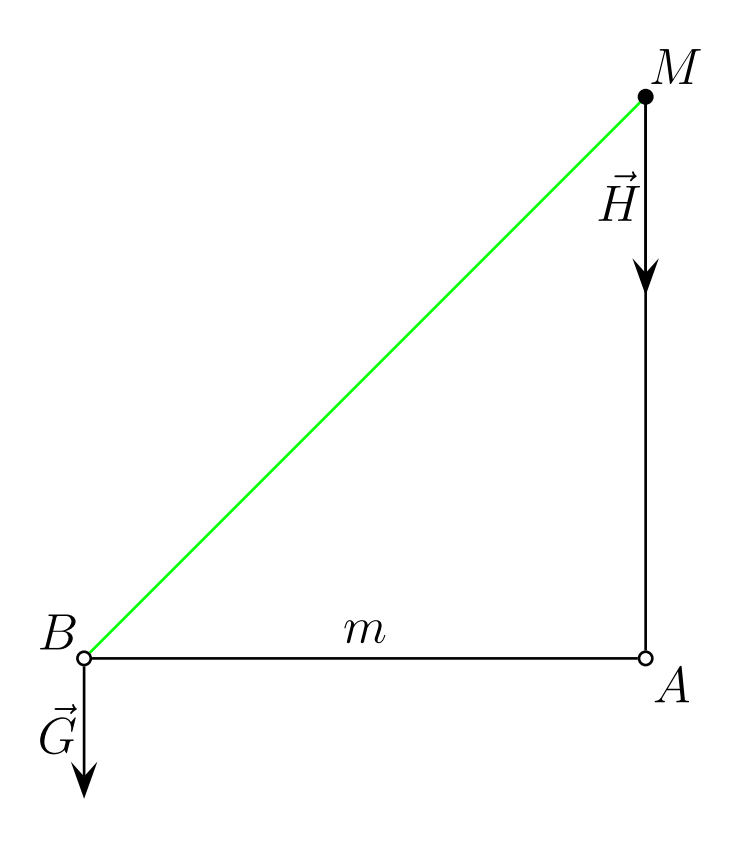

$$
H = \sqrt{2}G
$$
  

$$
H = Mg, \quad G = \frac{mg}{2}
$$

$$
m = \sqrt{2}M
$$

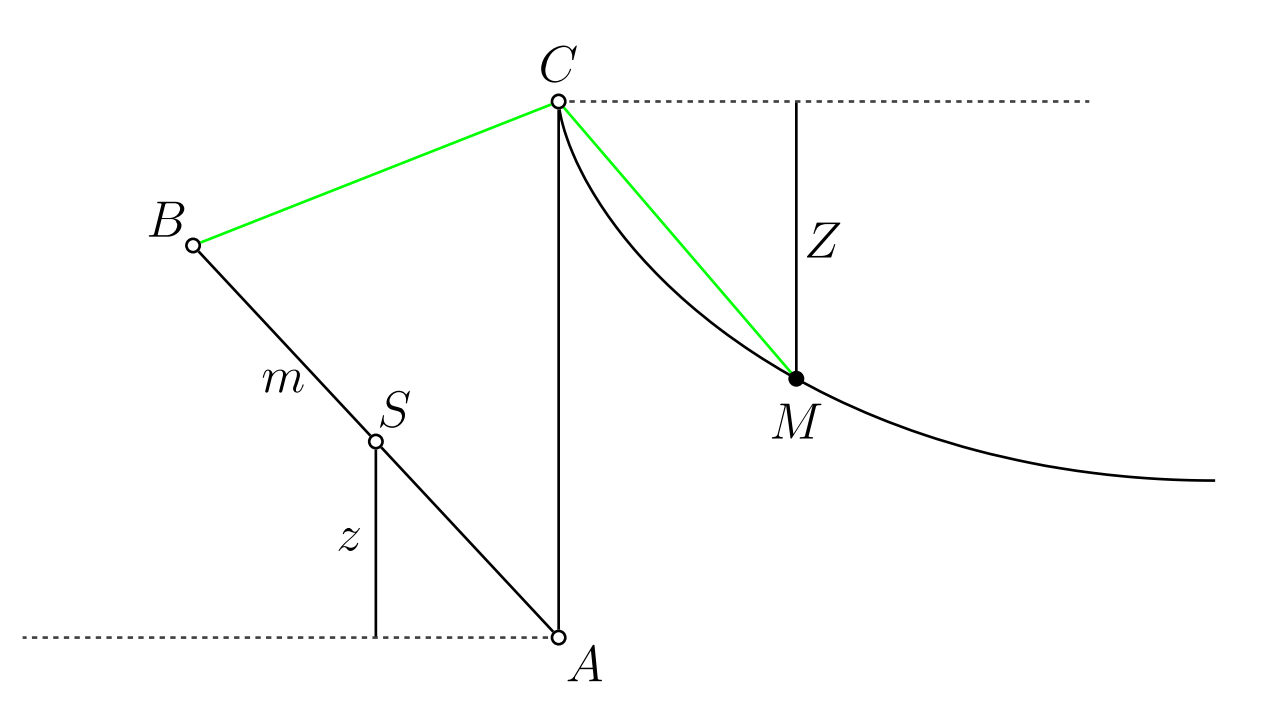

$$
mgz = MgZ
$$
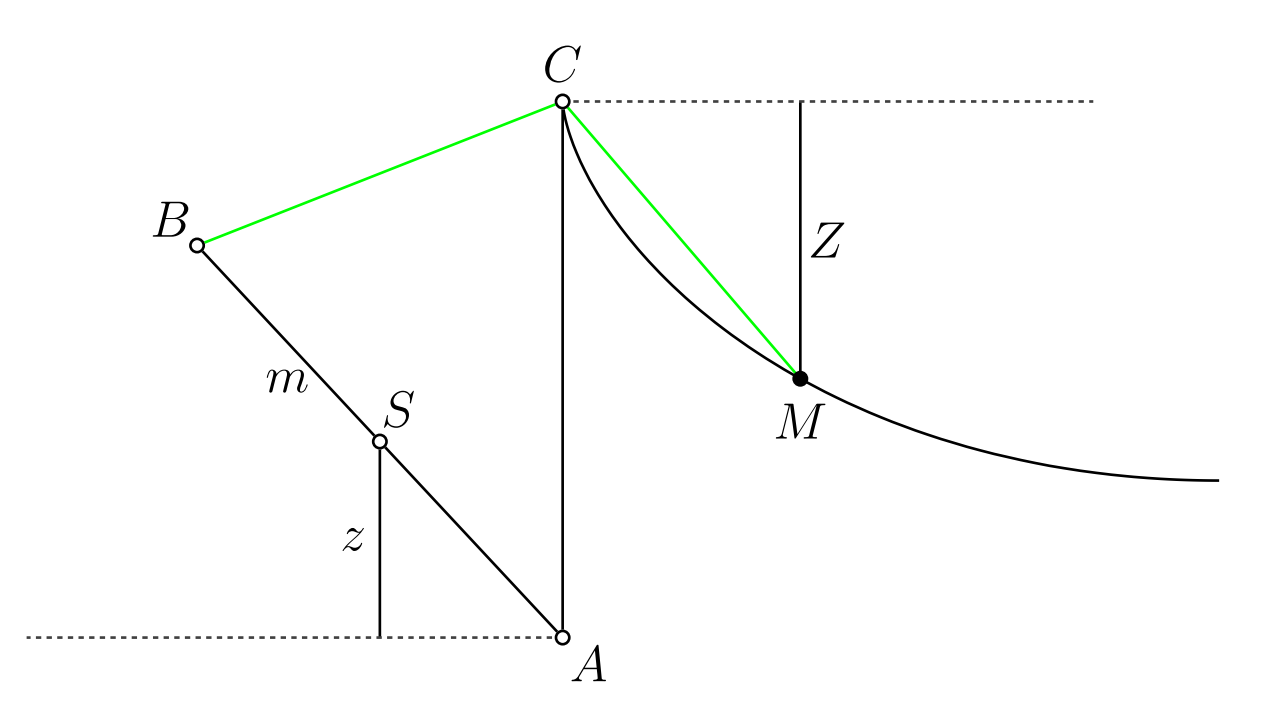

$$
mgz = MgZ, \quad m = \sqrt{2}M
$$

$$
\iff Z = \sqrt{2}z
$$

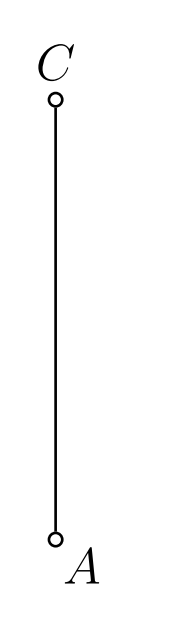

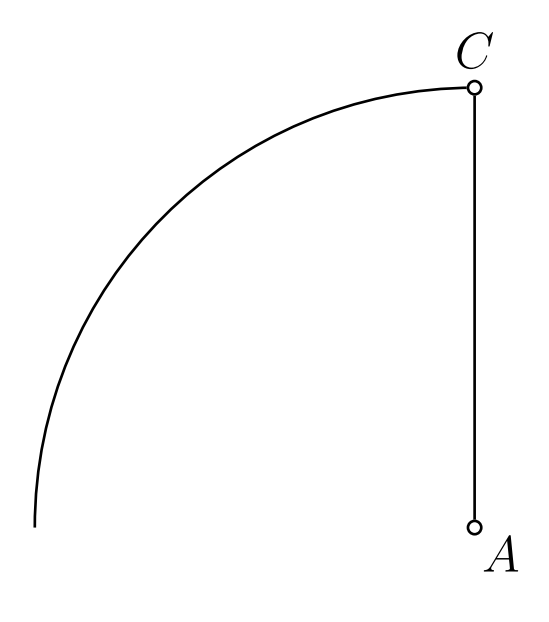

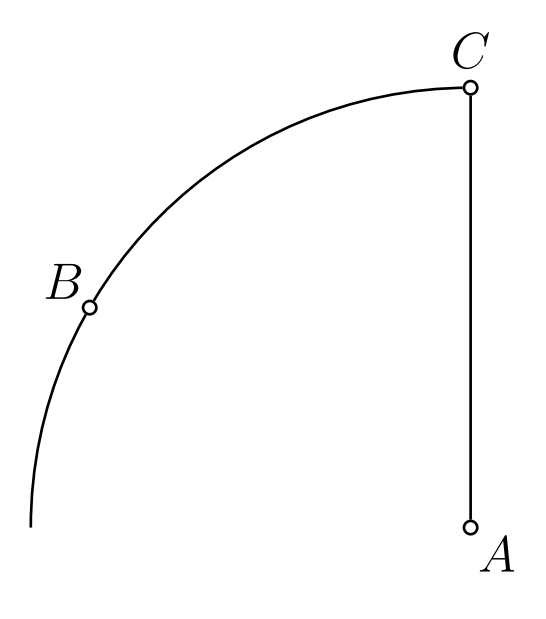

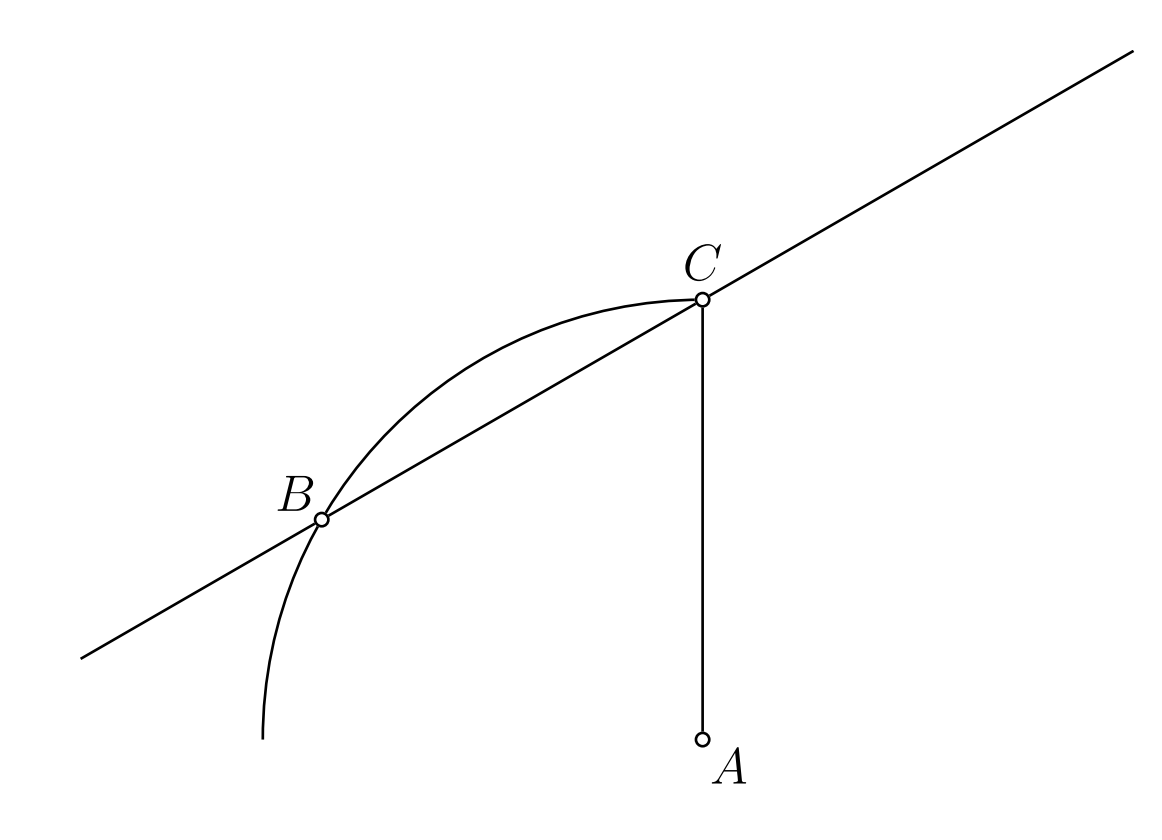

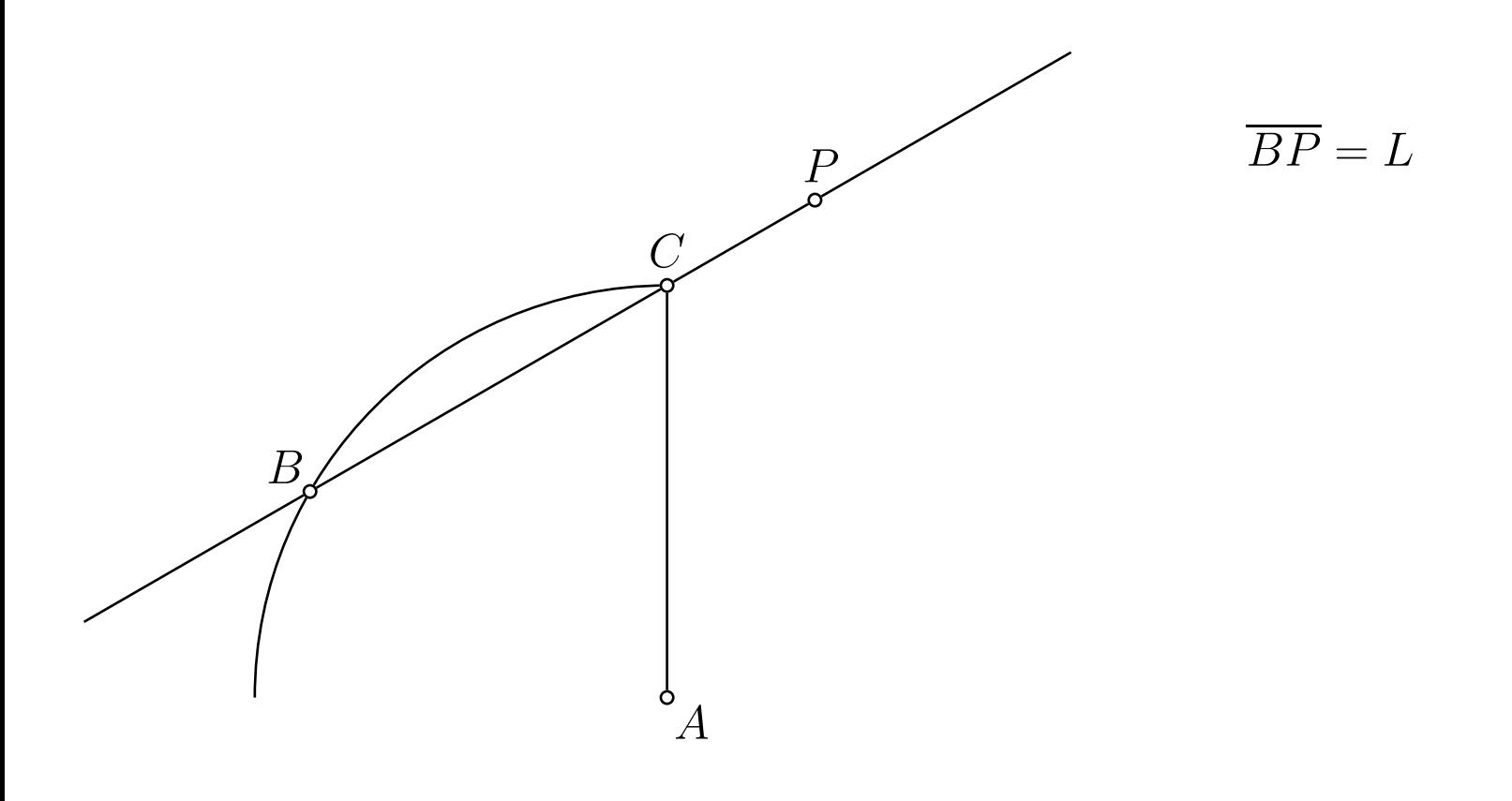

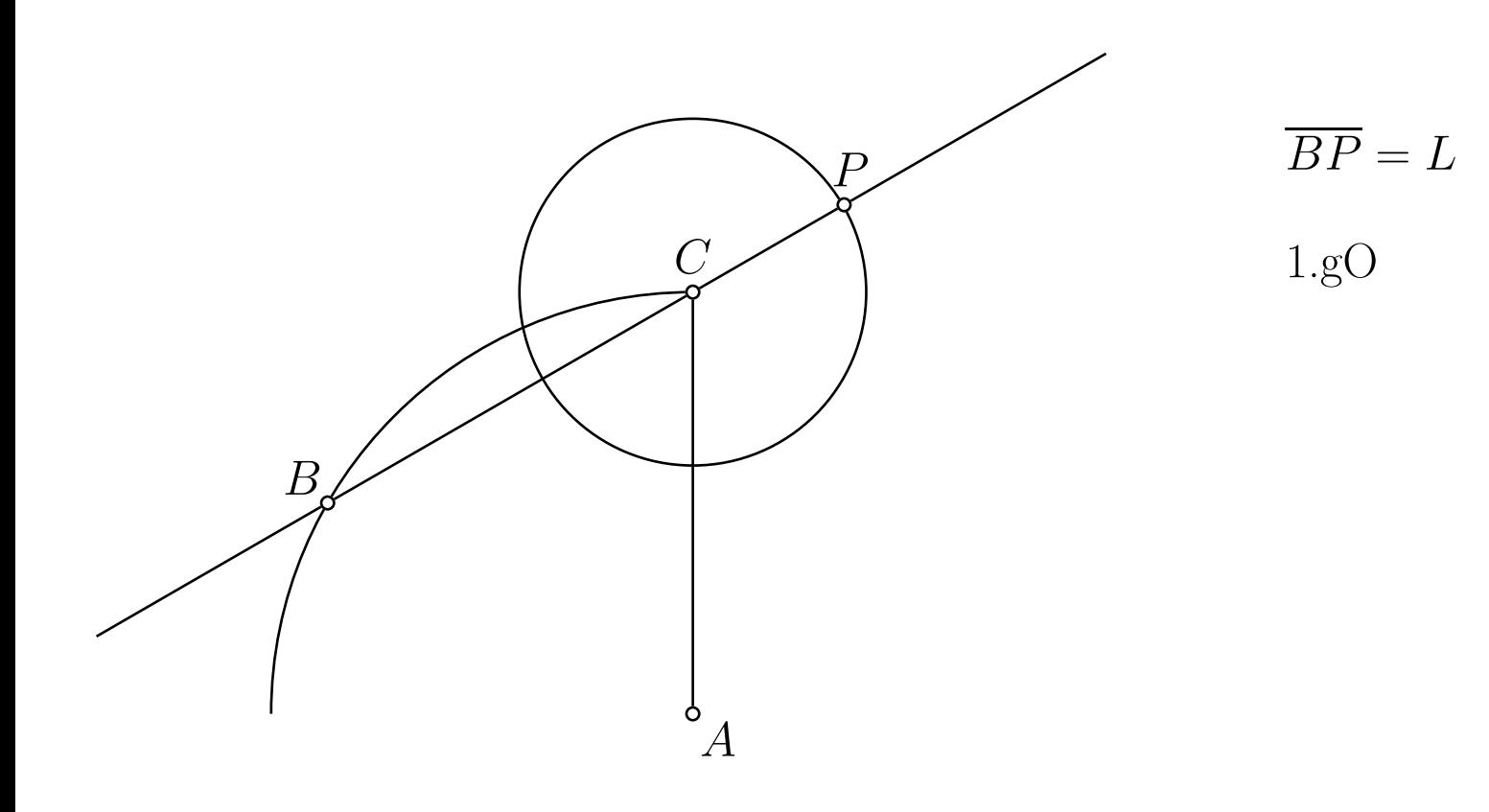

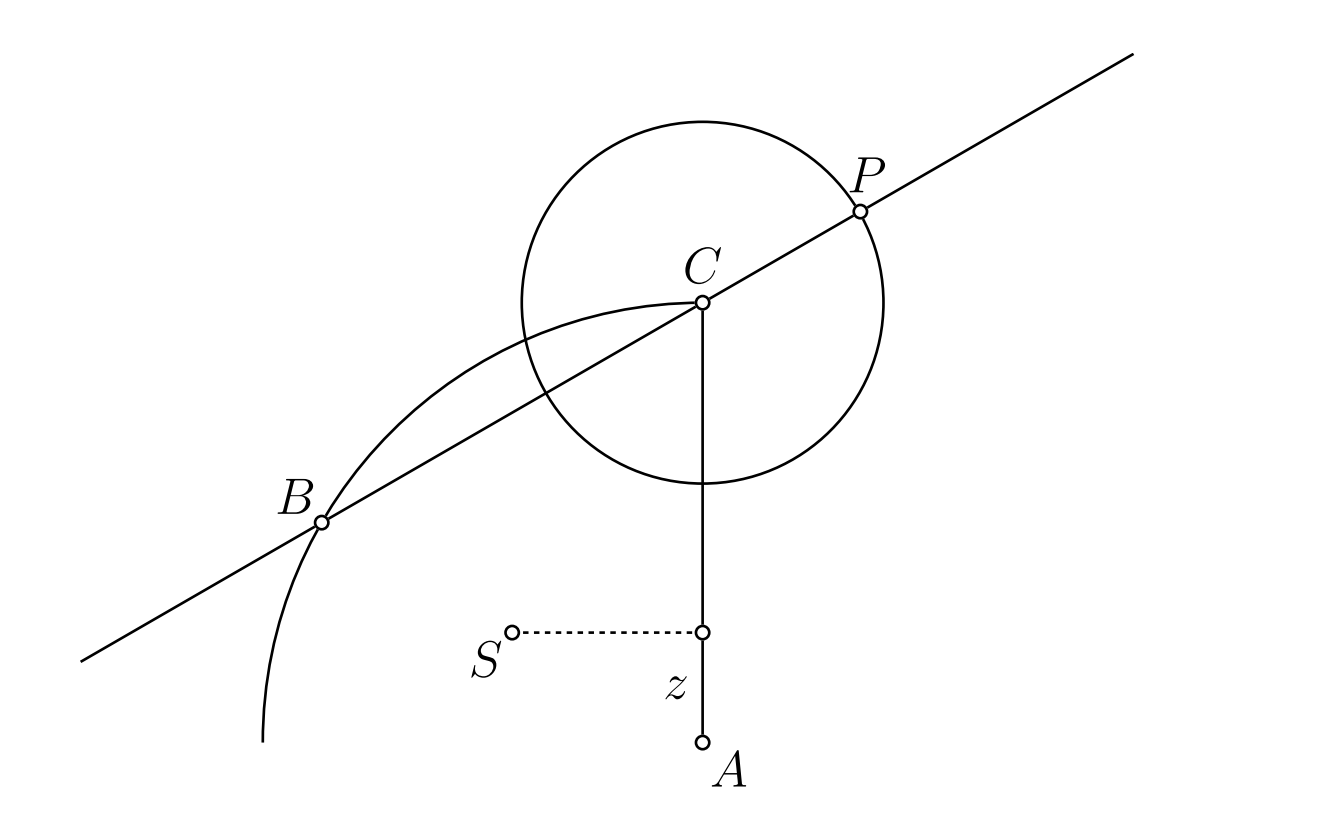

 $\overline{BP} = L$  $1.gO$ 

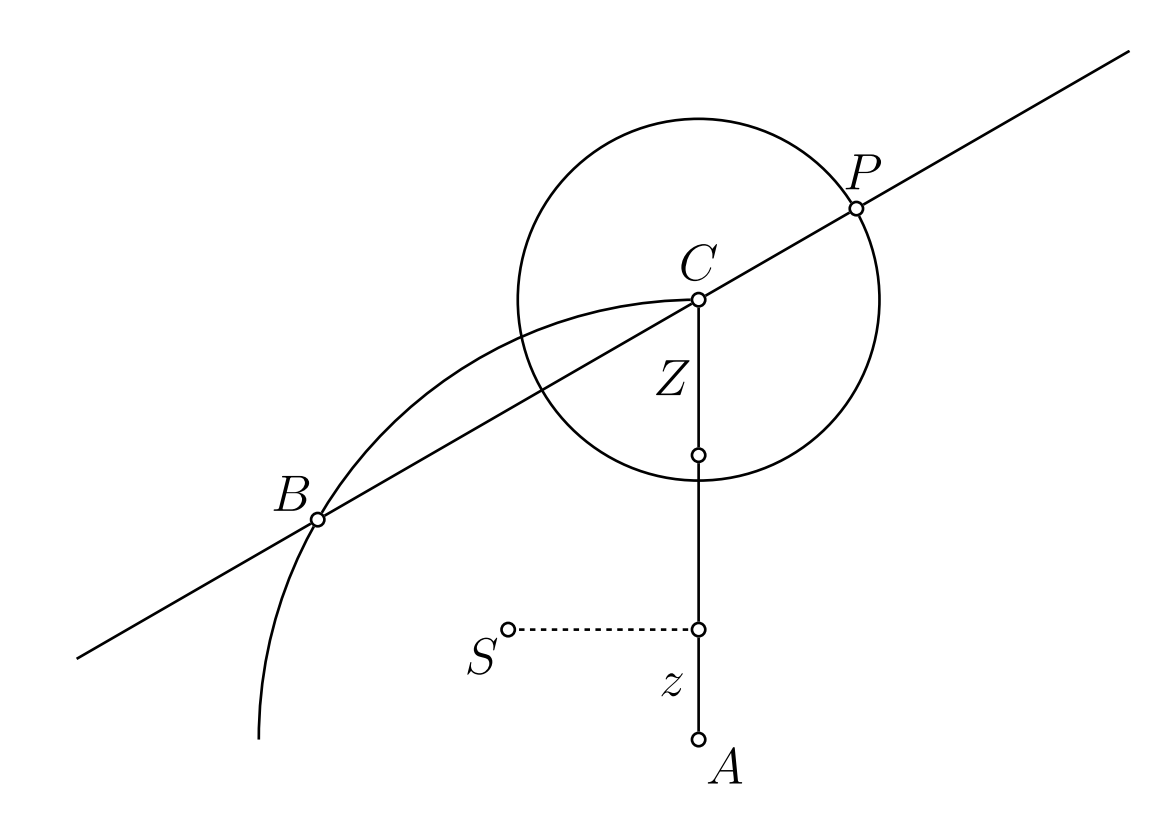

 $\overline{BP} = L$  $1.gO$  $Z=\sqrt{2}\cdot z$ 

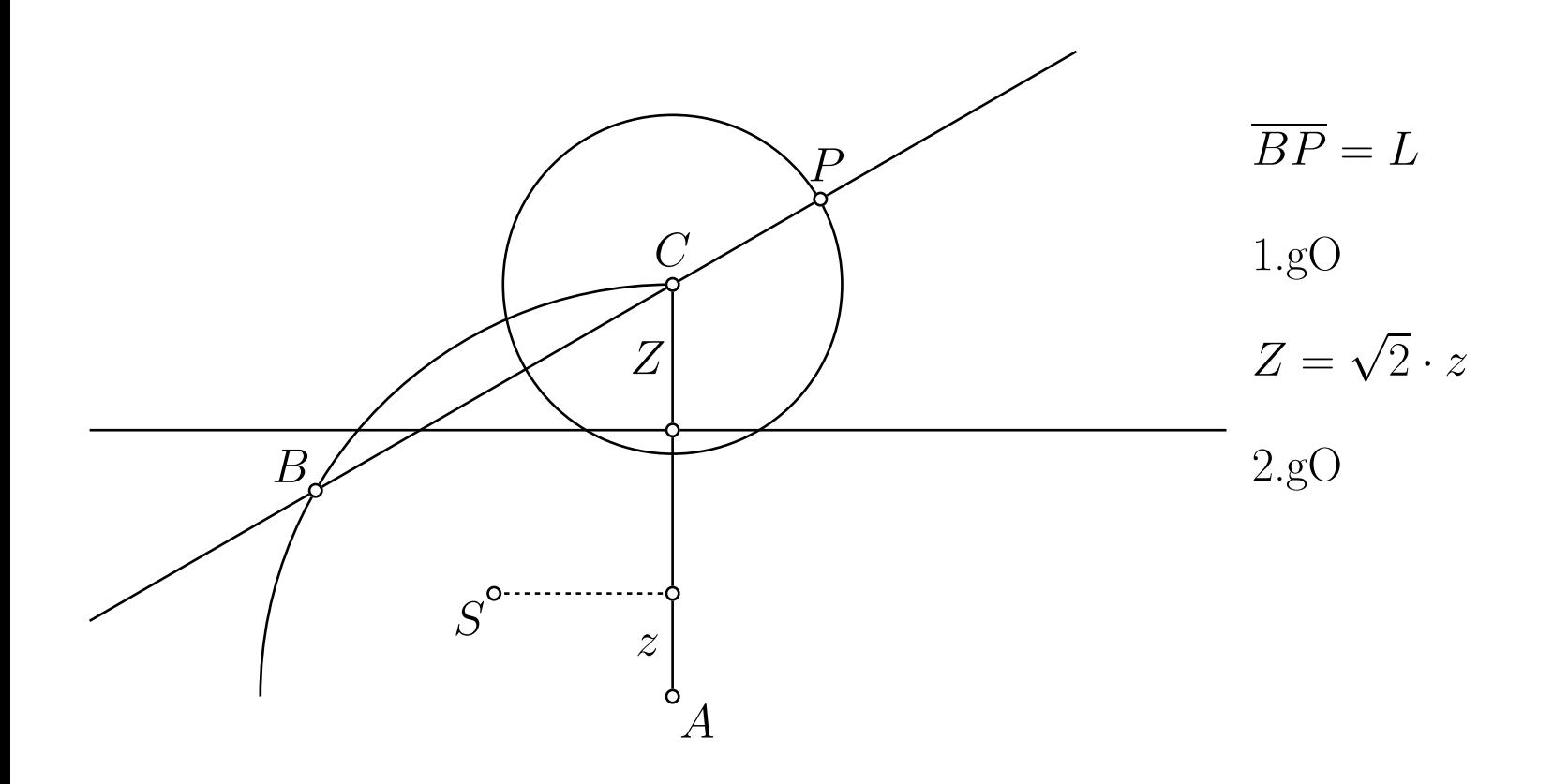

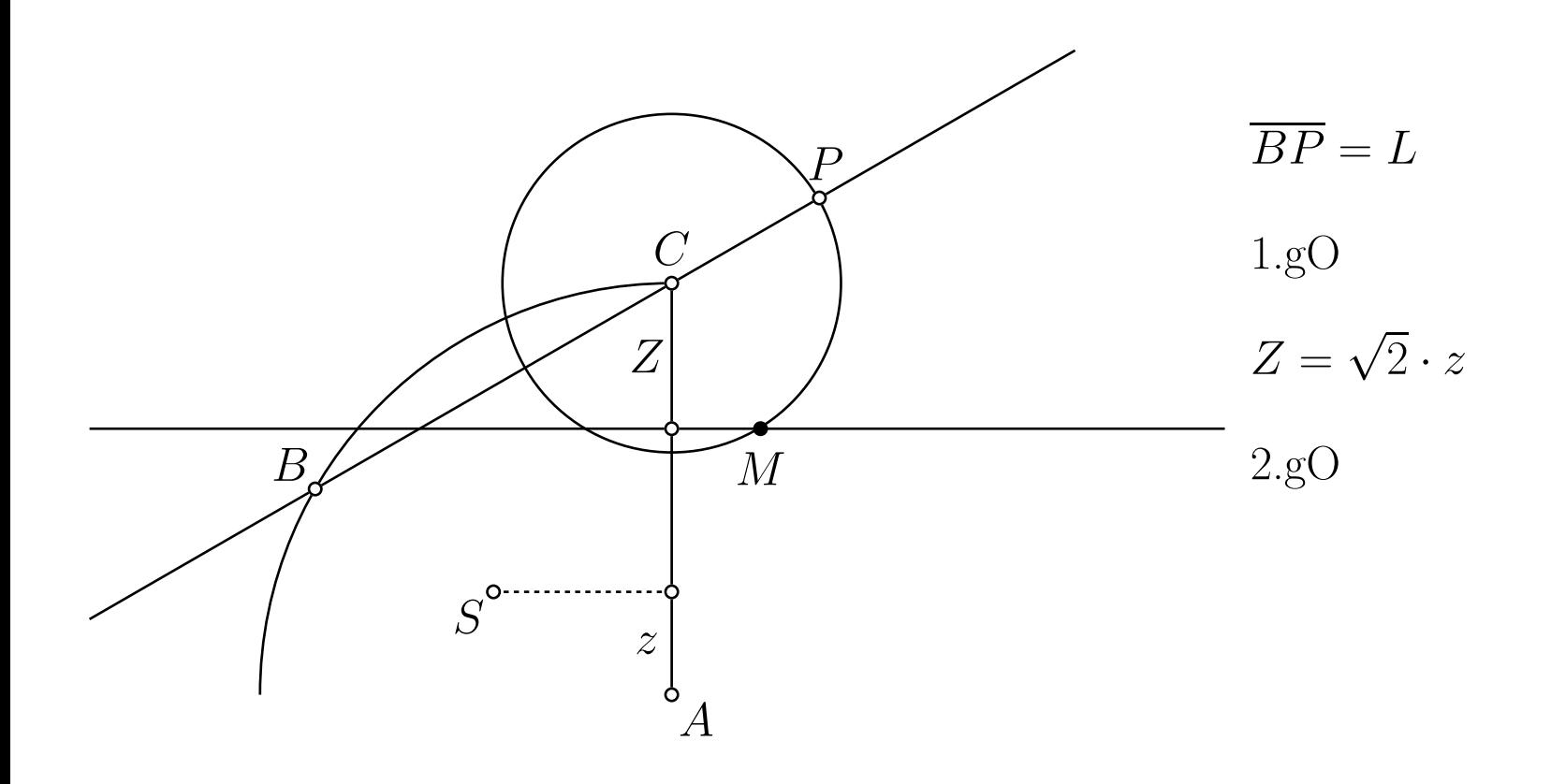

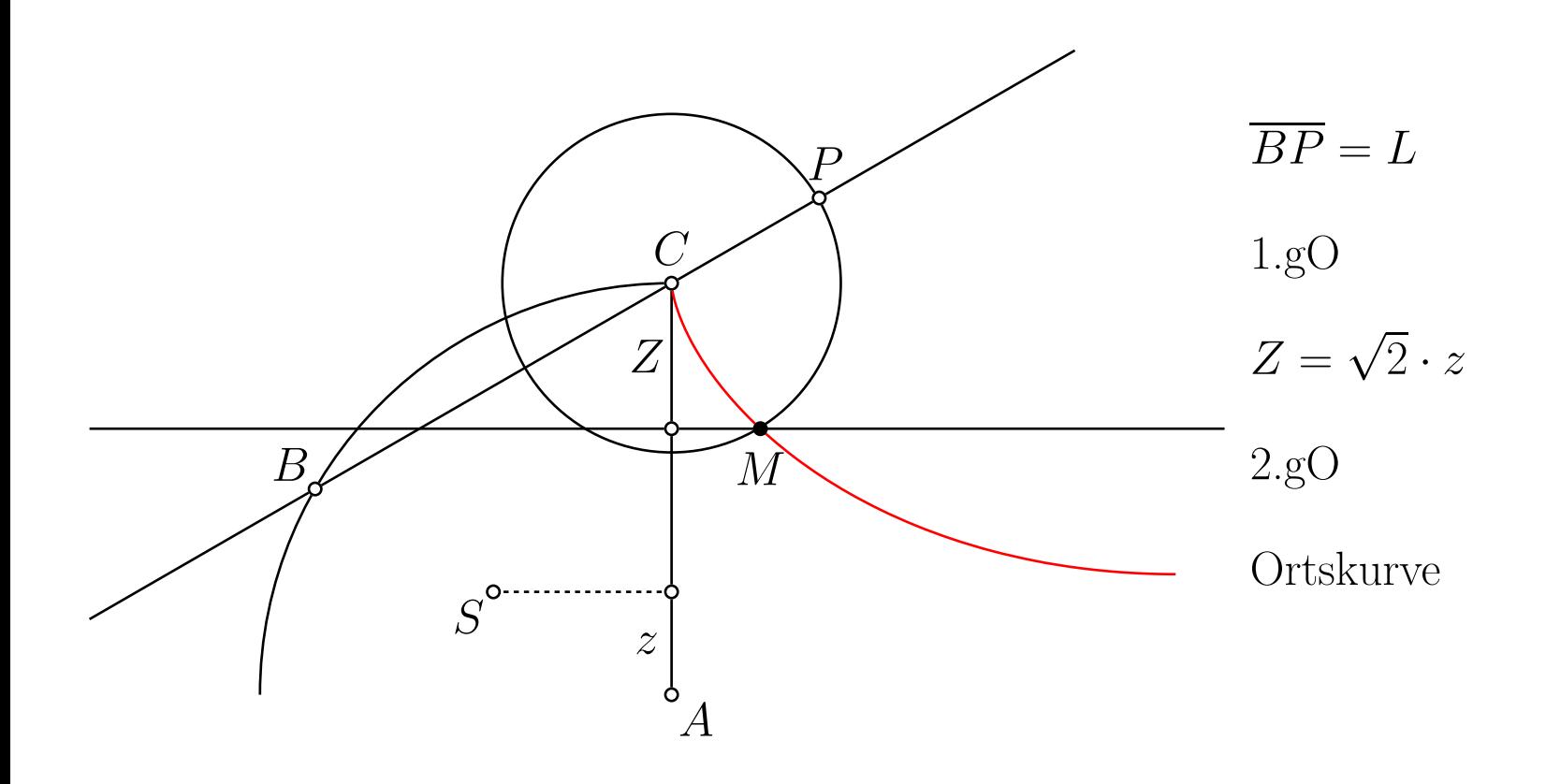

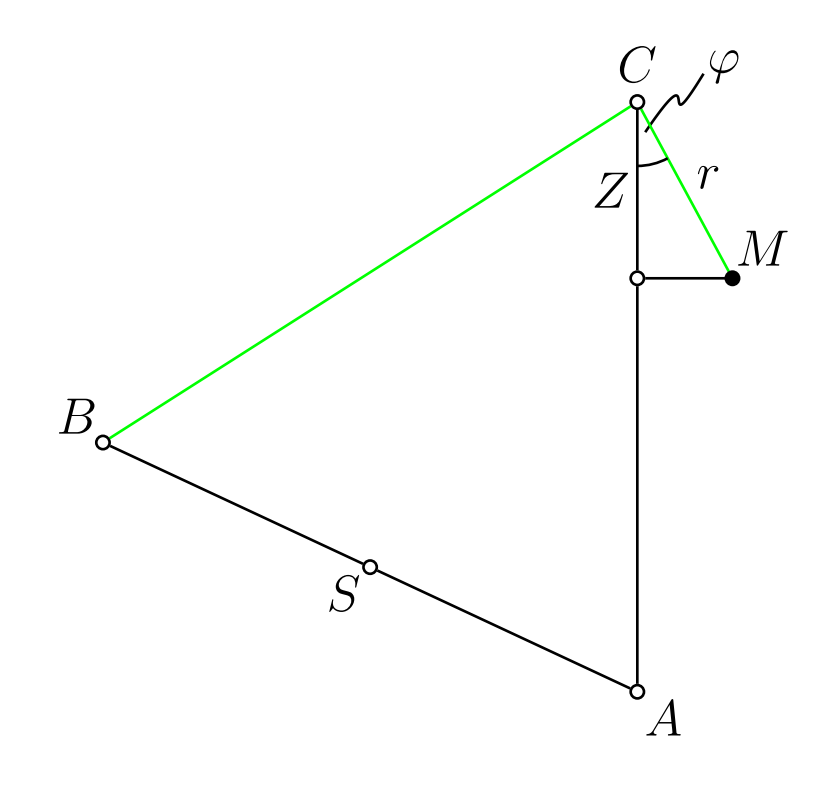

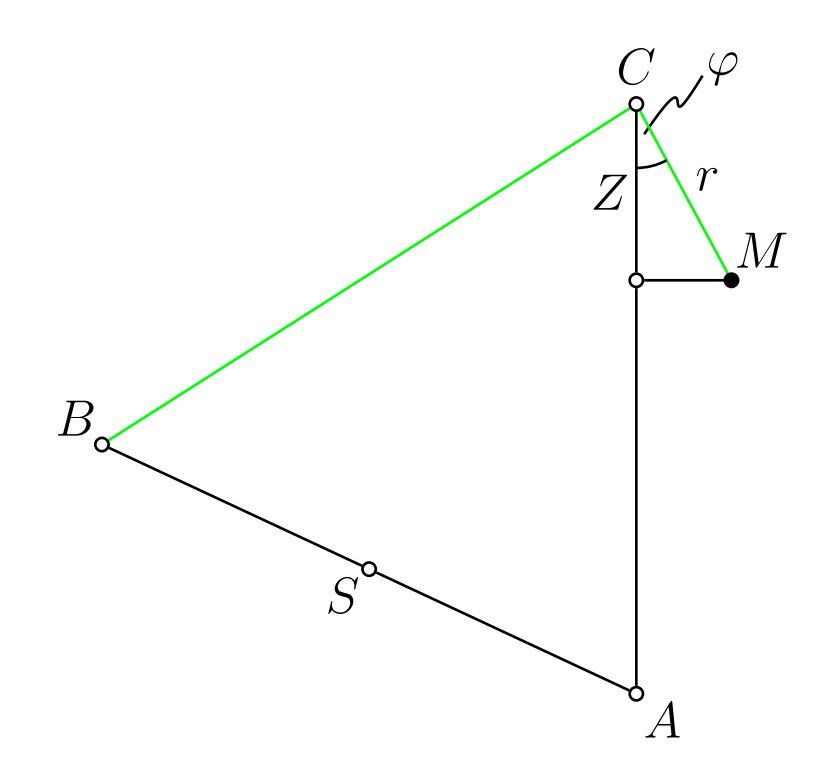

$$
\overline{BC} = L - r
$$

$$
\overline{AC} = \overline{AB} = L/\sqrt{2}
$$

$$
Z = r \cdot \cos(\varphi)
$$

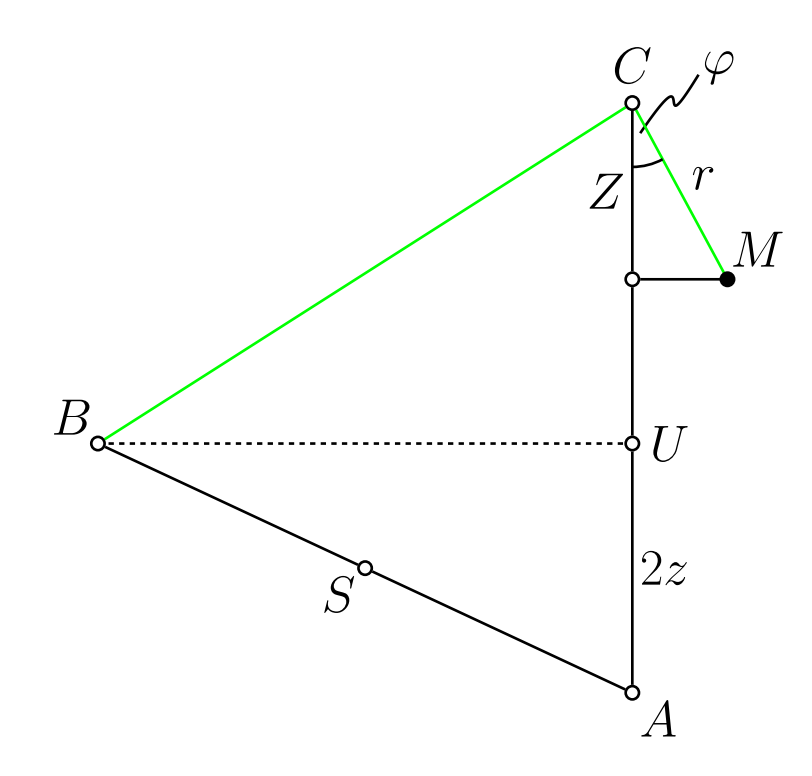

$$
\overline{BC} = L - r
$$

$$
\overline{AC} = \overline{AB} = L/\sqrt{2}
$$

$$
Z = r \cdot \cos(\varphi), \quad Z = \sqrt{2}z
$$

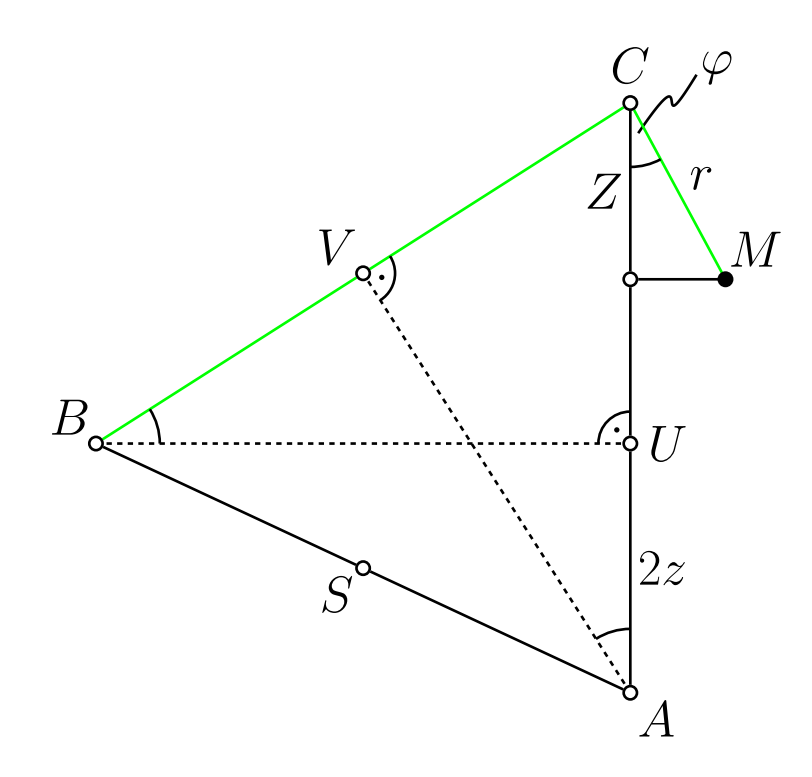

$$
\overline{BC} = L - r
$$

$$
\overline{AC} = \overline{AB} = L/\sqrt{2}
$$

$$
Z = r \cdot \cos(\varphi), \quad Z = \sqrt{2}z
$$

 $\Delta BUC\sim \Delta AVC$ 

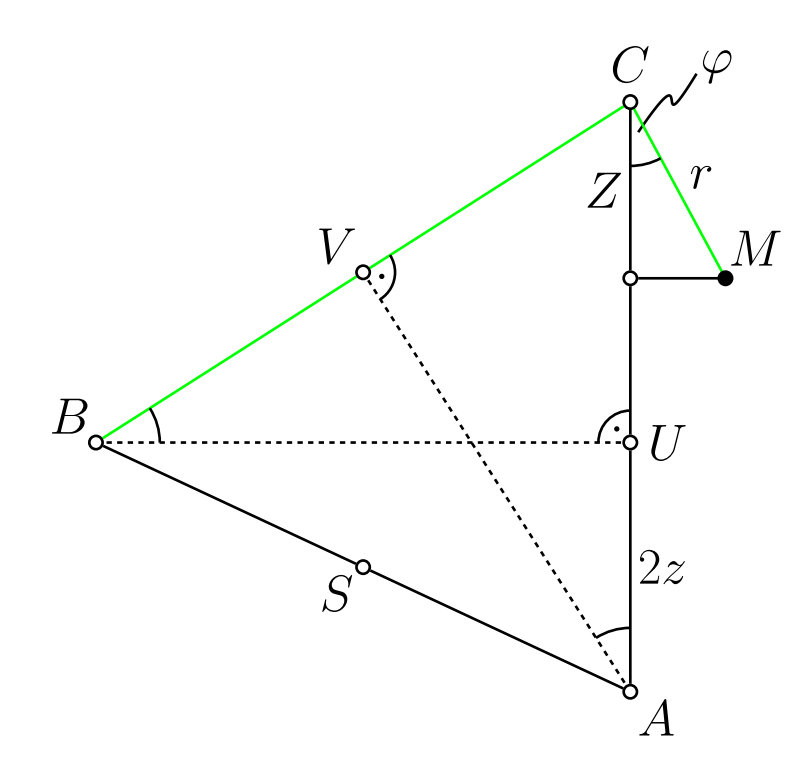

$$
\overline{BC} = L - r
$$
  
\n
$$
\overline{AC} = \overline{AB} = L/\sqrt{2}
$$
  
\n
$$
Z = r \cdot \cos(\varphi), \quad Z = \sqrt{2}z
$$
  
\n
$$
\Delta BUC \sim \Delta AVC
$$
  
\n
$$
z = \frac{r(2L - r)}{2\sqrt{2}L}
$$

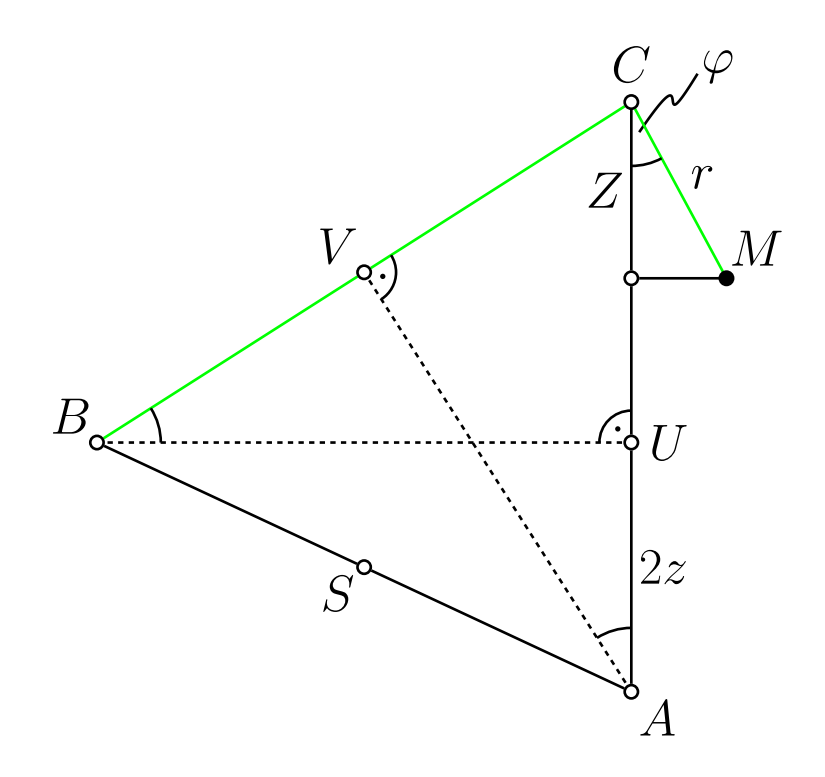

$$
\overline{BC} = L - r
$$
  
\n
$$
\overline{AC} = \overline{AB} = L/\sqrt{2}
$$
  
\n
$$
Z = r \cdot \cos(\varphi), \quad Z = \sqrt{2}z
$$
  
\n
$$
\Delta BUC \sim \Delta AVC
$$
  
\n
$$
z = \frac{r(2L - r)}{2\sqrt{2}L}
$$

$$
r(\varphi) = 2L(1 - \cos(\varphi))
$$

$$
r\cos\varphi - r'\sin\varphi = \frac{r'(L-r)}{L}, \qquad r(0) = 0
$$

$$
r \cos \varphi - r' \sin \varphi = \frac{r'(L - r)}{L}, \qquad r(0) = 0
$$

$$
r(\varphi) = 2L(1 - \cos(\varphi))
$$

$$
r \cos \varphi - r' \sin \varphi = \frac{r'(L - r)}{L}, \qquad r(0) = 0
$$

$$
r(\varphi) = 2L(1 - \cos(\varphi))
$$
  
einsetzen...  $\sqrt{\frac{2L}{L}}$ 

 $\mathbf{r}[\varphi] = 2 \mathbf{L} (1 - \cos(\varphi)) / \mathbf{L} \rightarrow 1;$ 

**ParametricPlot** $[\mathbf{r}[\varphi] \{ \text{Cos}[\varphi], \text{Sin}[\varphi] \}$ ,  $\{\varphi, 0, 2\text{ Pi}\}$ ,  $\text{AspectRatio} \rightarrow \text{Automatic, } \text{Axes} \rightarrow \text{False}$ 

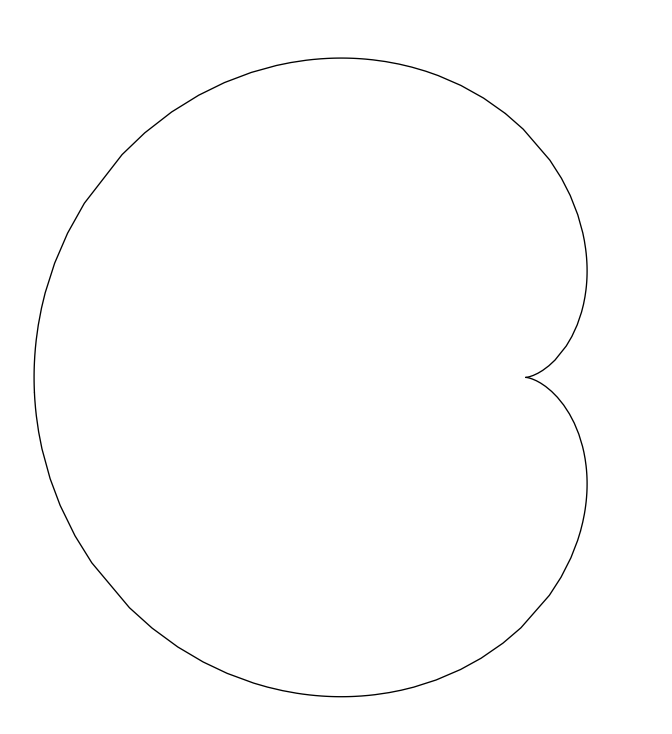

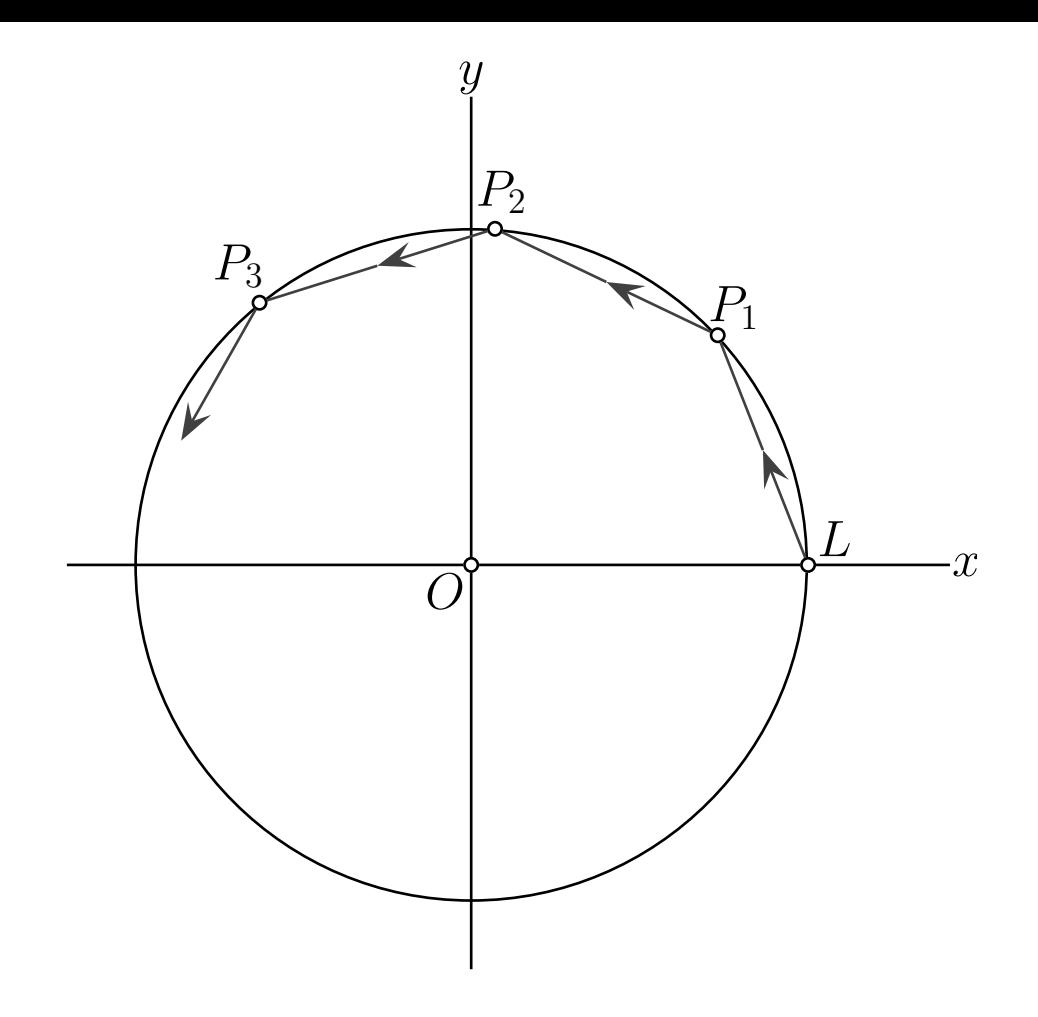

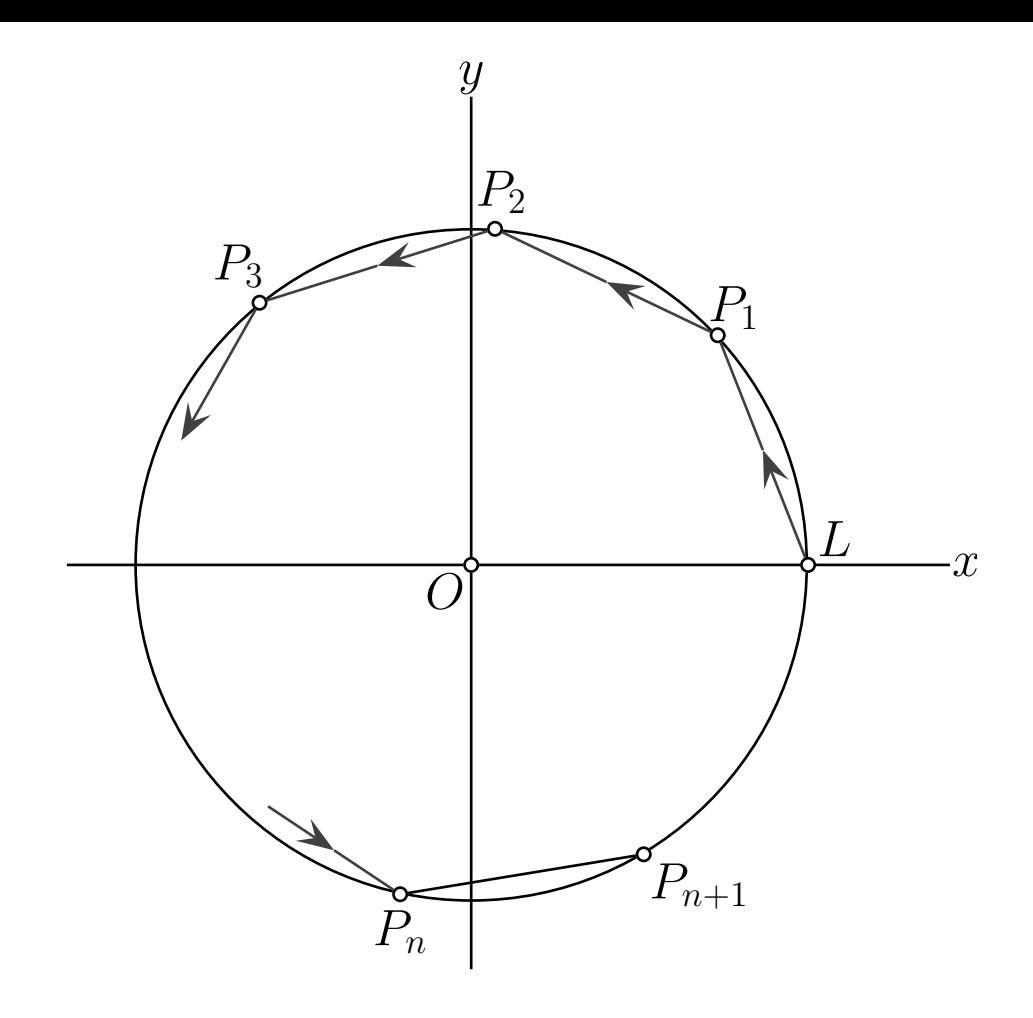

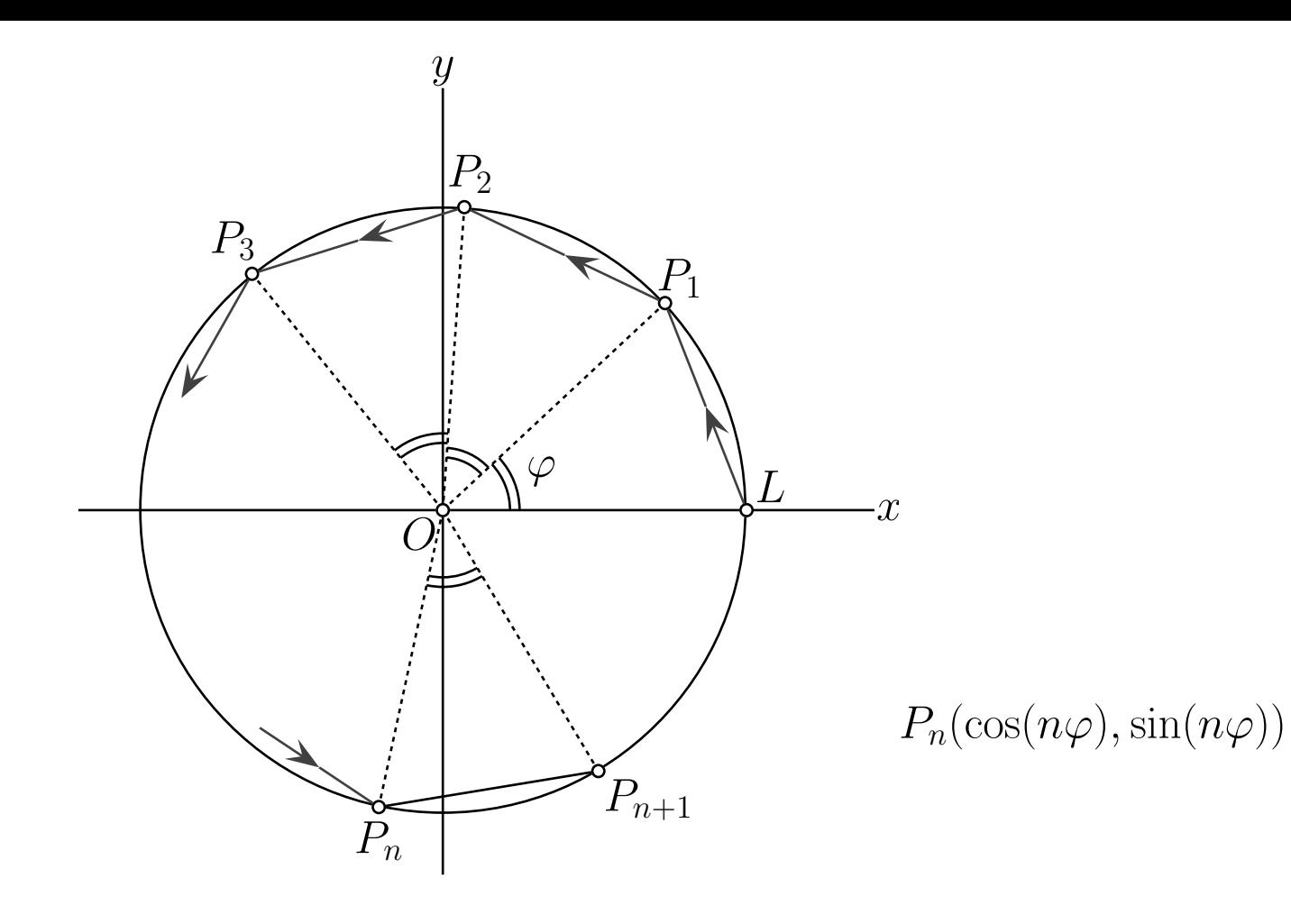

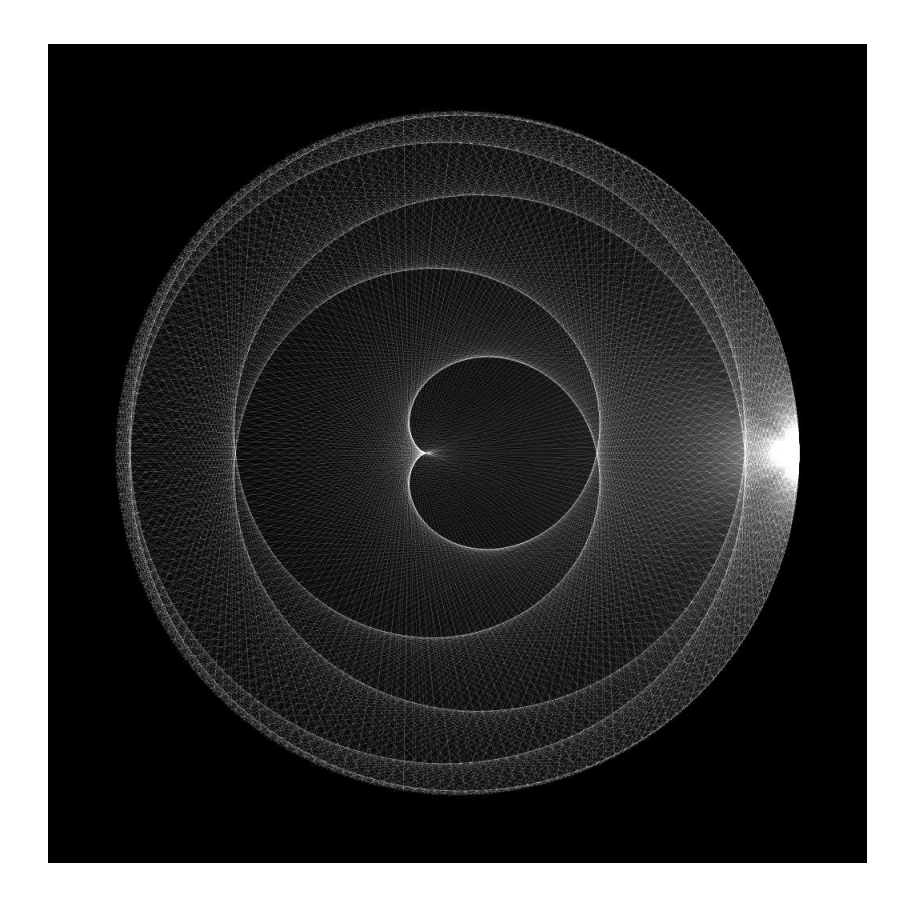

```
Schneid[u, v_1] := Cross[u, v] ;
Verb[u, v] := Schneid[u, v] ;
```

```
Huellkurve[u_, t_.] := Cross[u, D[u, t_.];
Ortskurve[u, t] := Huellkurve[u, t];
```

```
Cart[u_1] := Delete[u/u[[3]], 3]
```

```
Schneid[u, v] := Cross[u, v] ;
Verb[u, v] := Schneid[u, v] ;
```

```
Huellkurve[u_, t_.] := Cross[u, D[u, t_.];
Ortskurve[u, t] := Huellkurve[u, t];
```
 $Cart[u_1] := Delete[u/u[[3]], 3]$ 

```
p[\varphi_1, n_1] = \{ \text{Cos} [n \varphi], \text{Sin} [n \varphi], 1 \}g[\varphi, n] = \text{Verb}[p[\varphi, n], p[\varphi, n+1]];
```

```
Schneid[u, v]: Coross[u, v];
Verb[u, v] := Schneid[u, v] ;
Huellkurve[u, t]: Cross[u, D[u, t]];
Ortskurve[u, t] := Huellkurve[u, t];
Cart[u_1] := Delete[u/u[[3]], 3]p[\varphi_1, n_1] = \{ \text{Cos} [n \varphi], \text{Sin} [n \varphi], 1 \}g[\varphi_1, n_0] = \text{Verb}[p[\varphi, n], p[\varphi, n+1]];
k[\varphi_1, n_1] = \text{Huel1kurve} [g[\varphi, n], \varphi] // Cart // FullSimplify
\left\{ \right.(1 + n) \text{Cos}[n \varphi] + n \text{Cos}[(1 + n) \varphi]\frac{(1 + \pi) \cos{\pi \psi} + \pi \cos{\pi \psi}}{1 + 2 \pi},
                                                         (1 + n) Sin[n \varphi] + n Sin[(1 + n) \varphi]\frac{(1 + \ln \theta) \ln[\ln \phi] + \ln \frac{\ln \ln[(1 + \ln \theta)]}{2 + 2 \ln \theta}}{1 + 2 \ln \theta}
```
**ParametricPlot@k@j, 5D, 8j, 0, 2 Pi<,**

**AspectRatio ® Automatic, Axes ® False, PlotPoints ® 80D;**

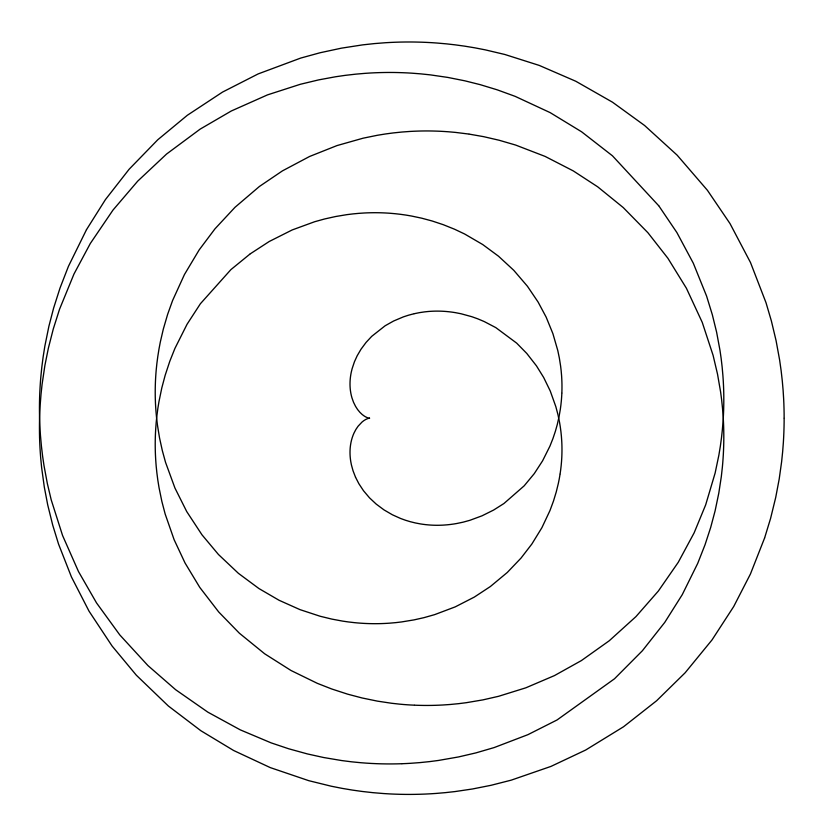

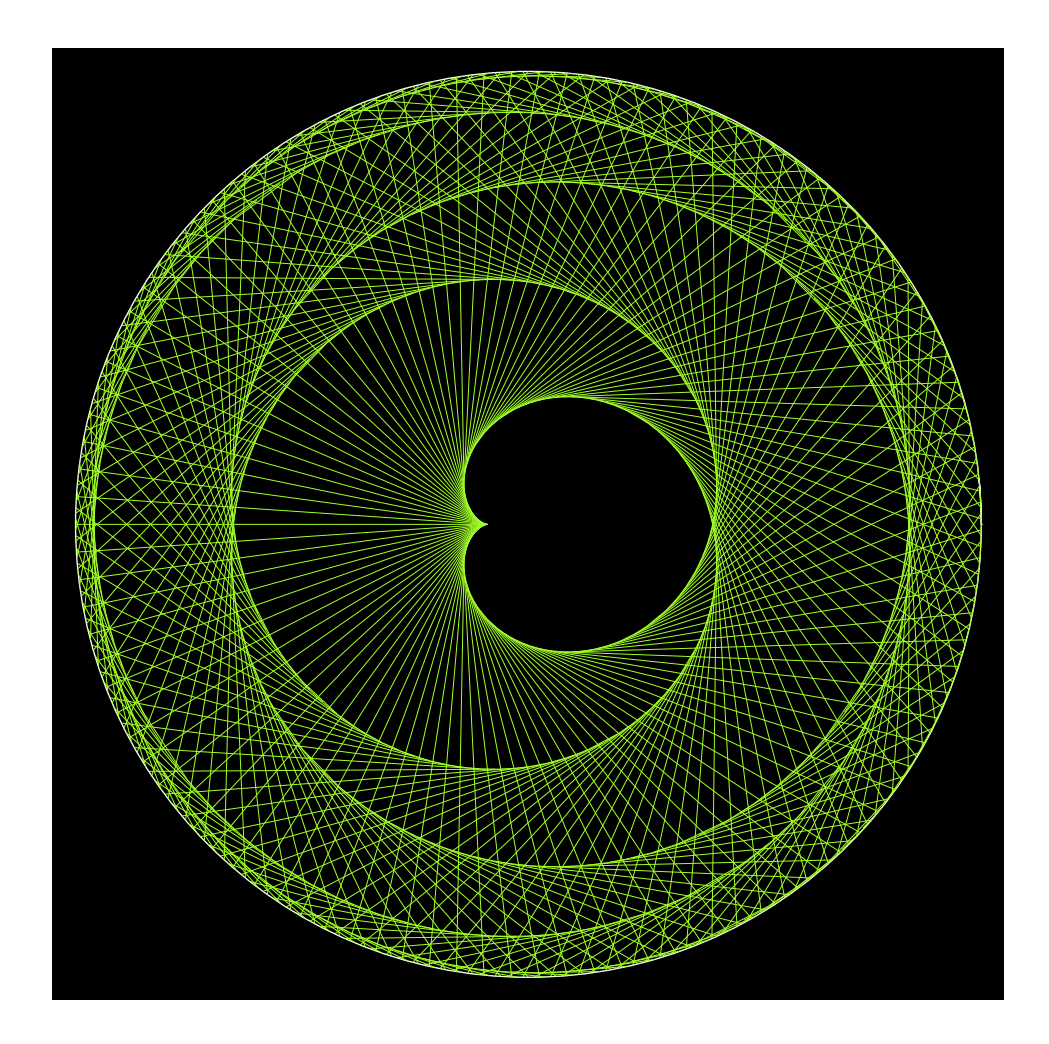